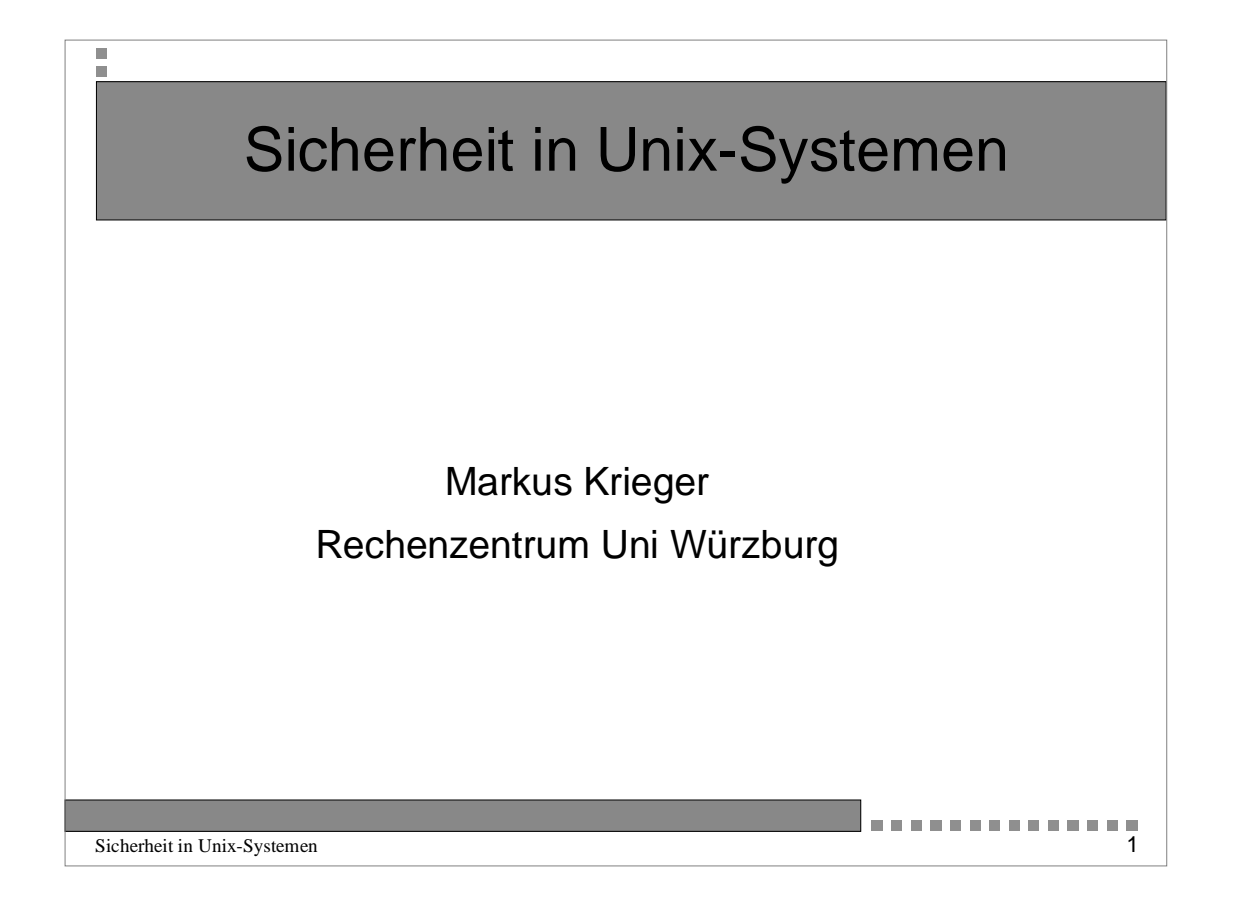

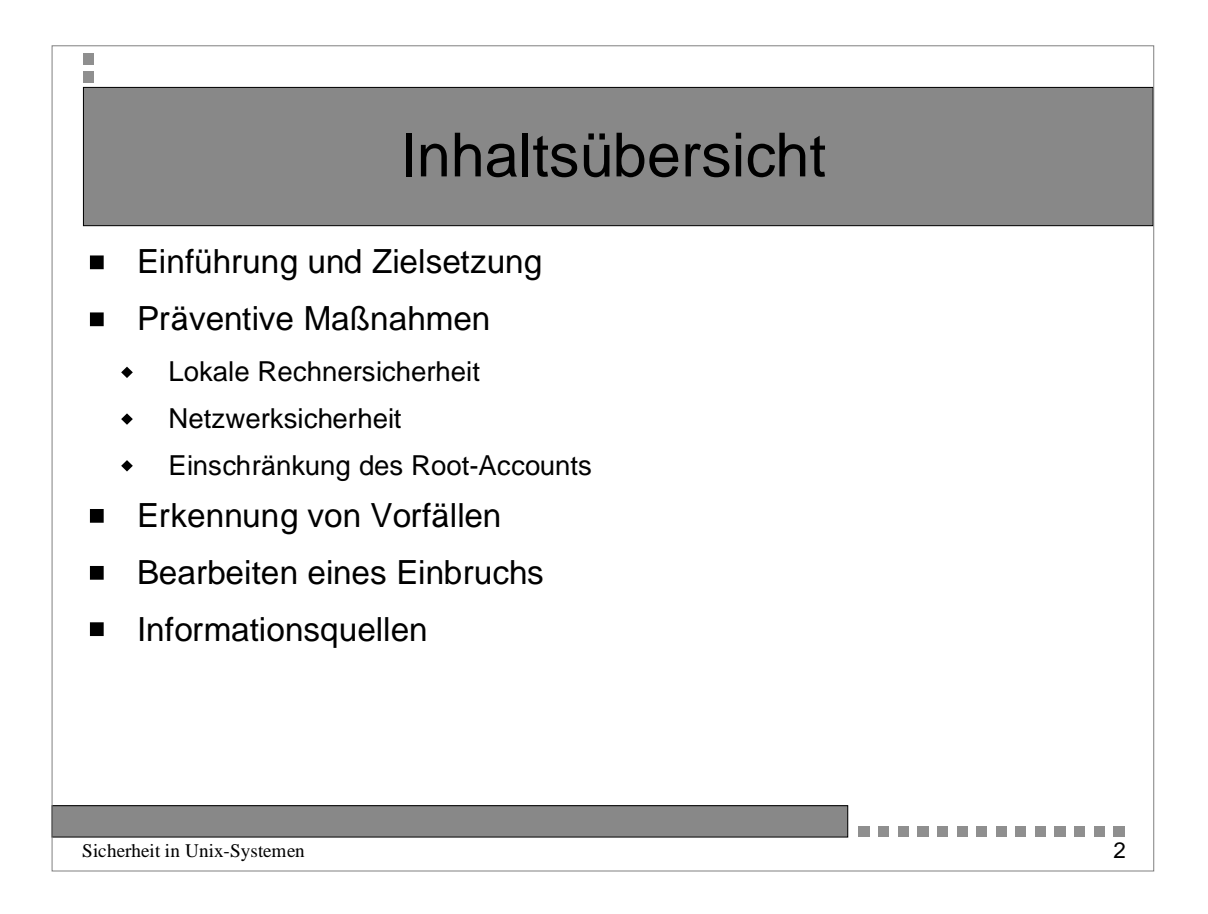

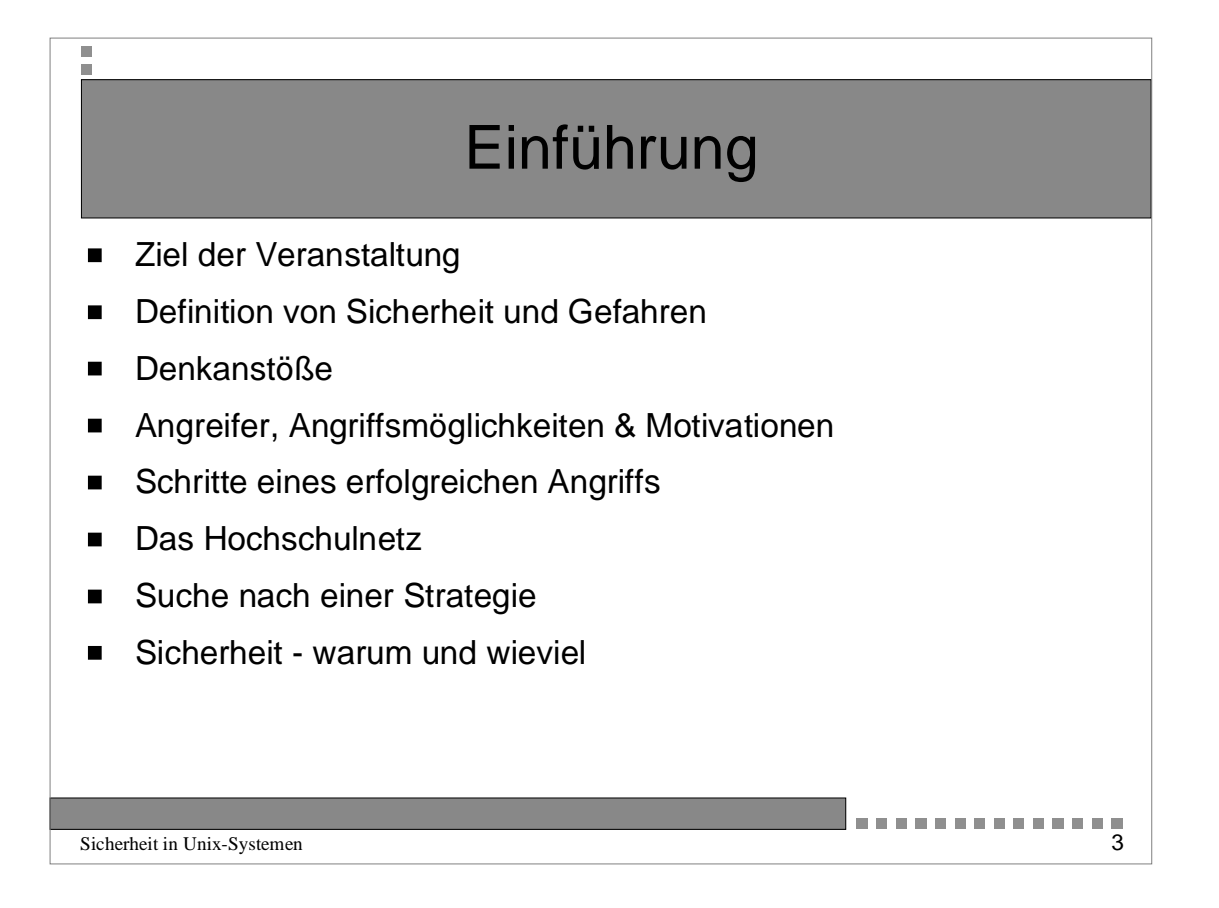

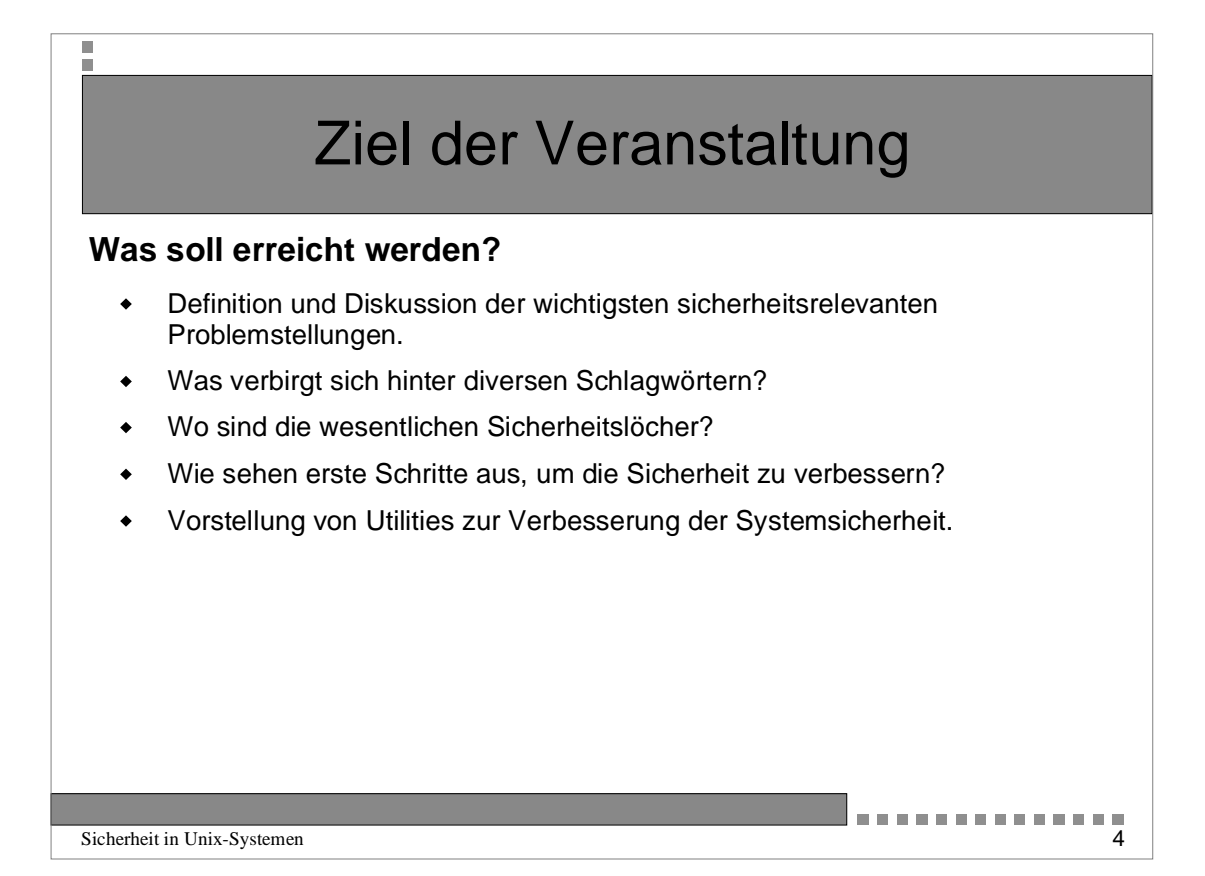

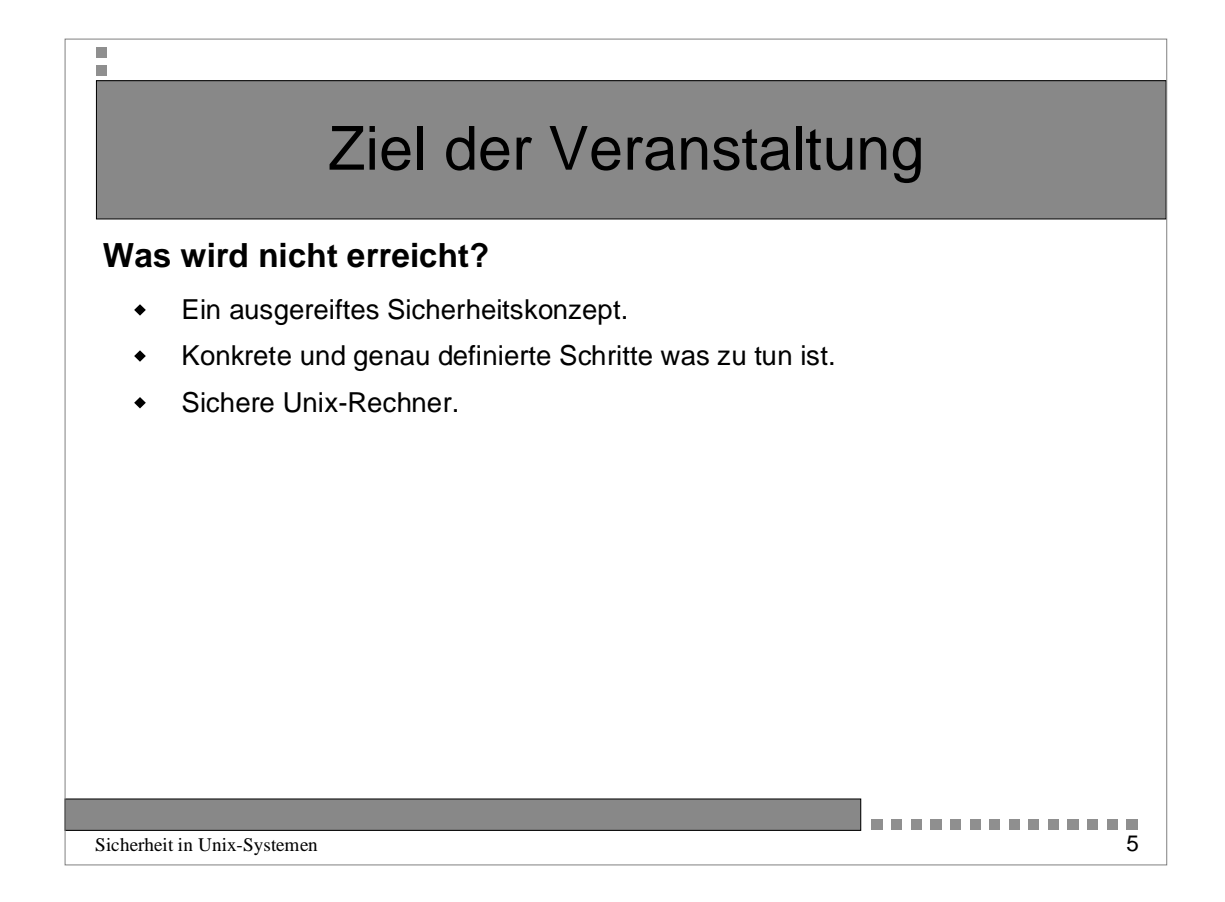

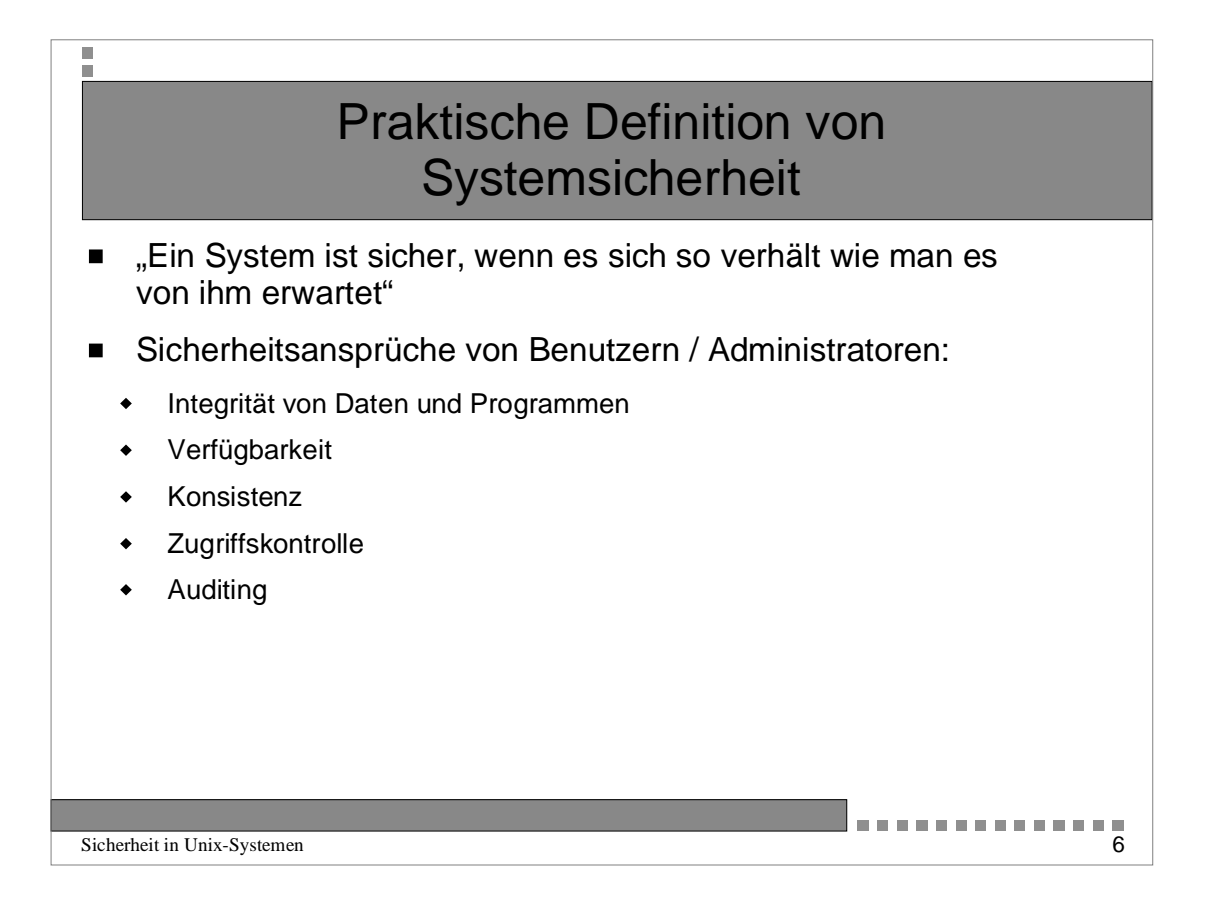

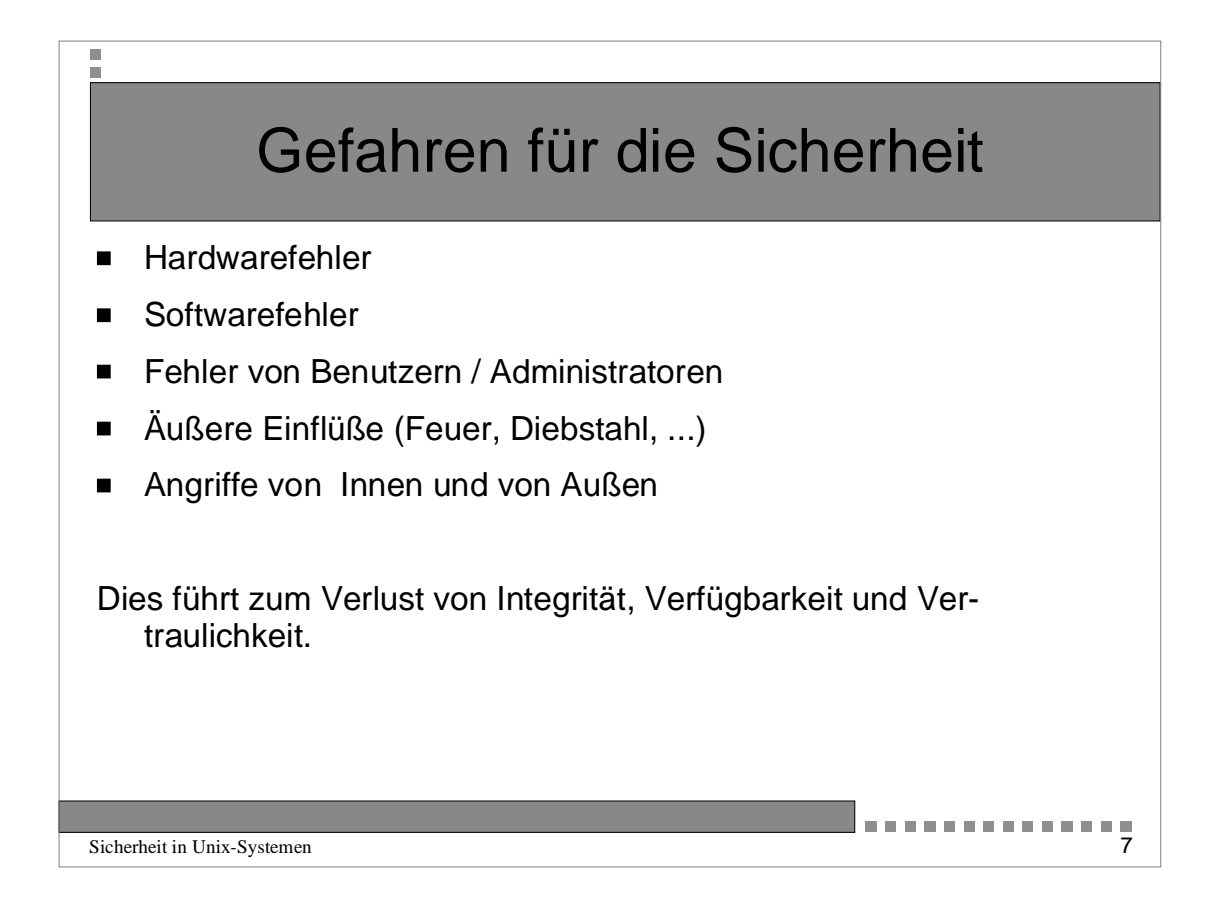

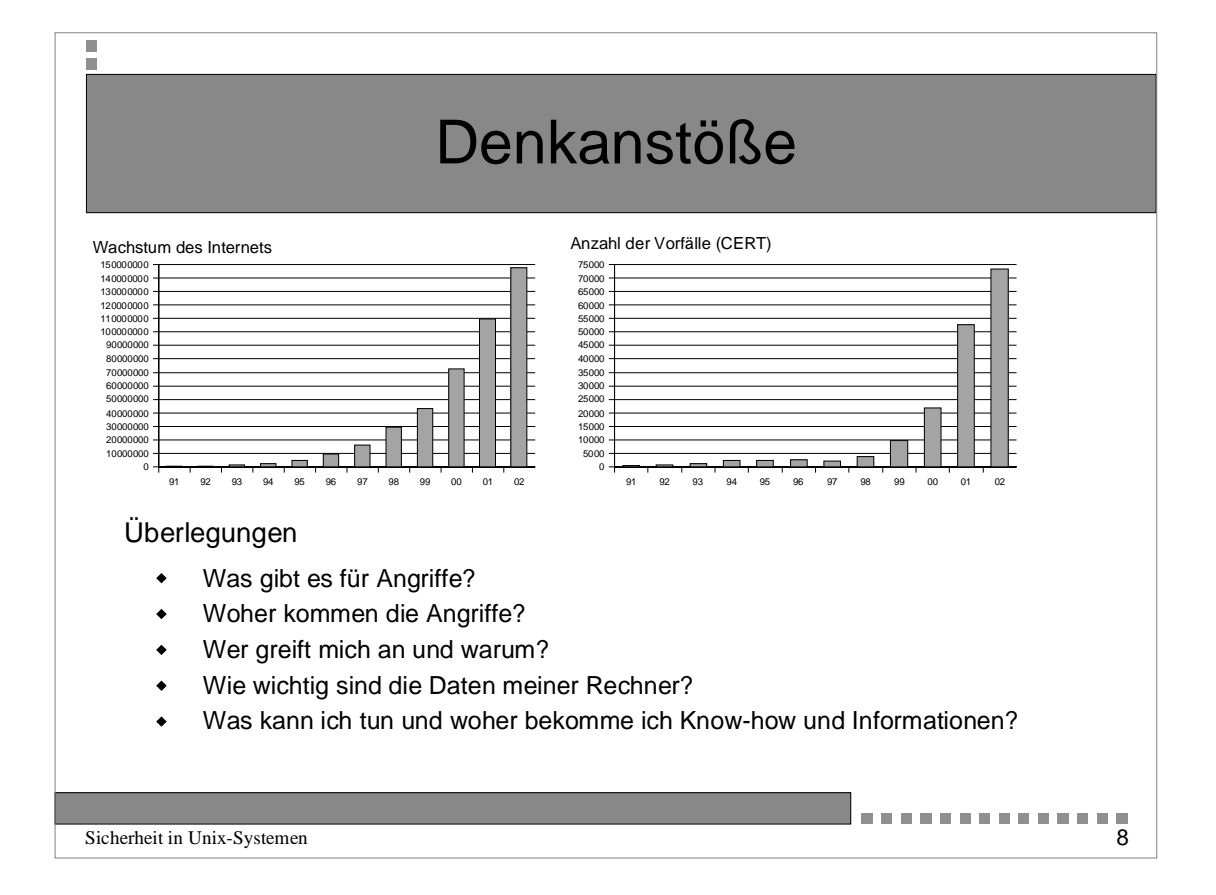

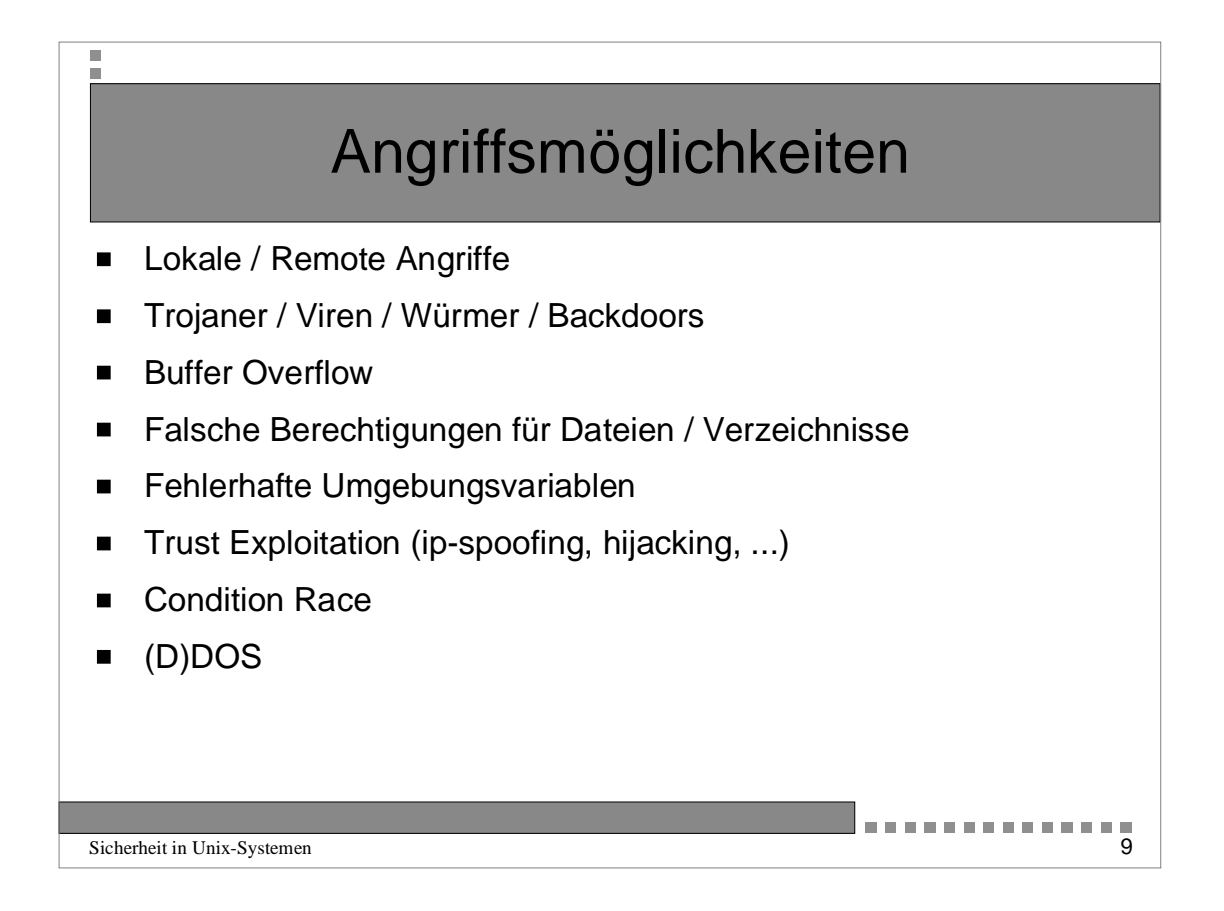

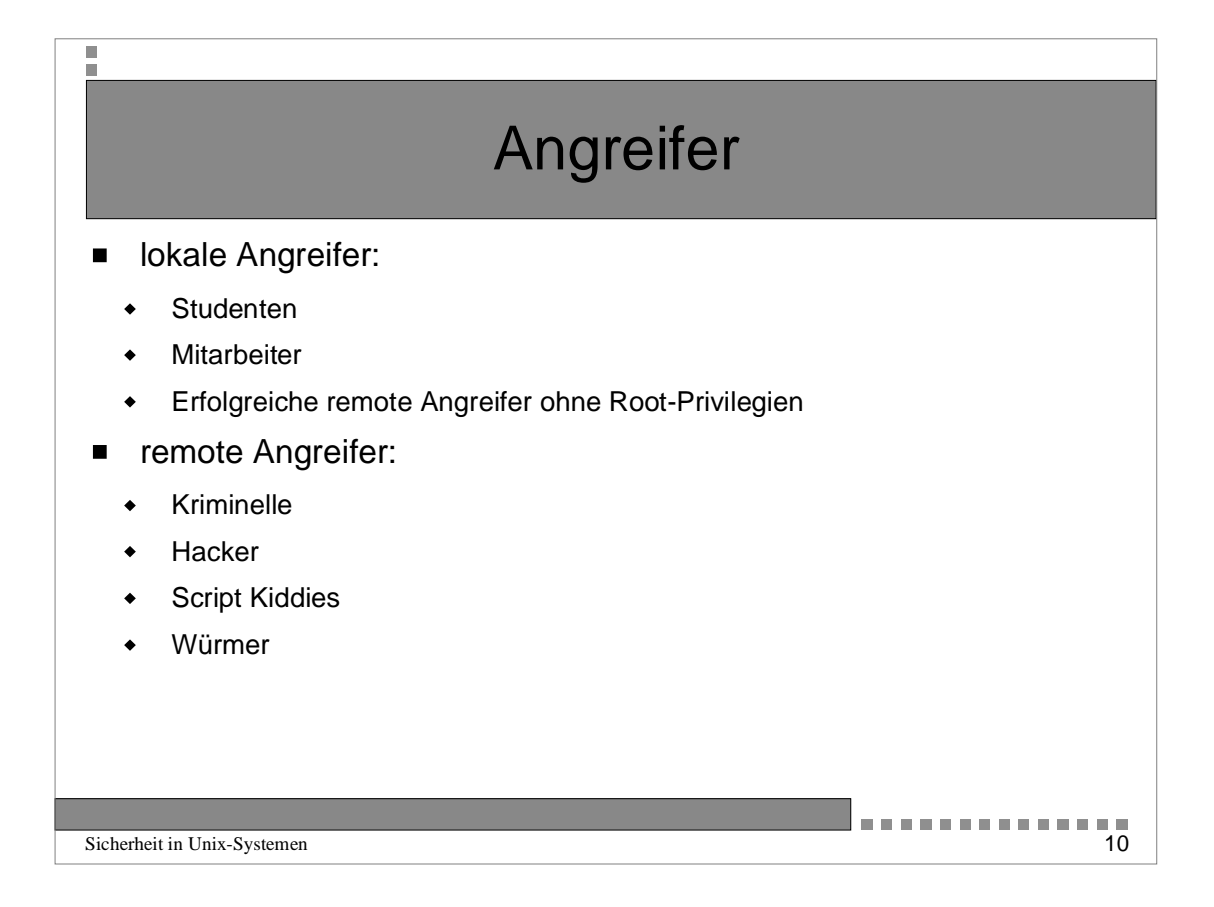

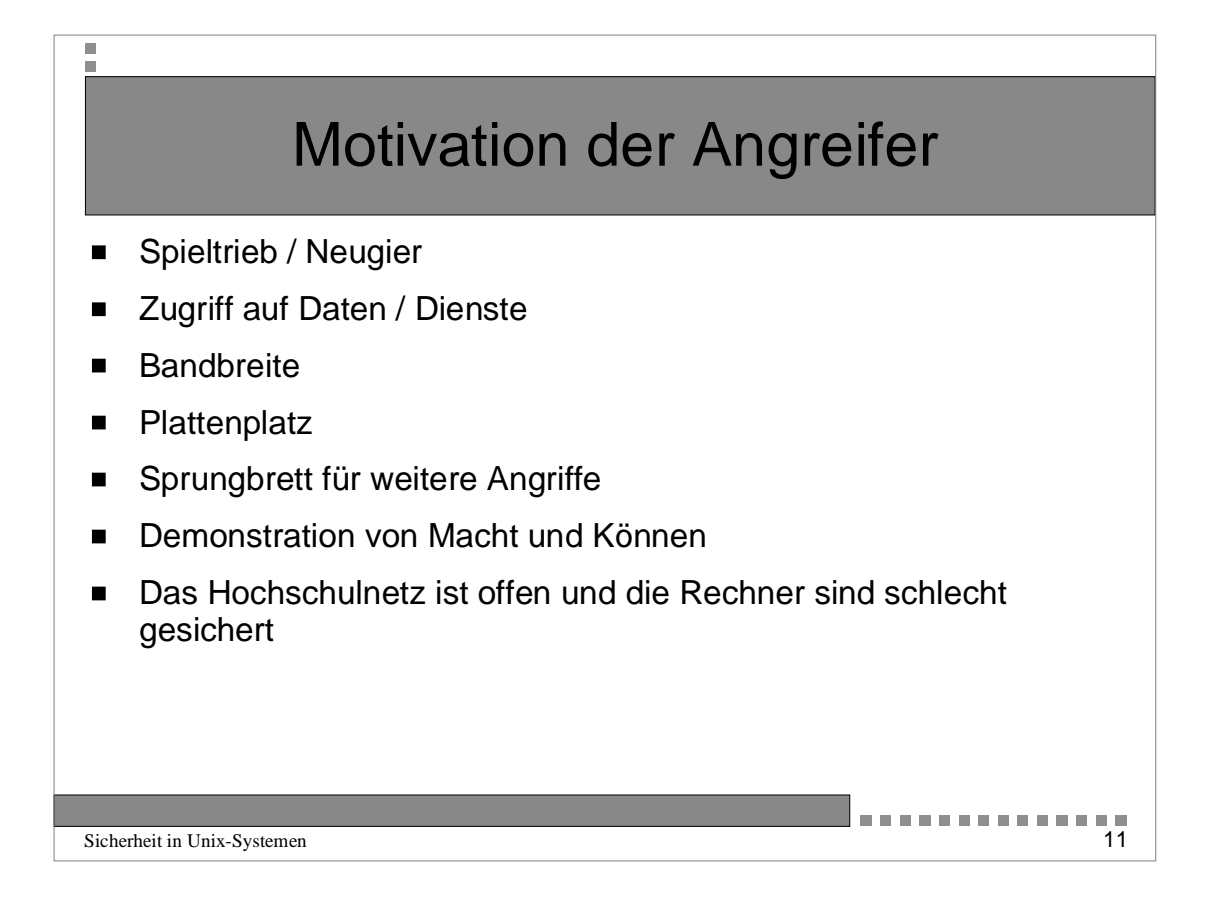

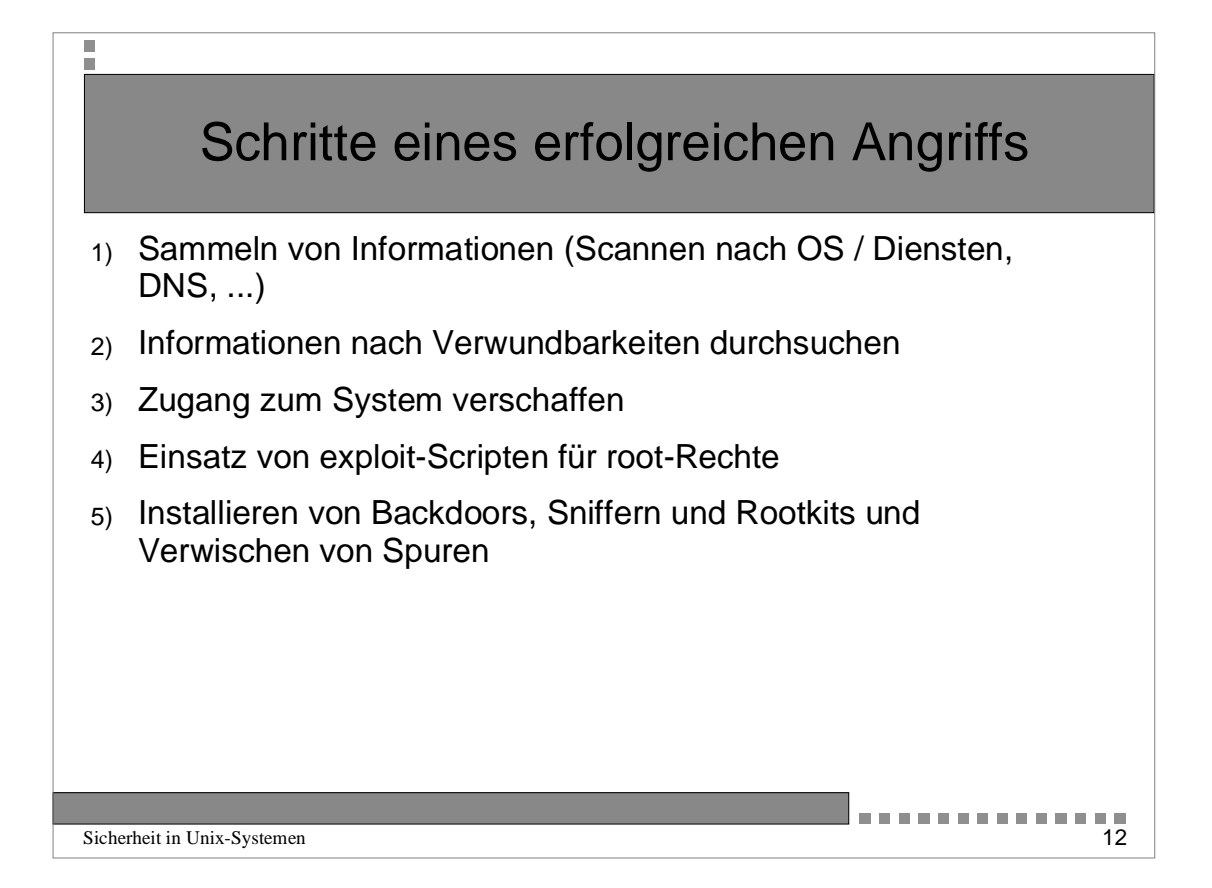

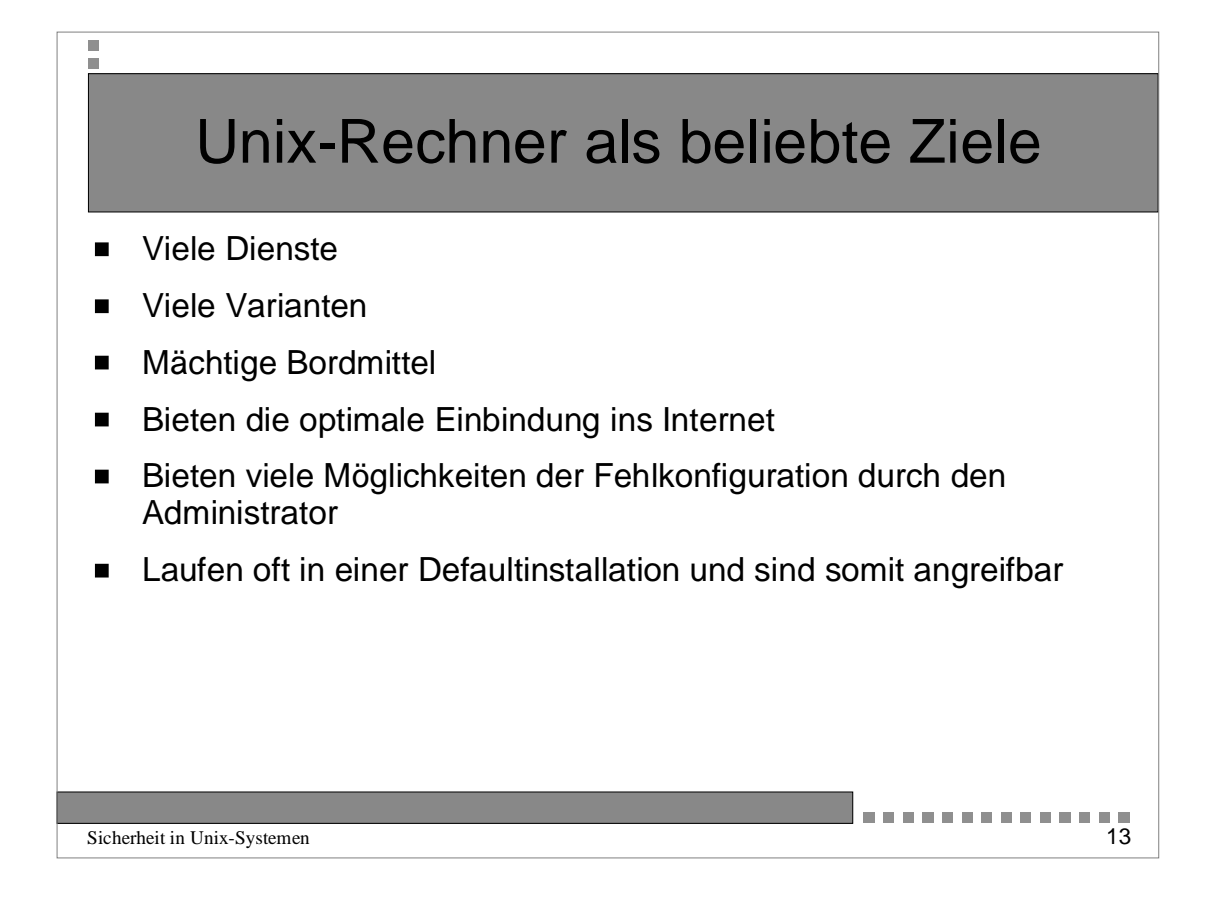

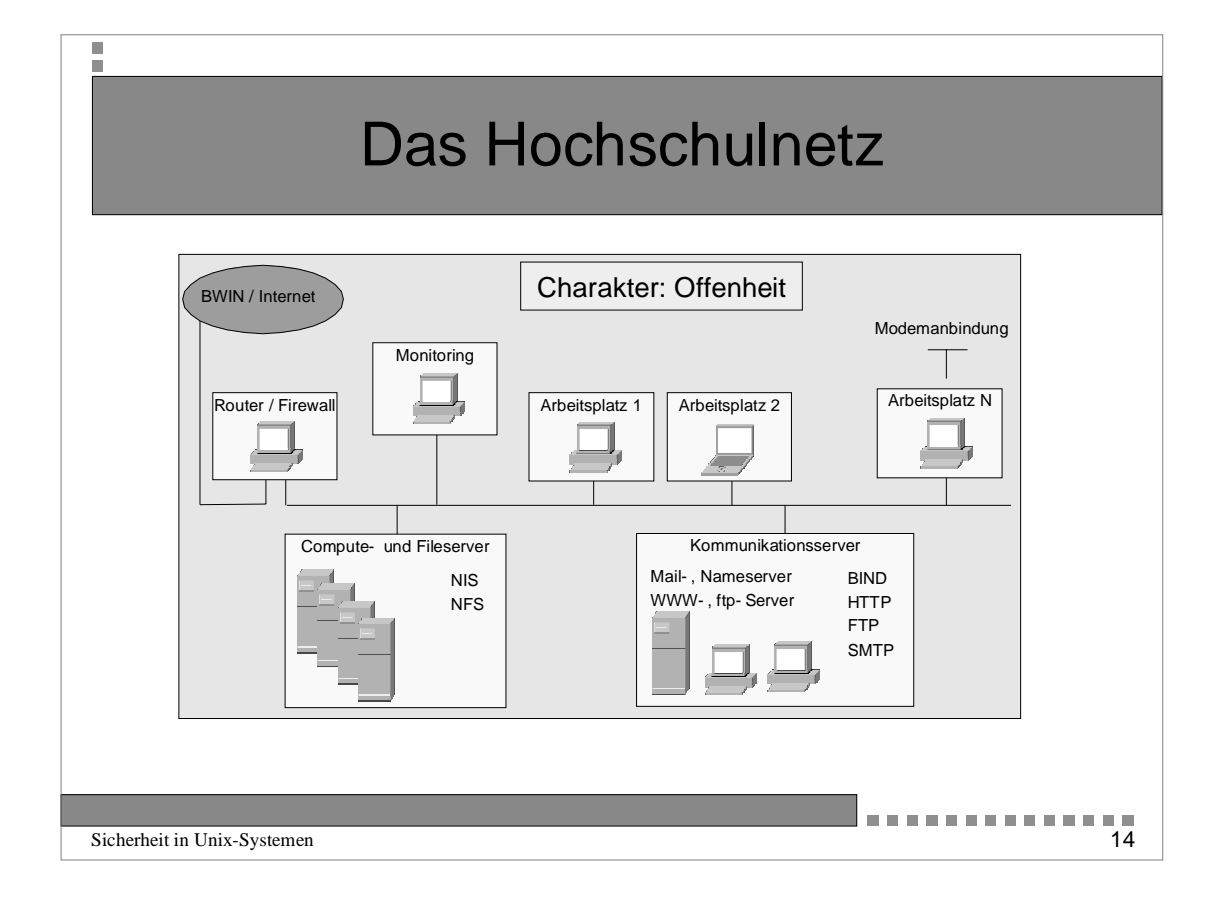

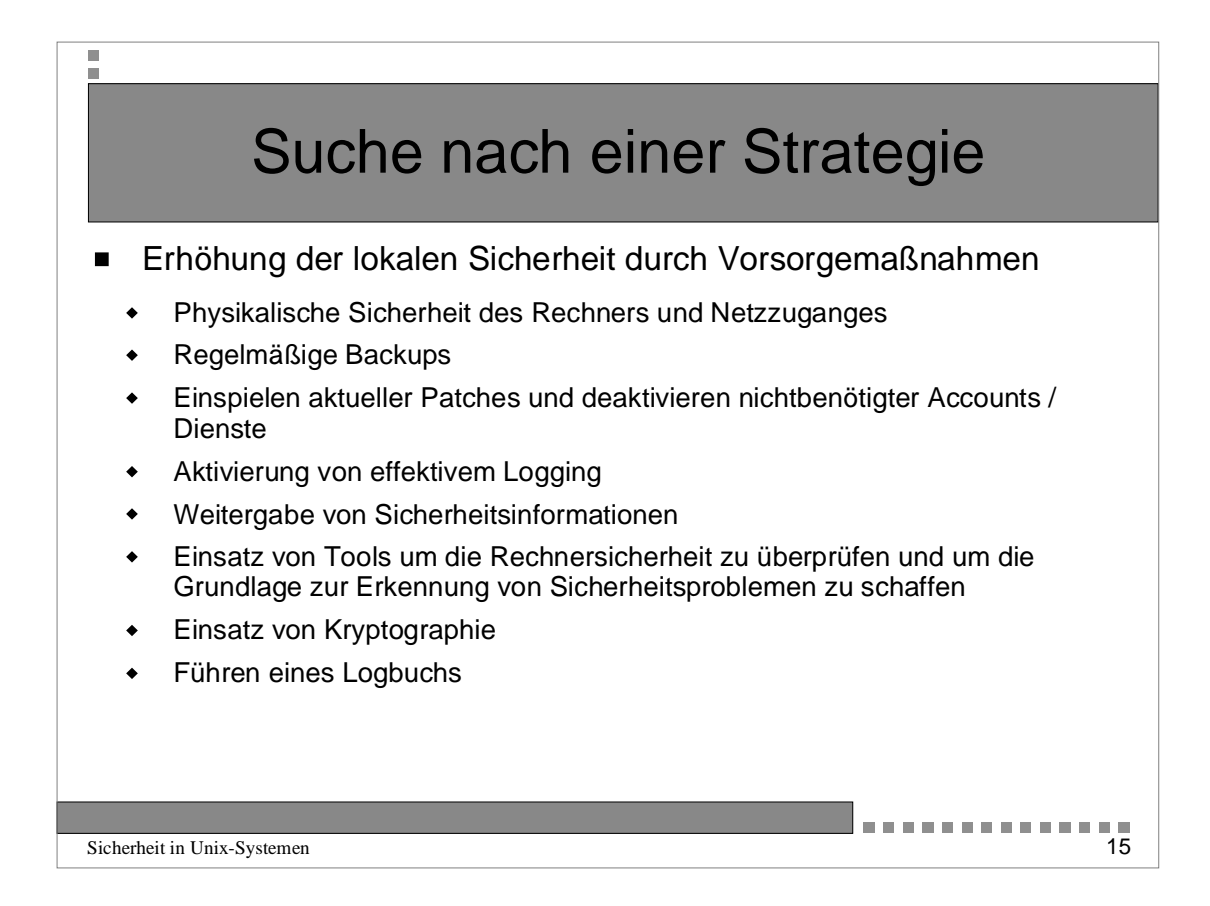

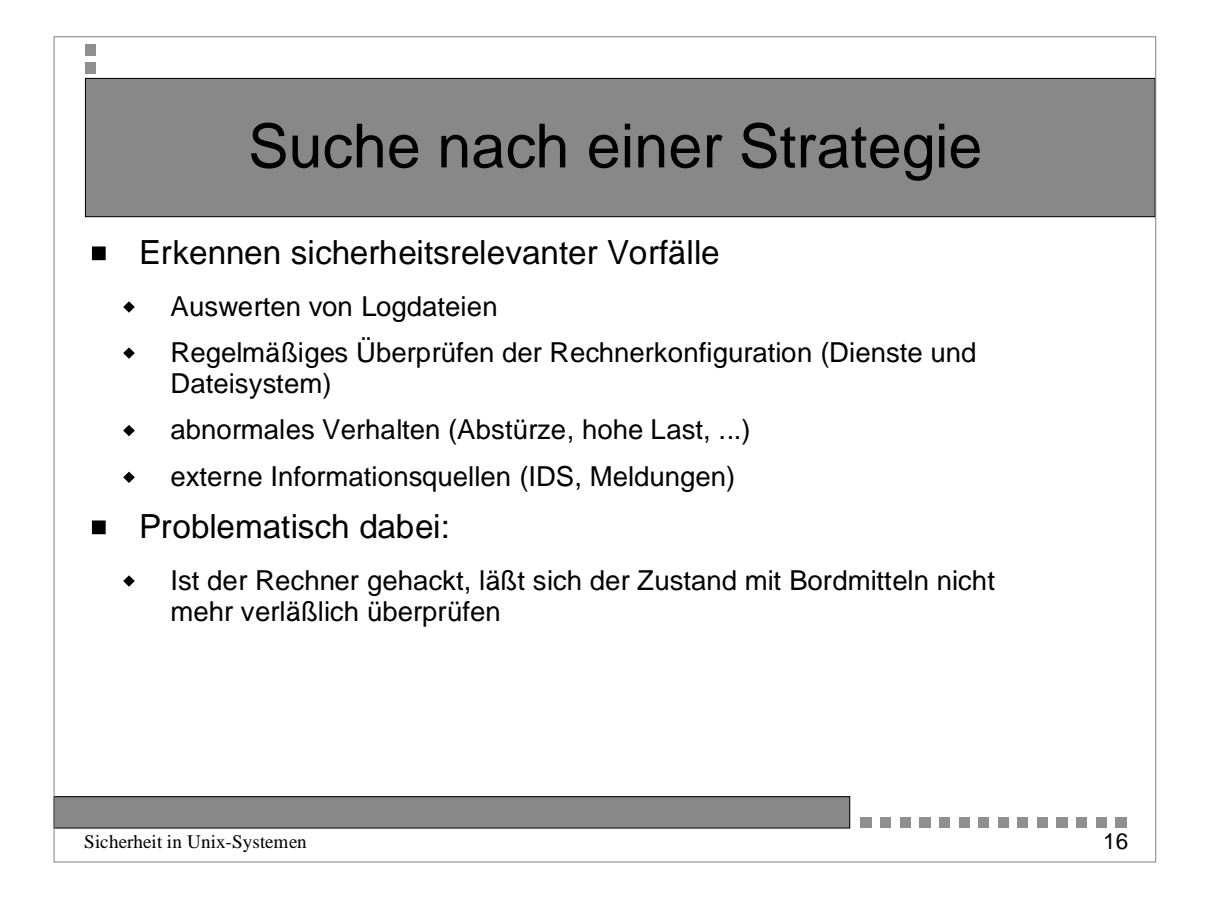

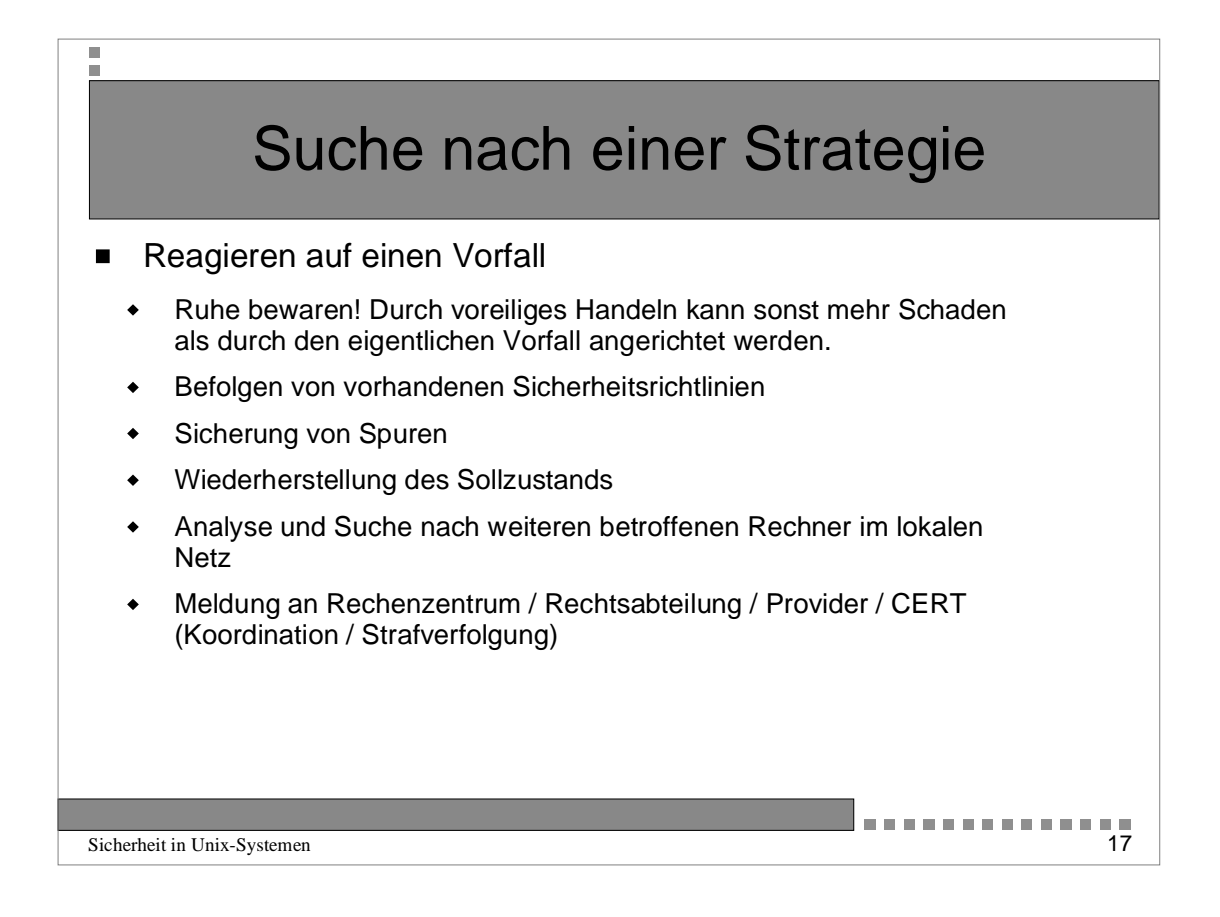

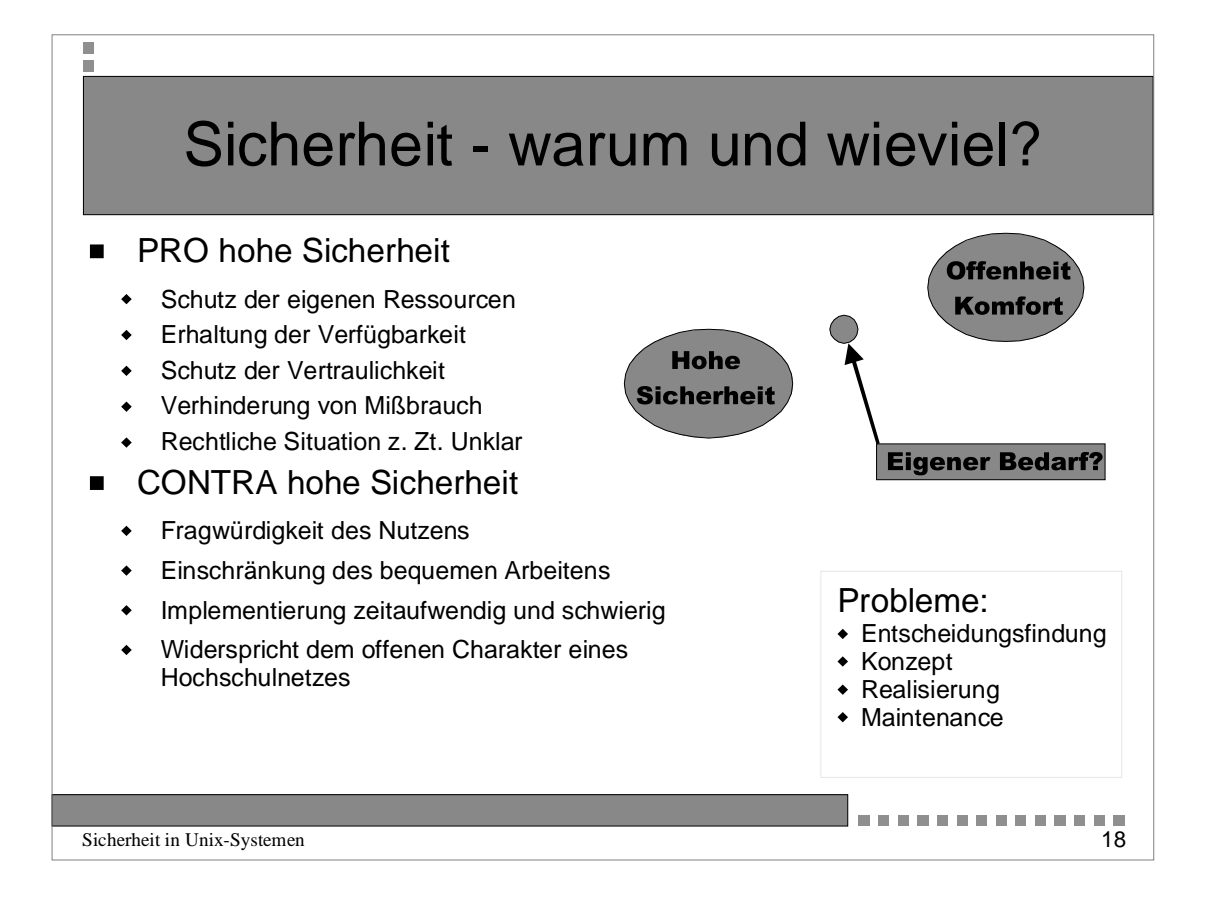

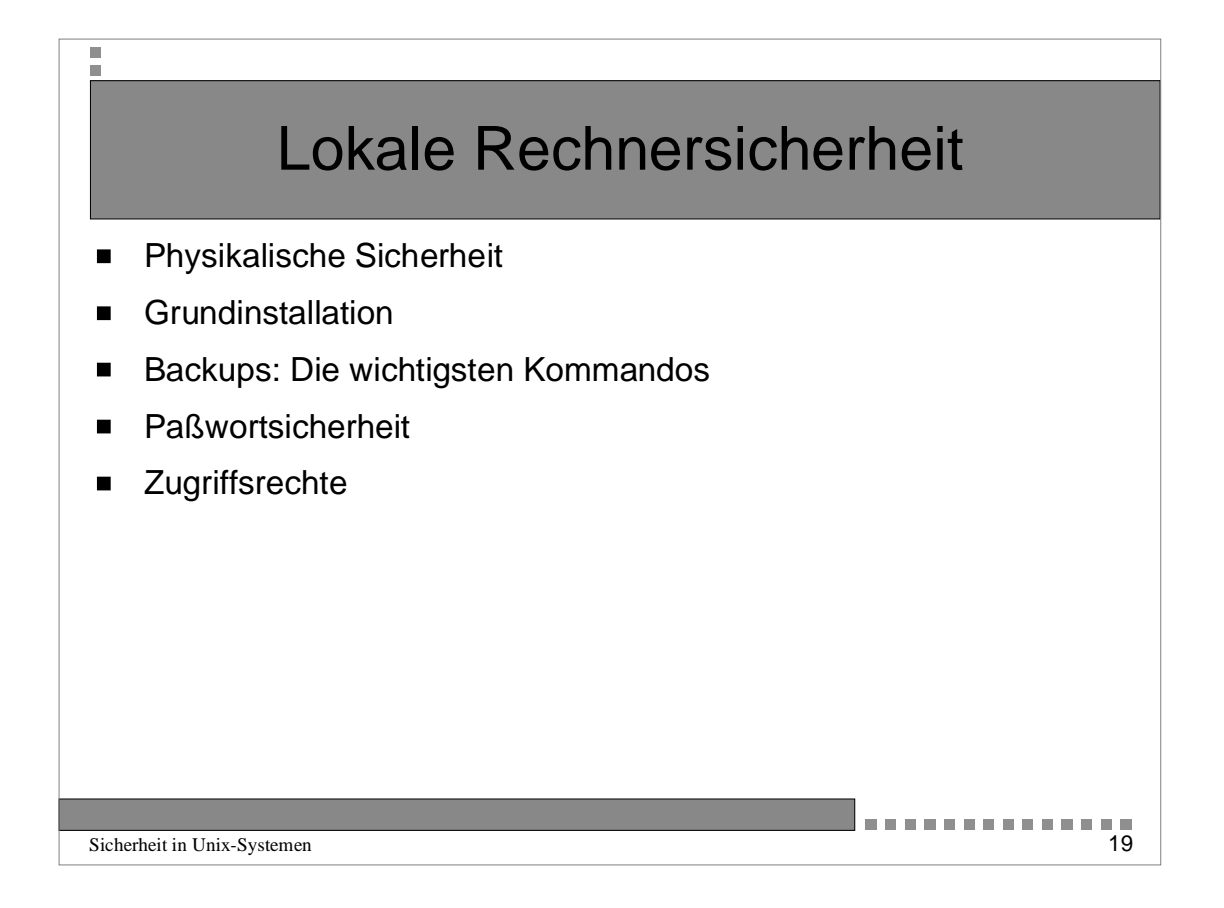

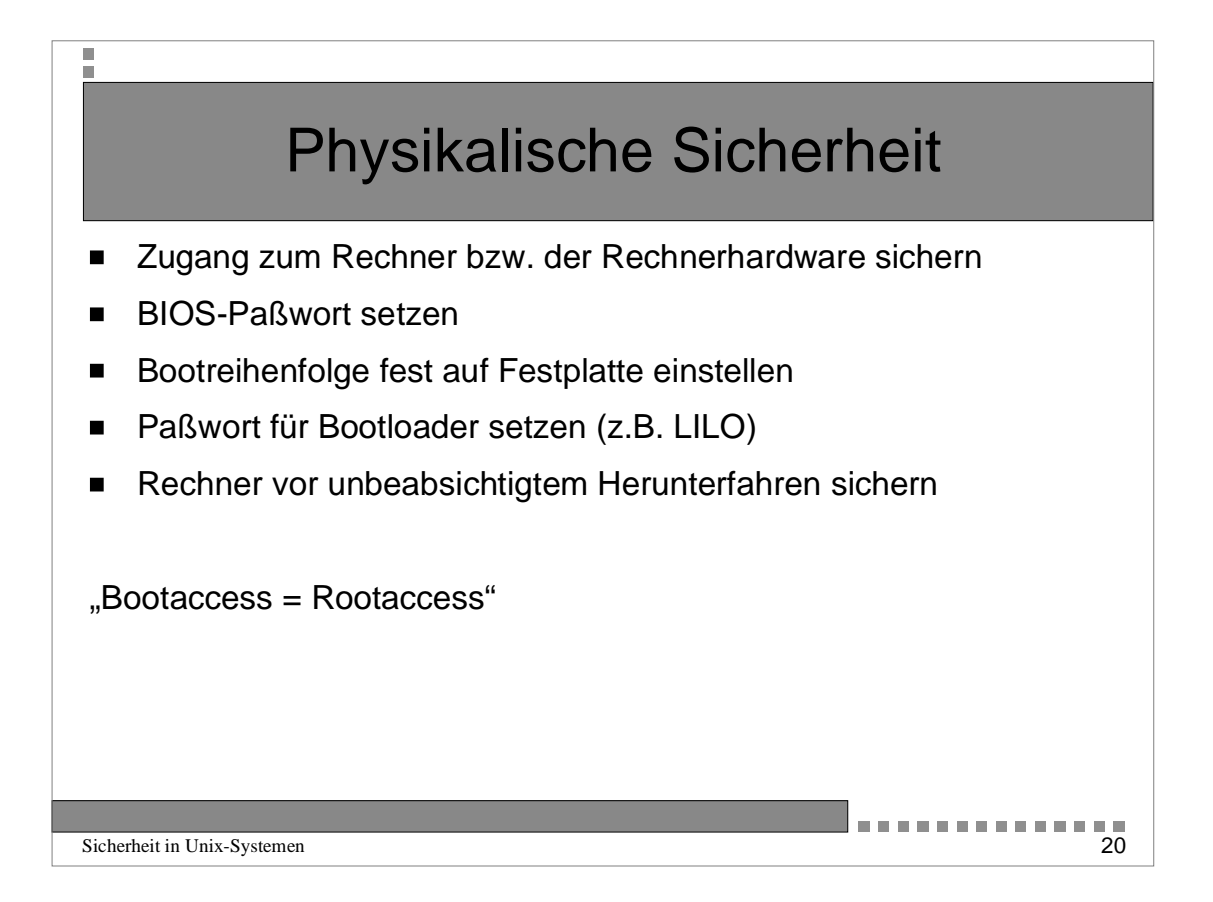

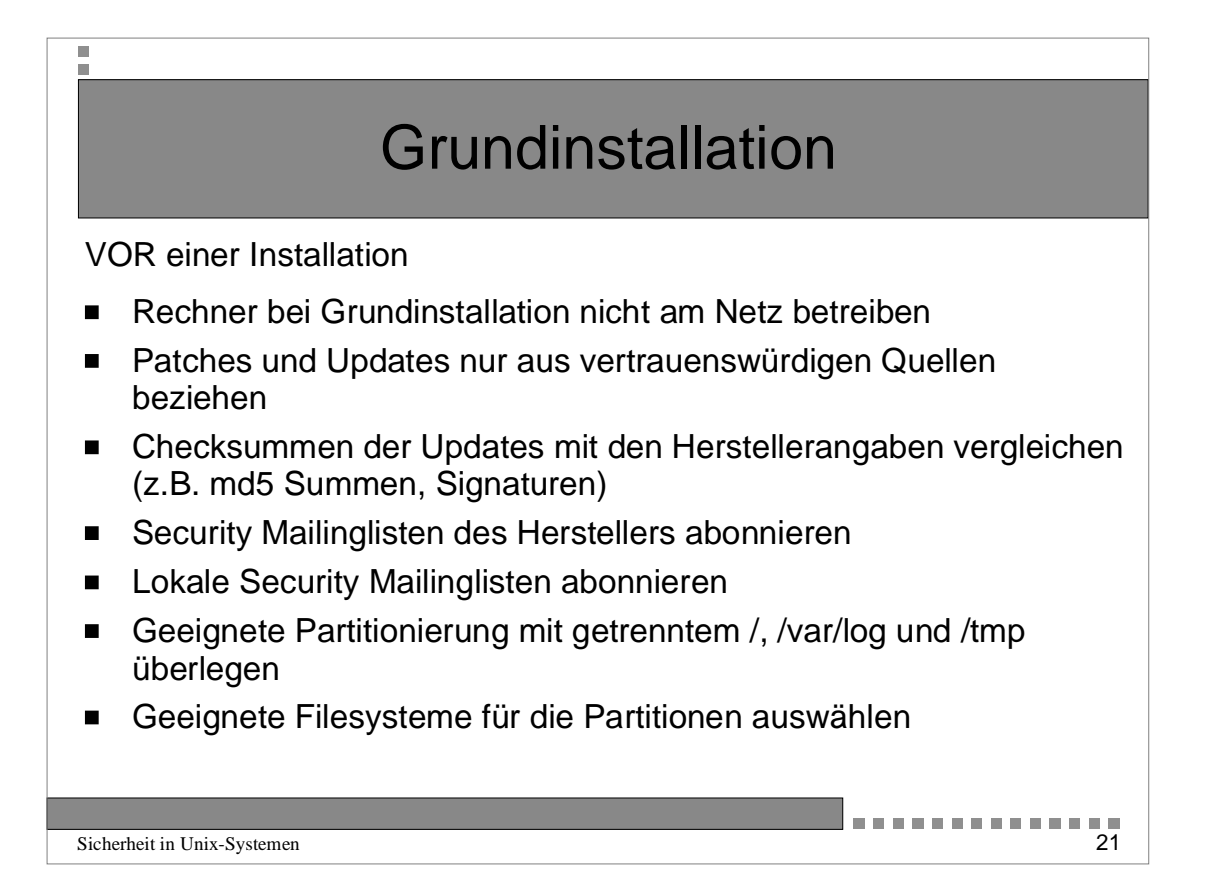

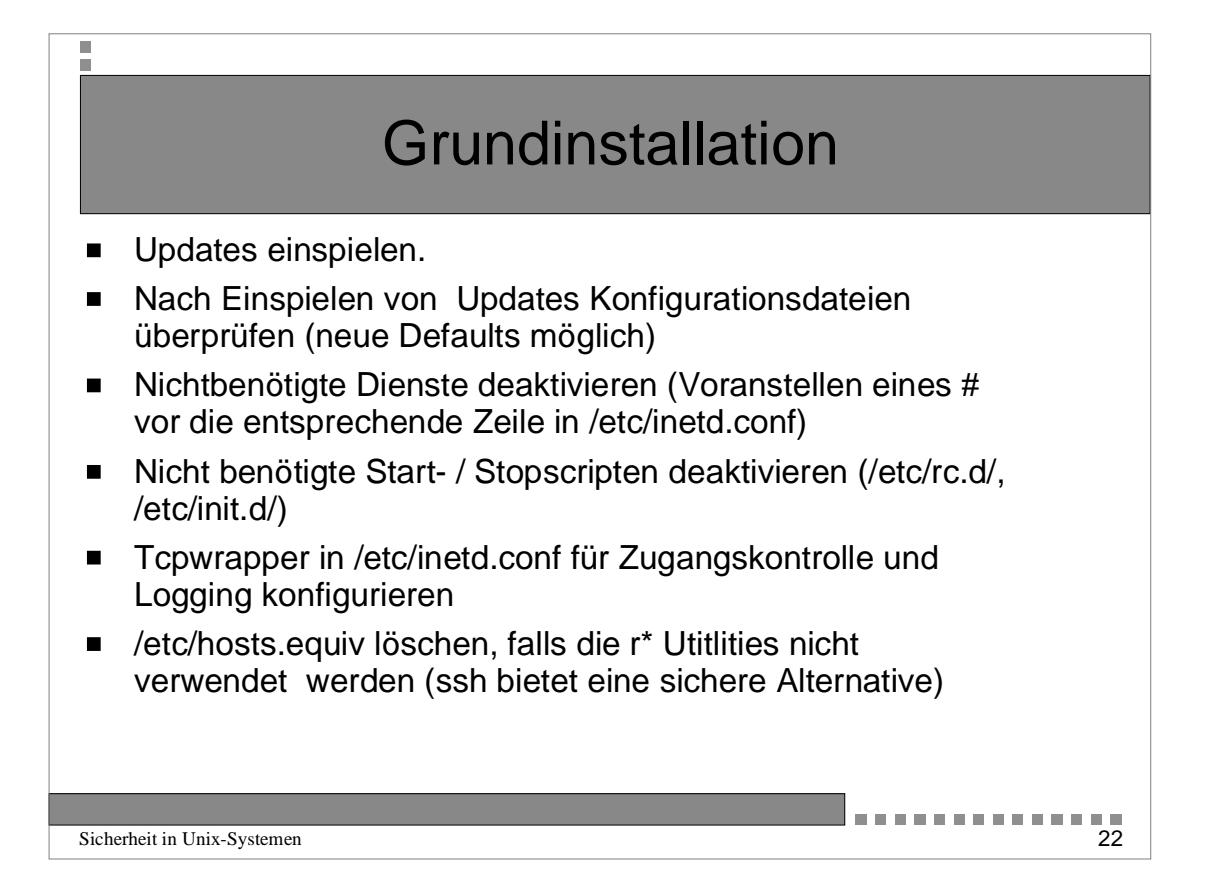

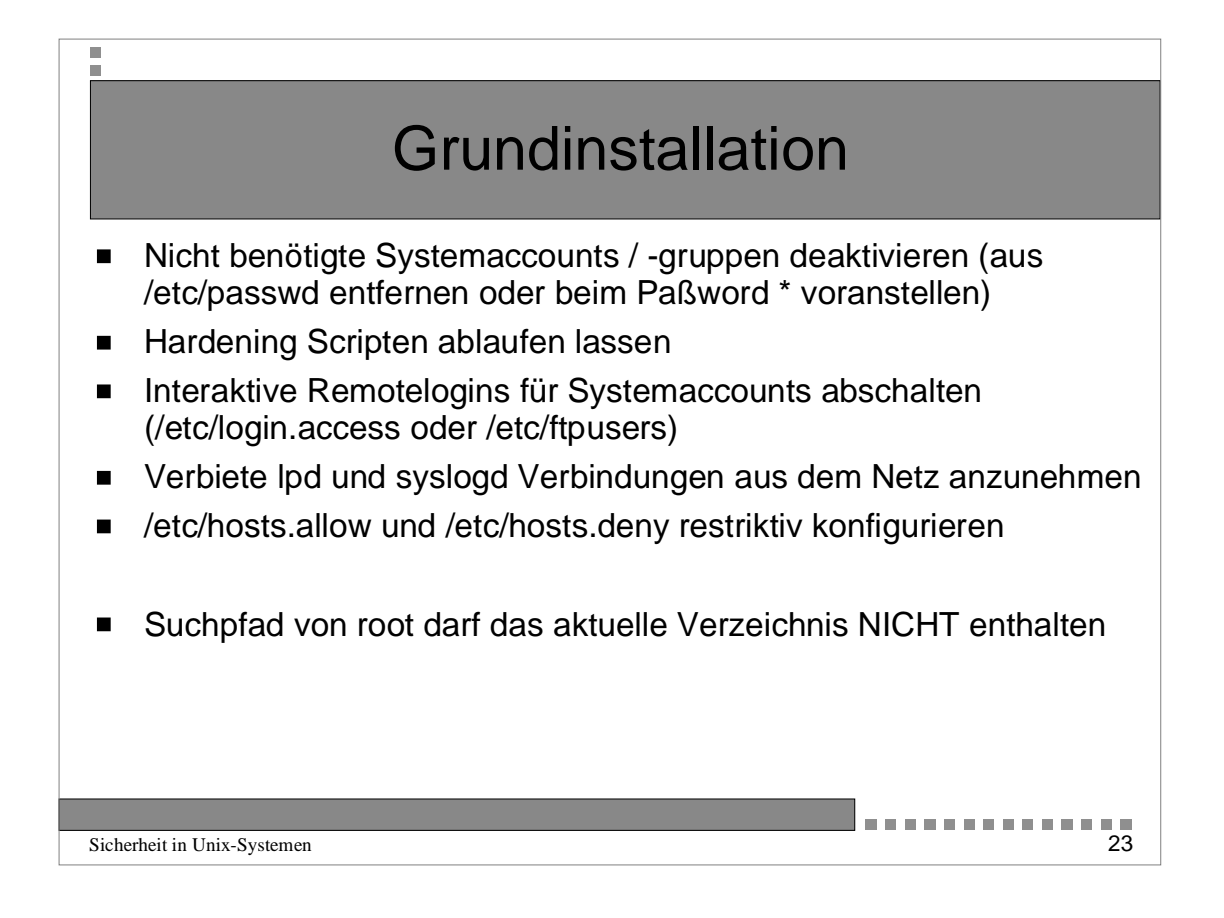

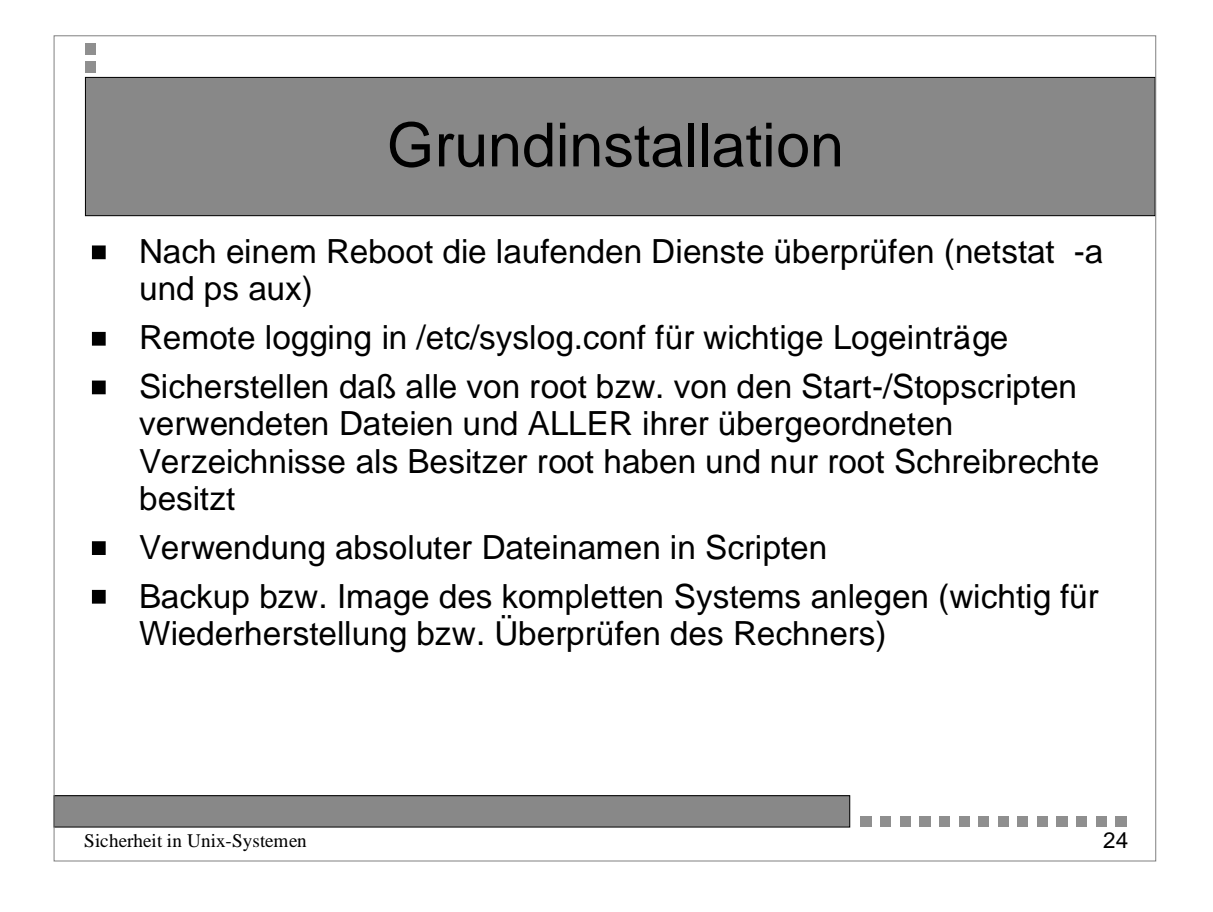

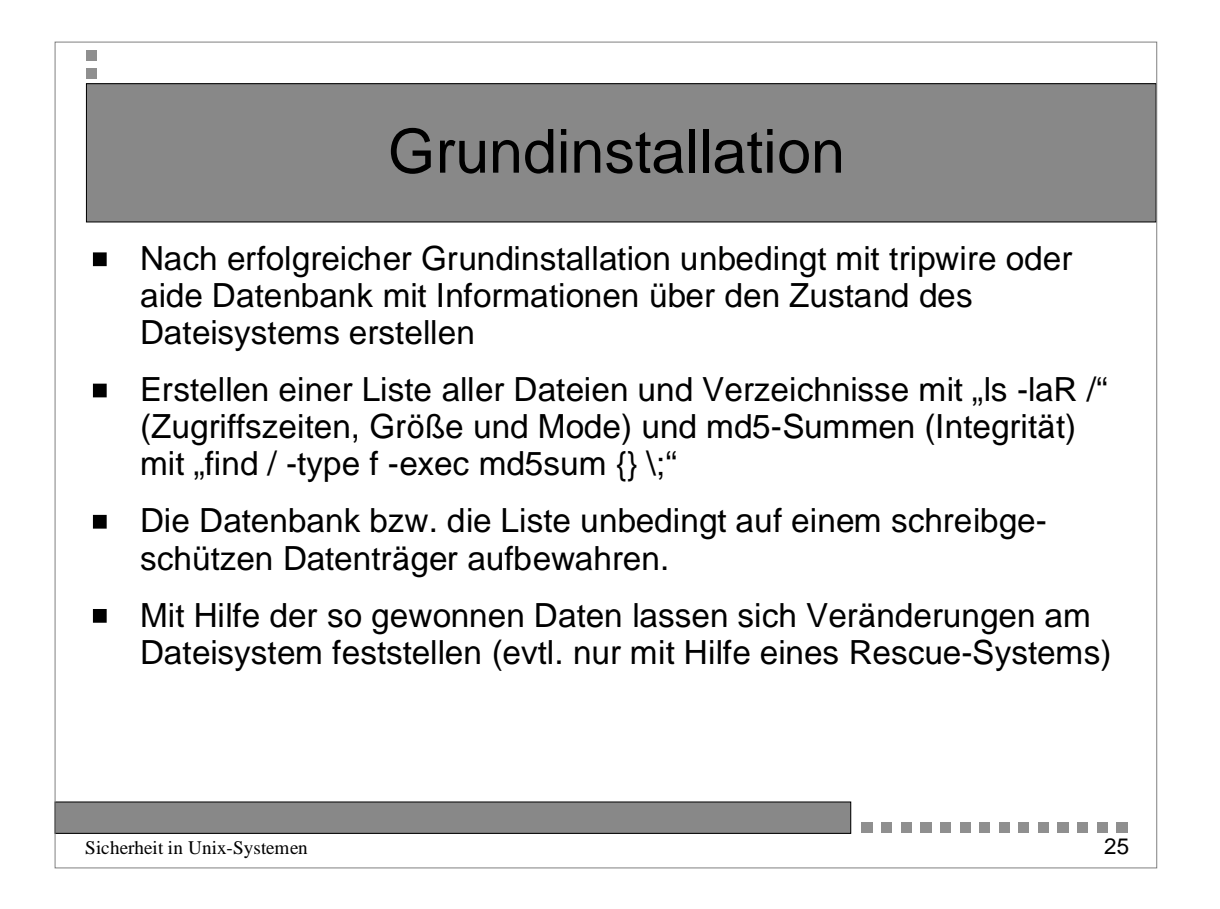

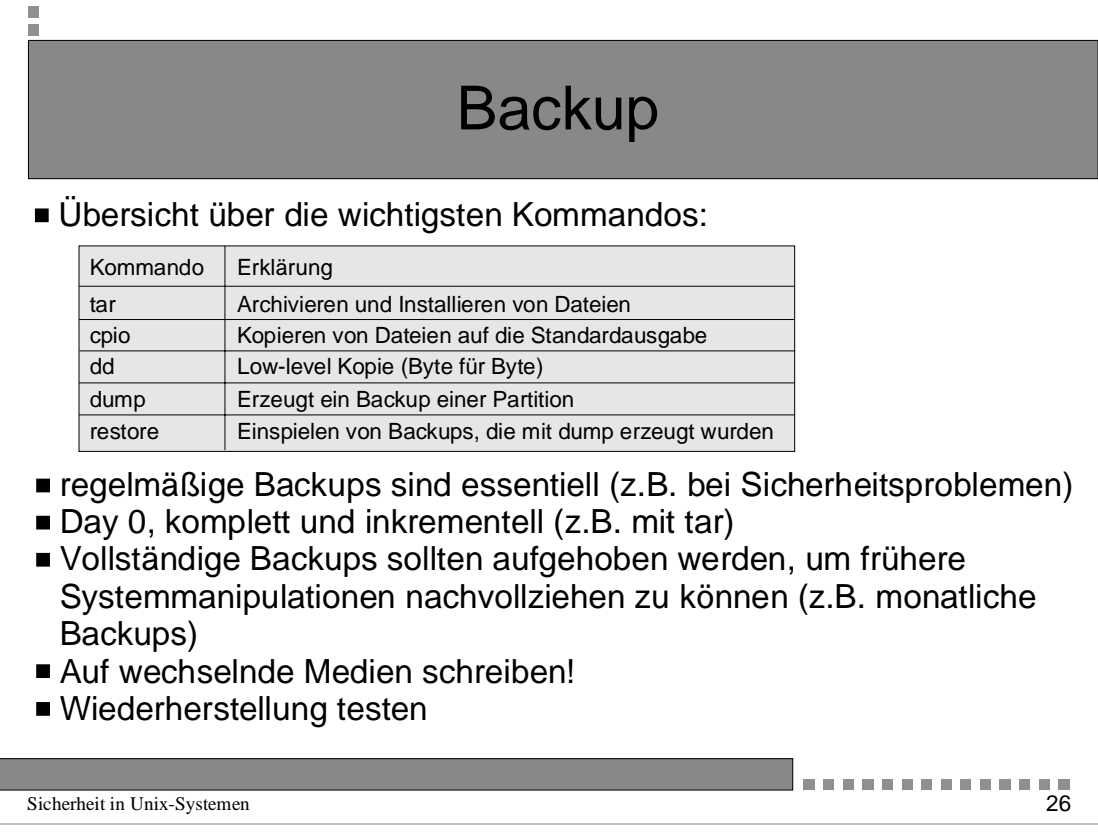

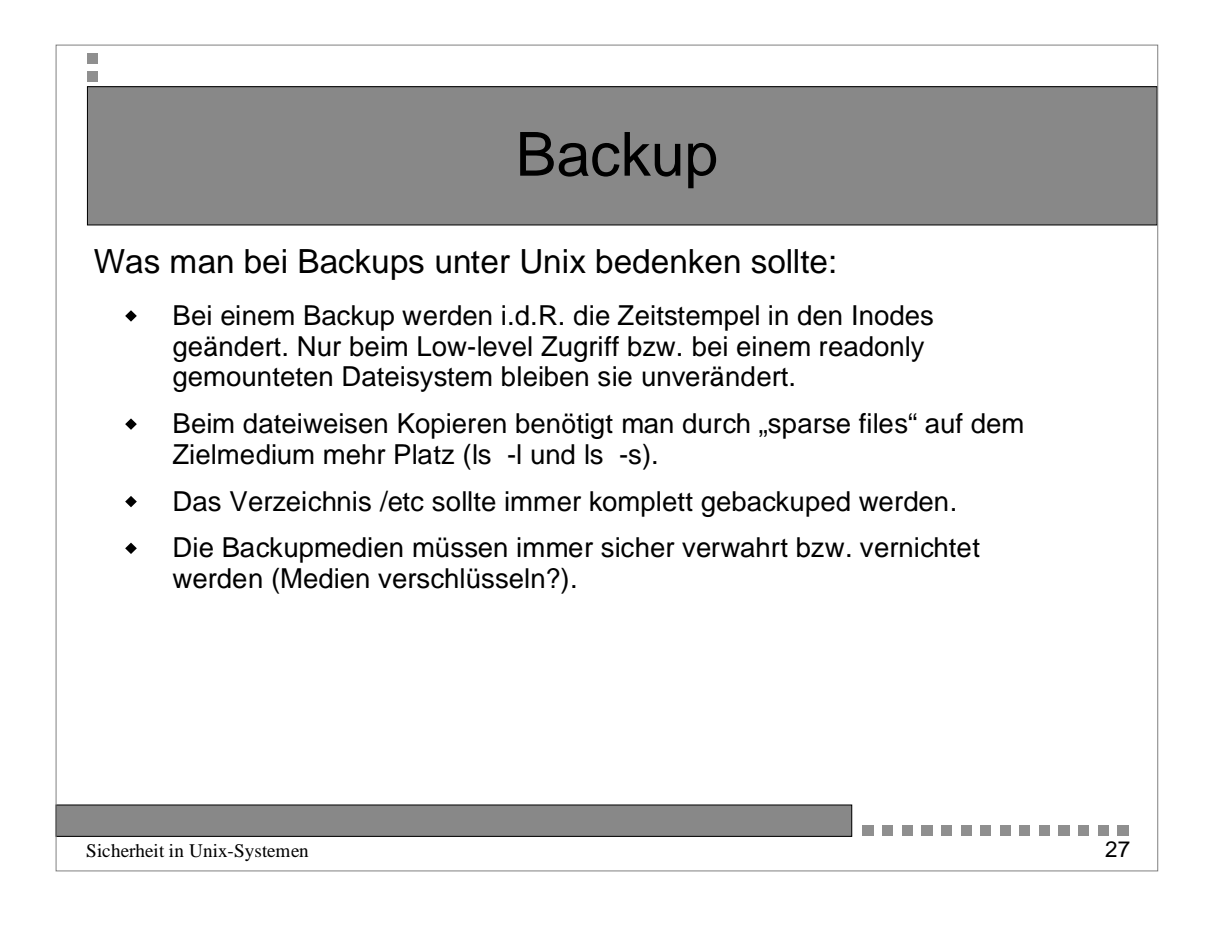

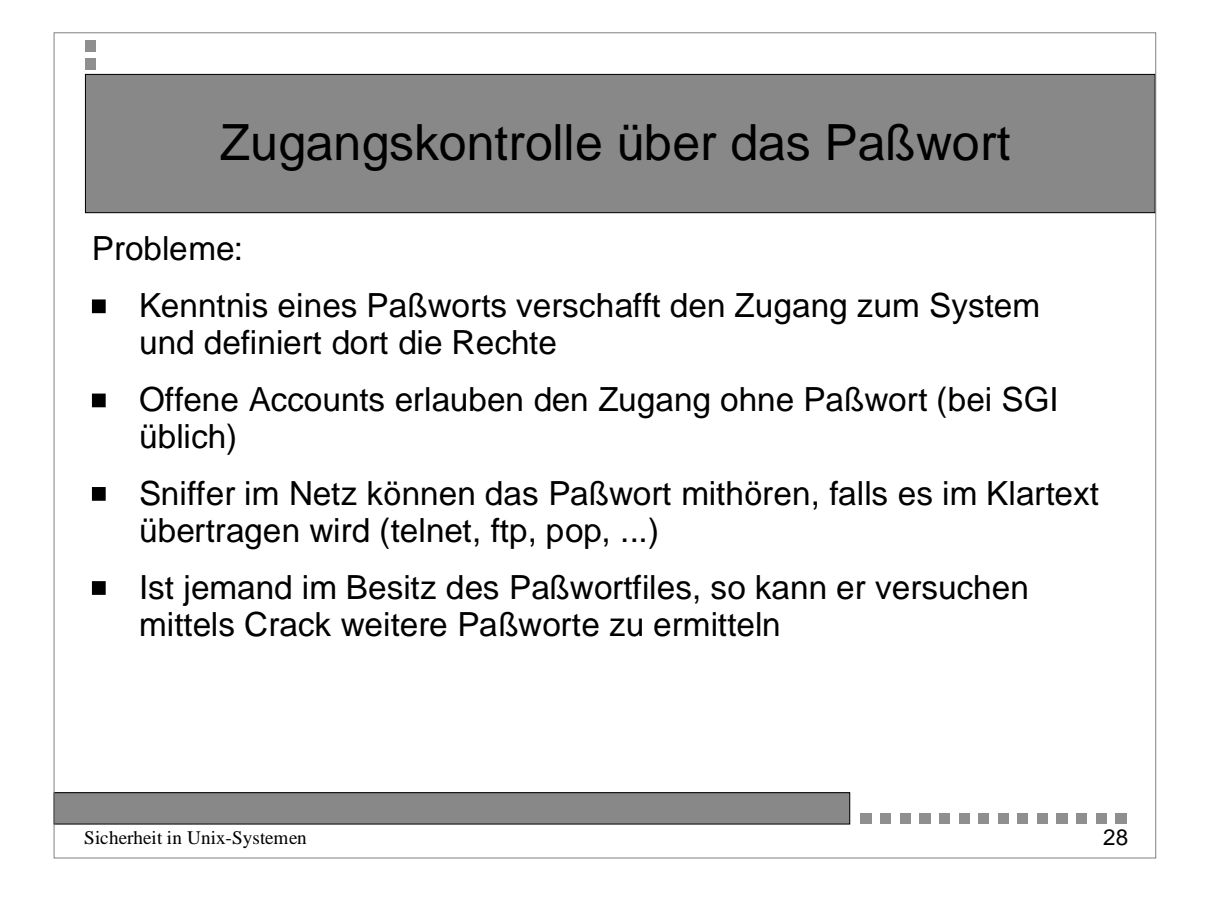

## Elemente des Paßwortfiles

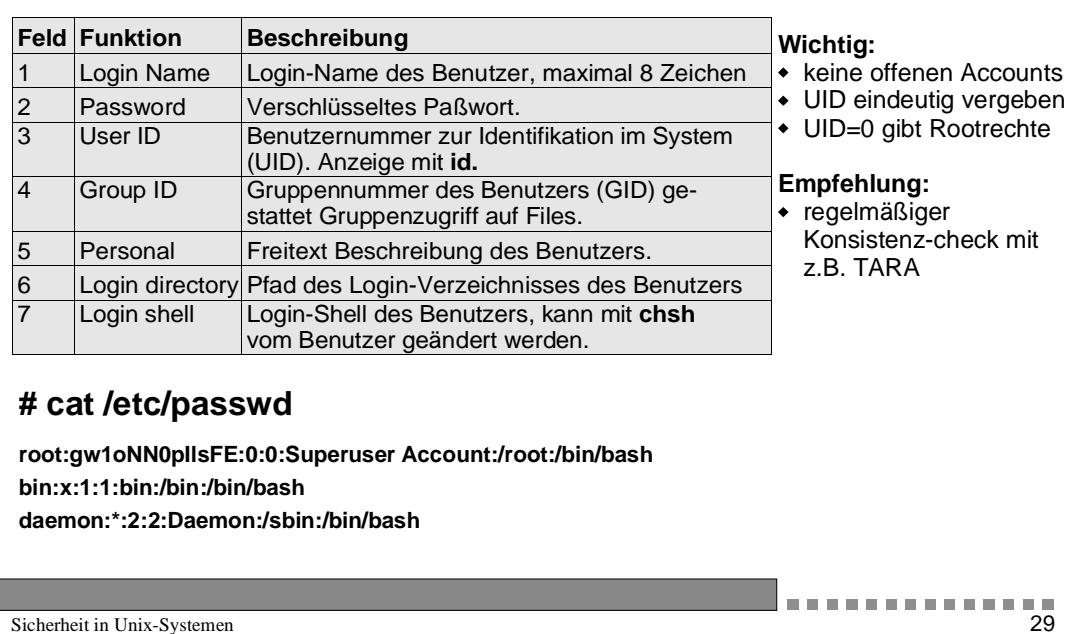

ī л

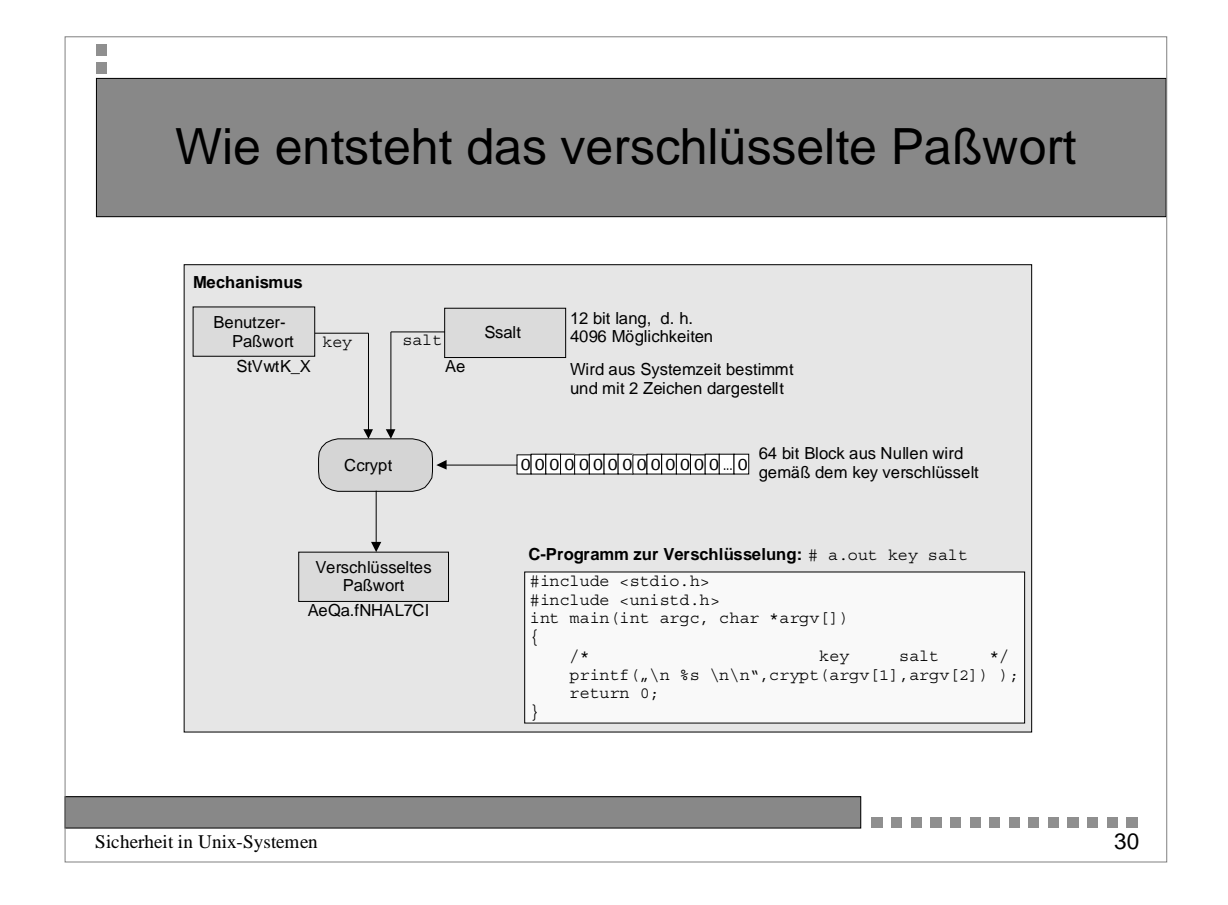

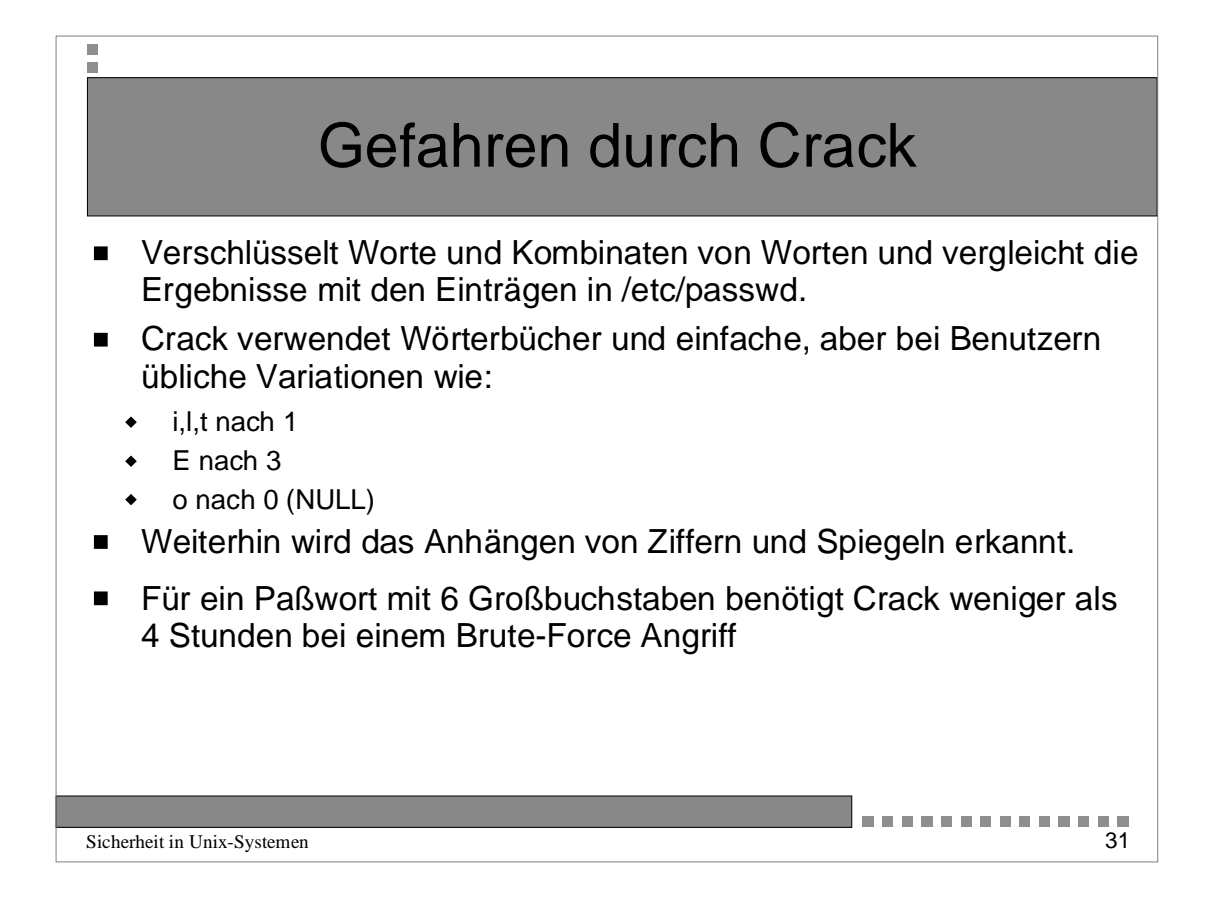

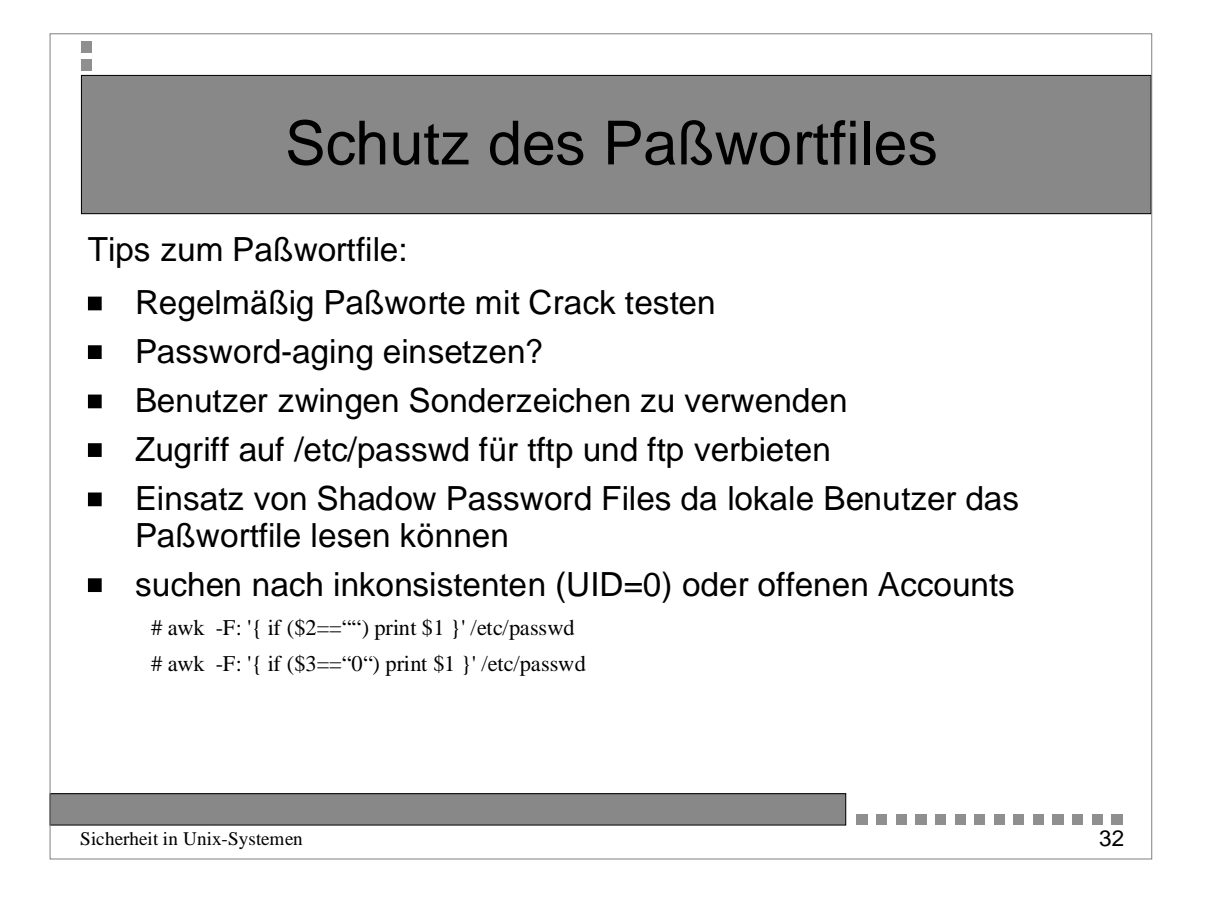

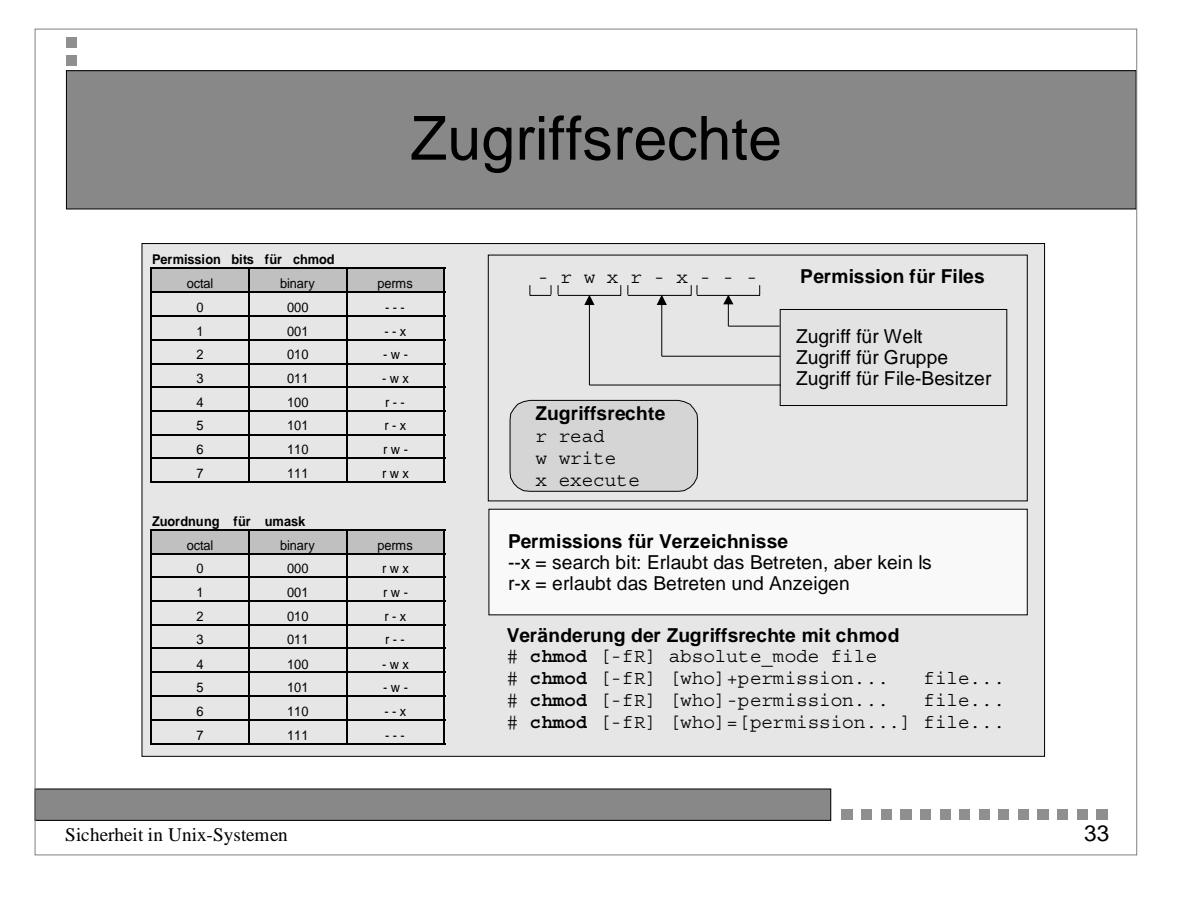

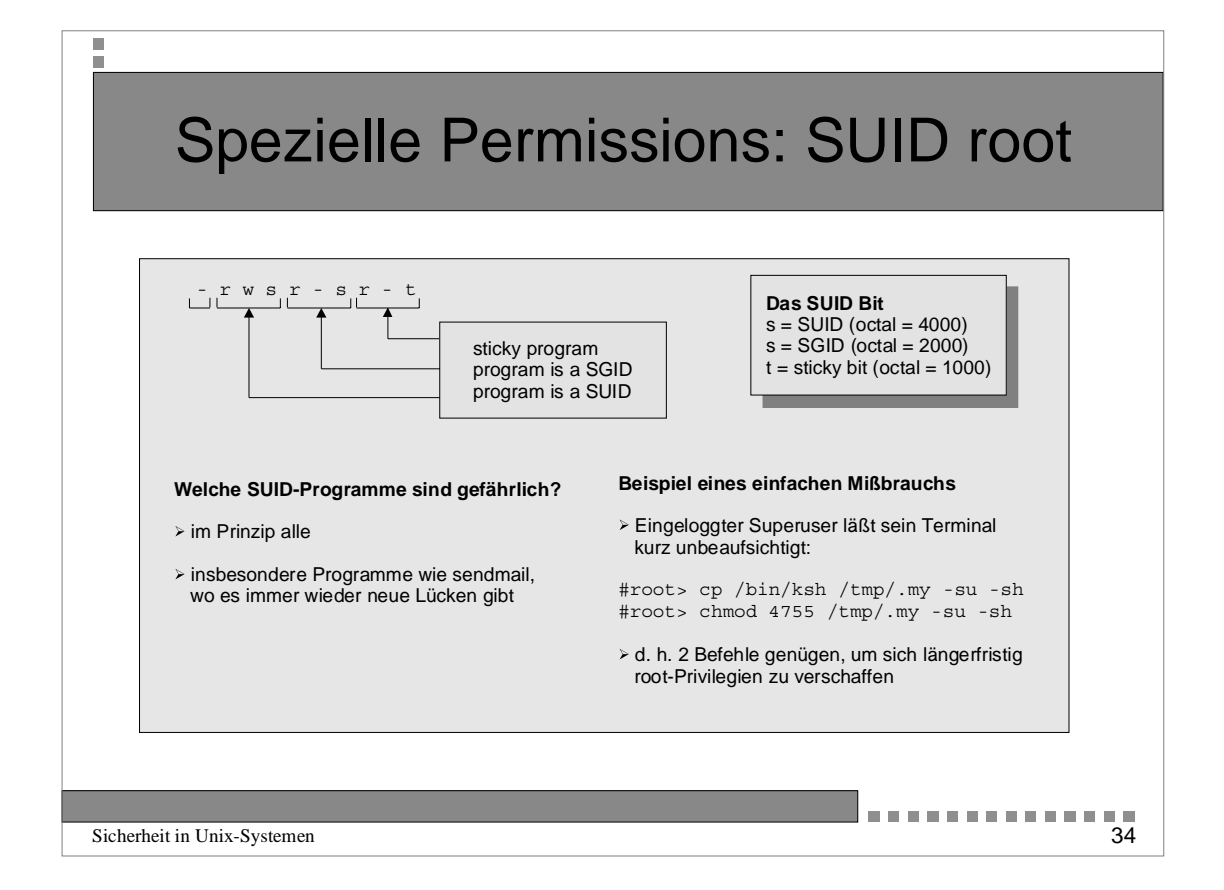

## Spezielle Permissions: SUID root

Funktionalität und Gefährlichkeit

- Programme mit SUID-root laufen beim Ablauf mit den Provilegien von root, anders als "normale" Programme, die unter der UID dessen laufen, der das Programm aufruft.
- Notwendig ist der SUID-Mechanismus für viele Programme, z. B. das Programm passwd (Ändern des Paßworts).
- Die Gefahr besteht in der "unsauberen" Ausführung der Programme, die dann den root-Zugang eröffnen (z. B. Buffer overflow, IFS-Bug).
- Selbst nach vielen Jahren werden oft noch Schwachstellen in SUID-Programmen gefunden.
- Shell-Skripten dürfen auf keinen Fall mit SUID-root versehen werden. (Shell-Escape!)

Sicherheit in Unix-Systemen 35

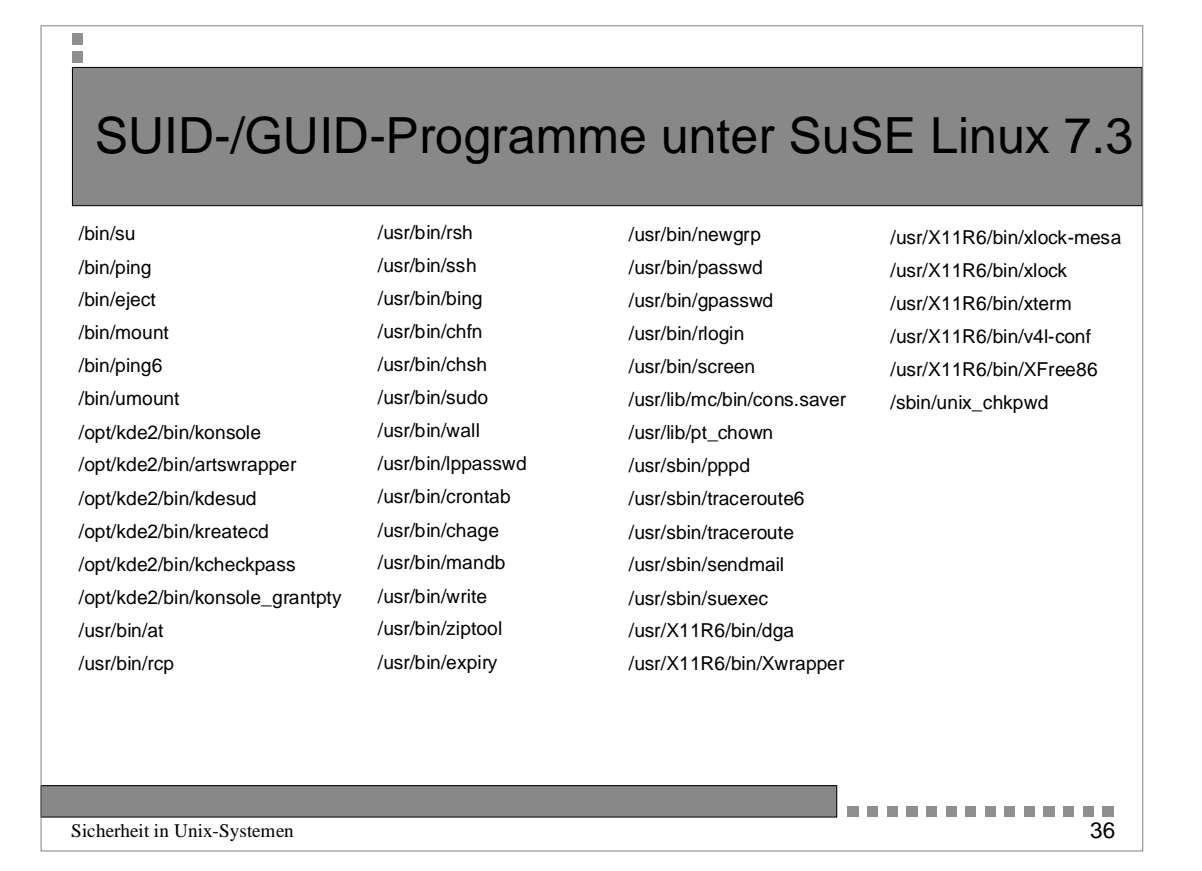

## Sicherheit in Unix-Systemen 37<br>Sicherheit in Unix-Systemen 37 Suche nach Files und Verzeichnissen Welt-/ Gruppenschreibbare Verzeichnisse sind nur für /tmp, /usr/tmp etc. sinnvoll und notwendig. # find / -perm -2 \! -type d -print für Welt schreibbar # find / -perm -20 \! -type d -print für Gruppe schreibbar ■ SUID / SGID-Berechtigungen sollten nur bei wohldefinierten Programmen vorhanden sein. # find / \( -perm -4000 -o -perm -2000 \) -type f -print ■ Sinnvollerweise generiert man bei jedem Suchlauf Listen und vergleicht diese mit diff. externe Filesysteme sollten mit -nosuid oder gleich mit -noexec gemountet werden.

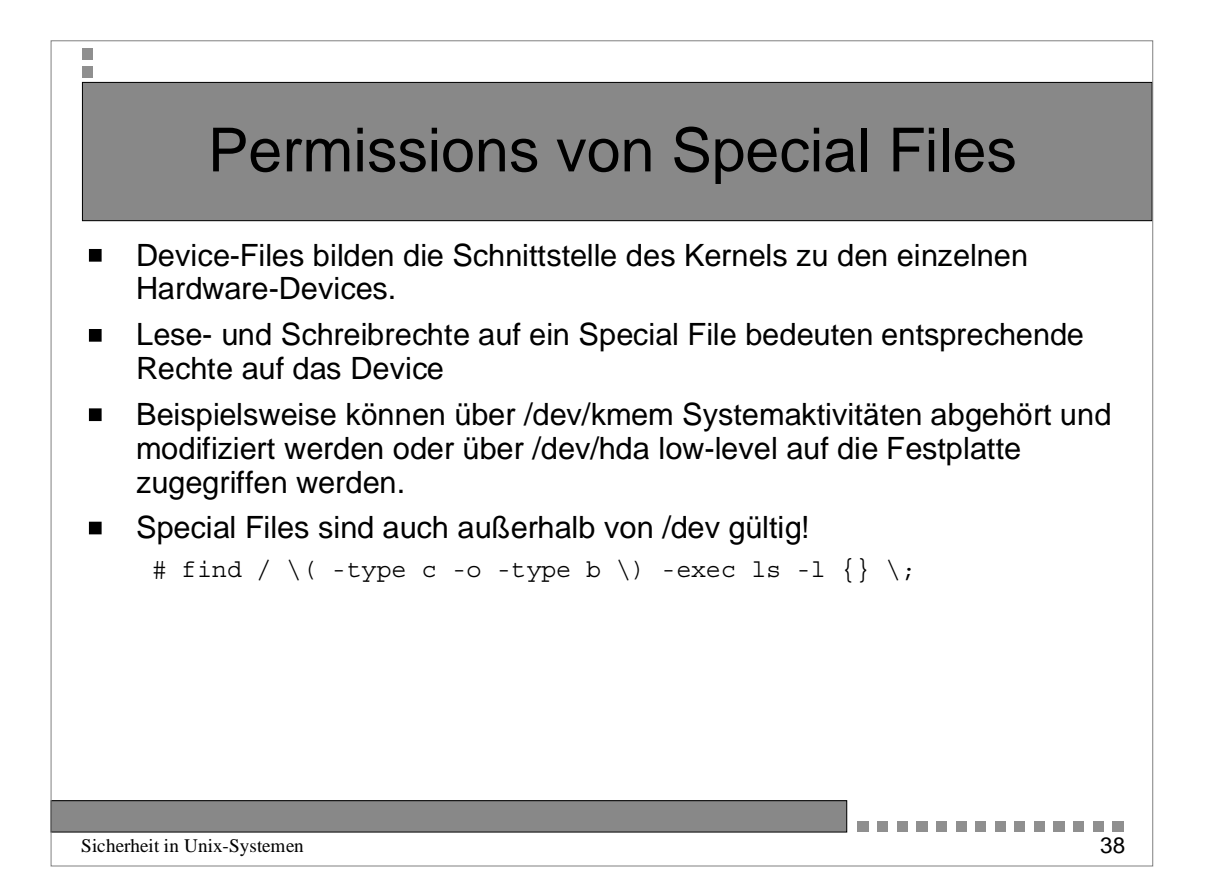

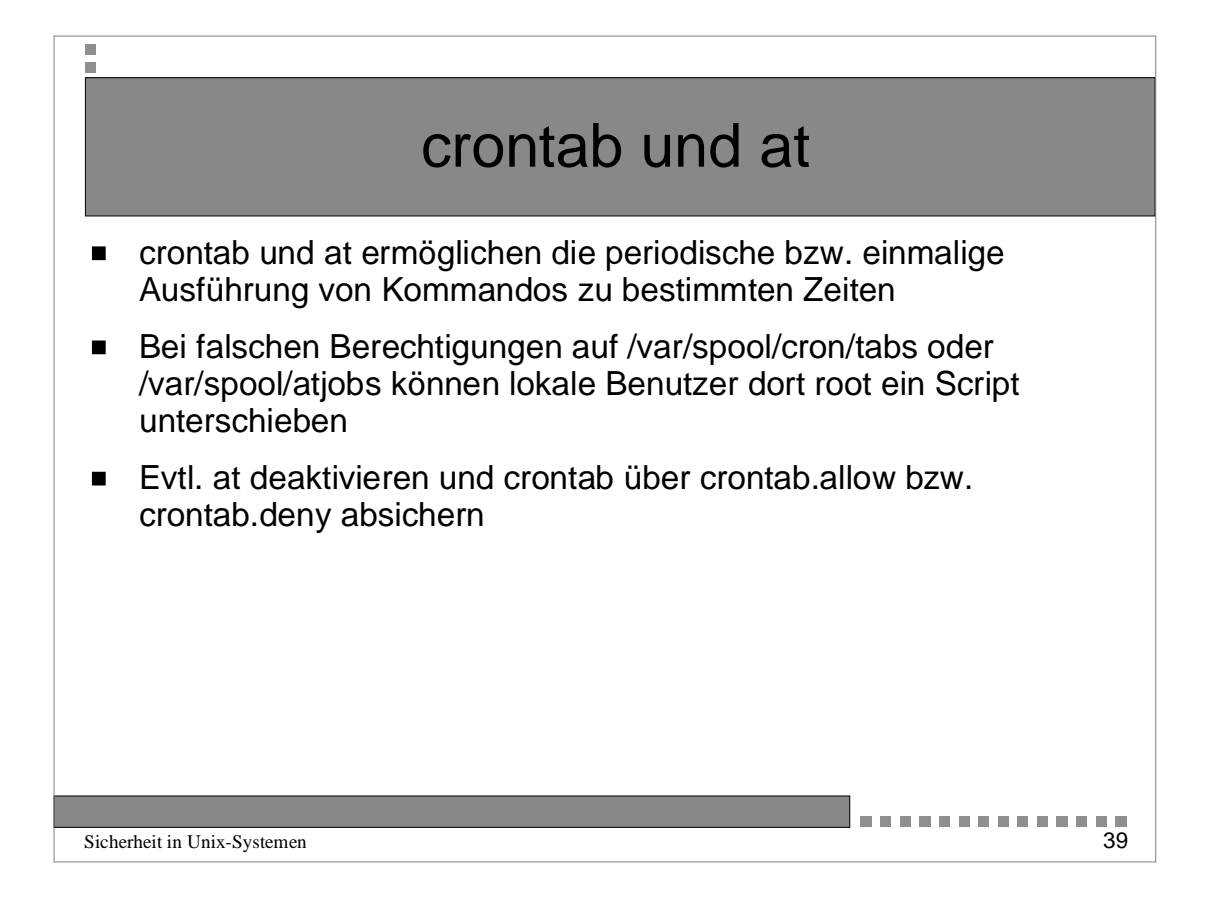

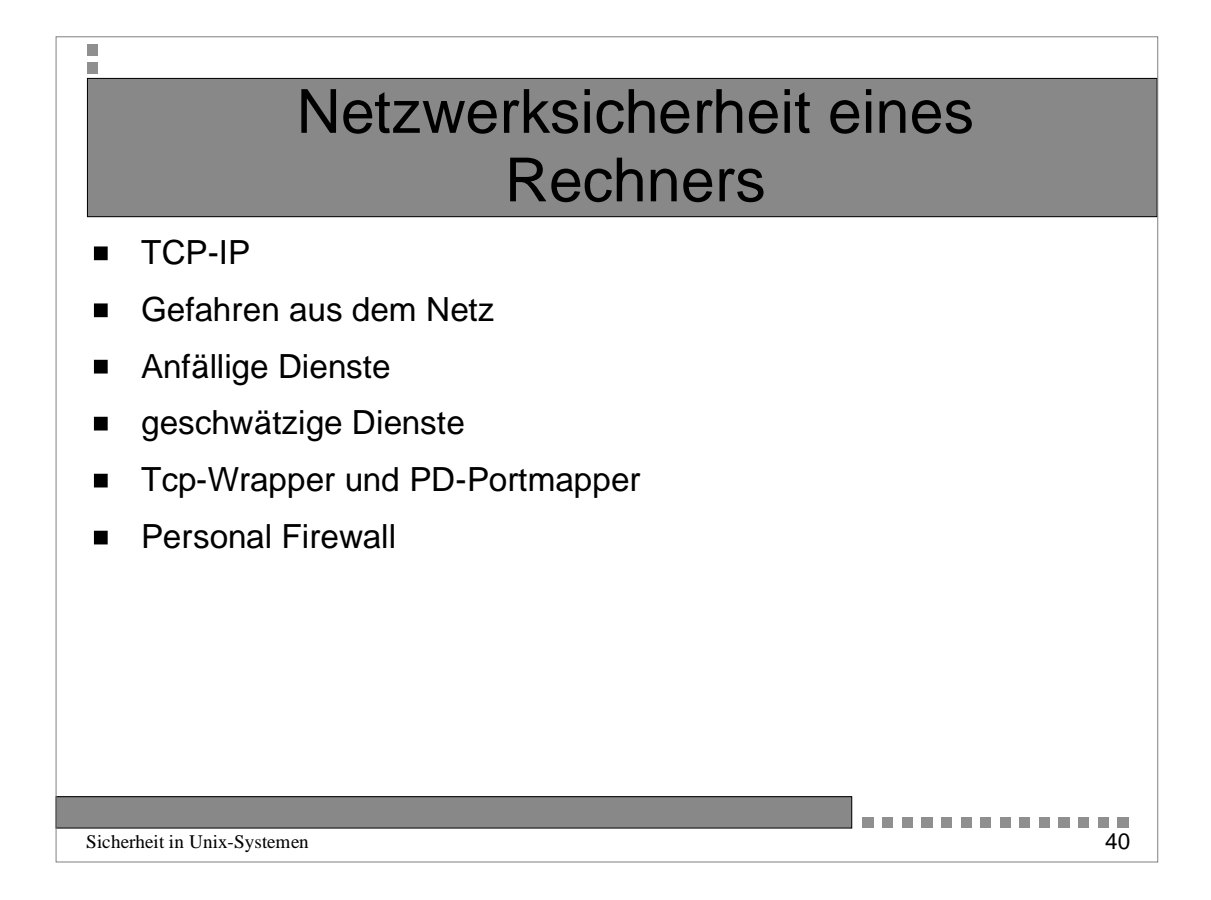

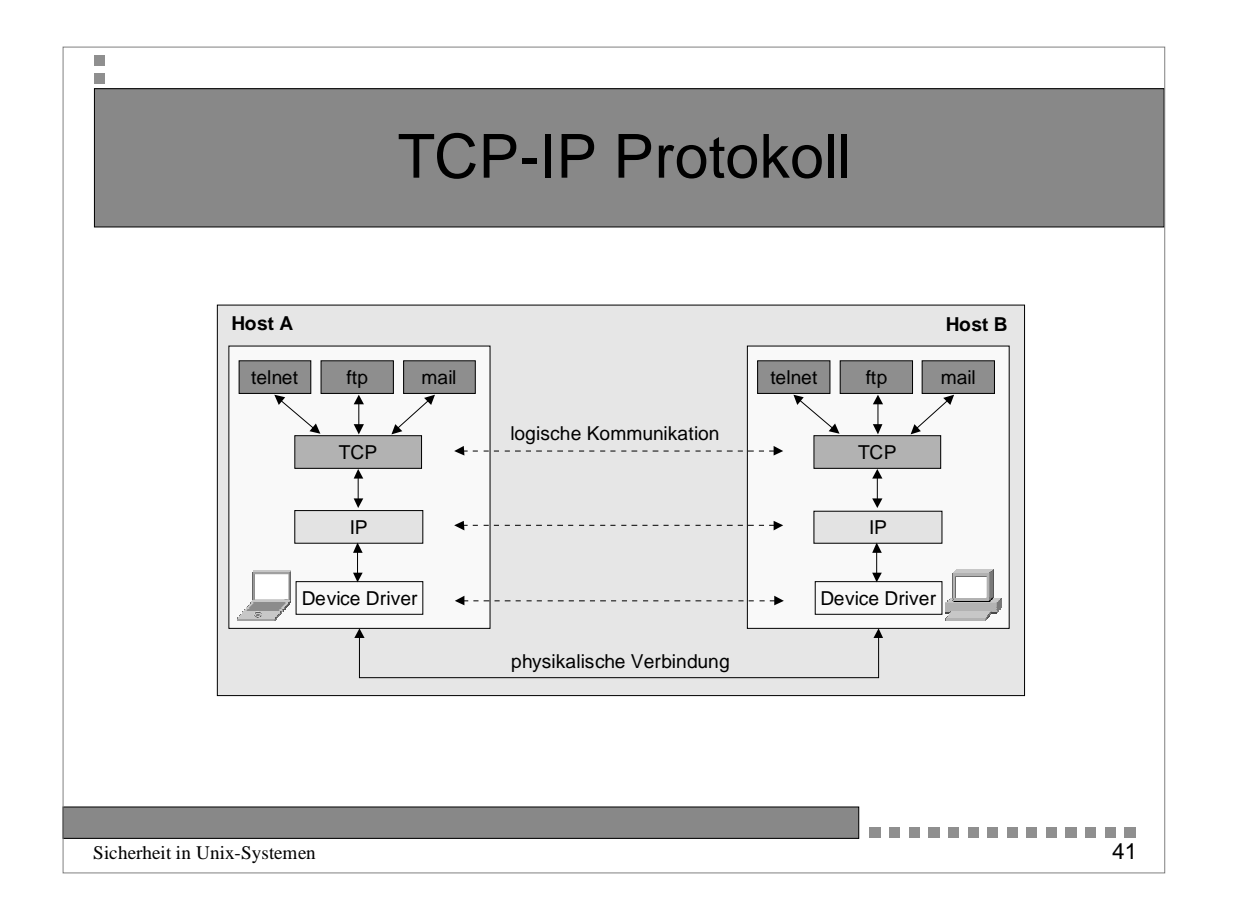

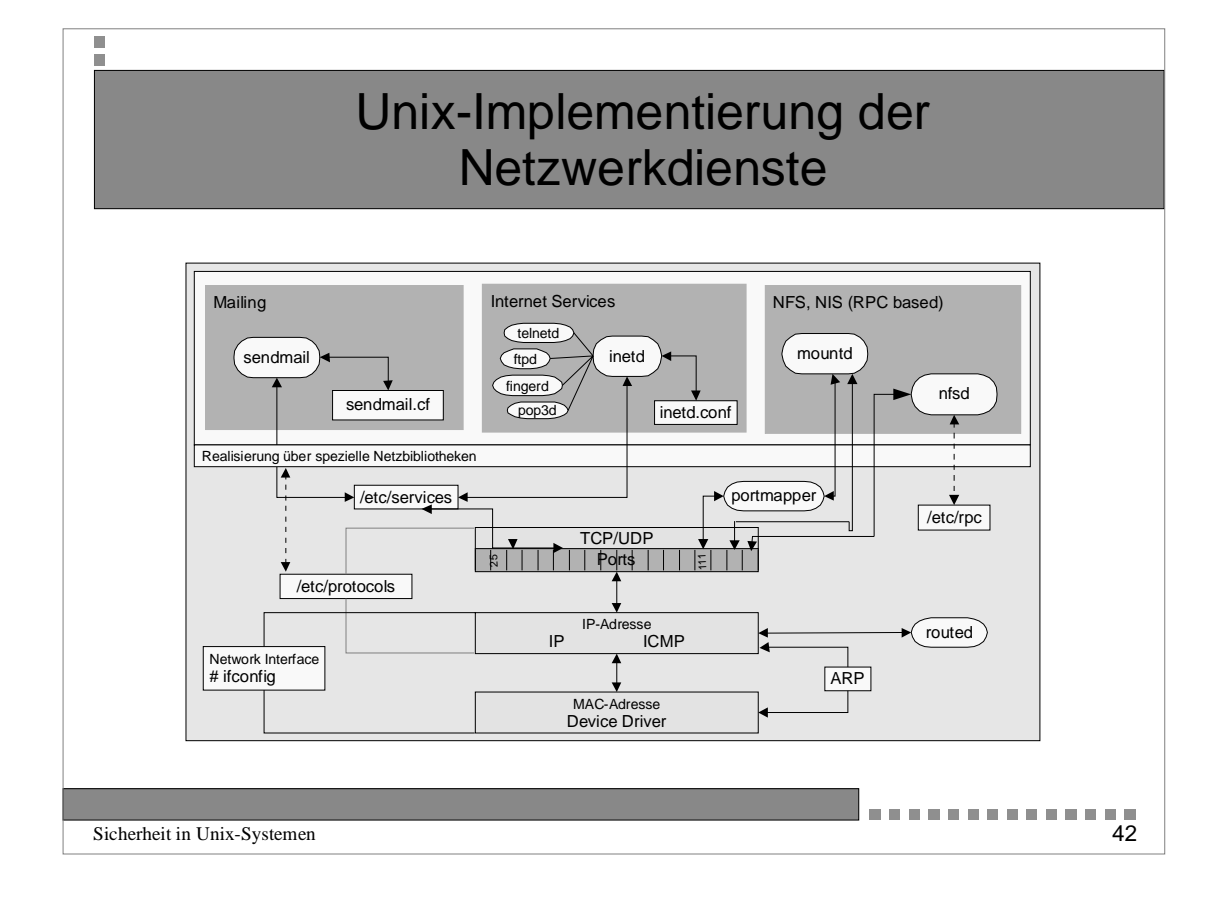

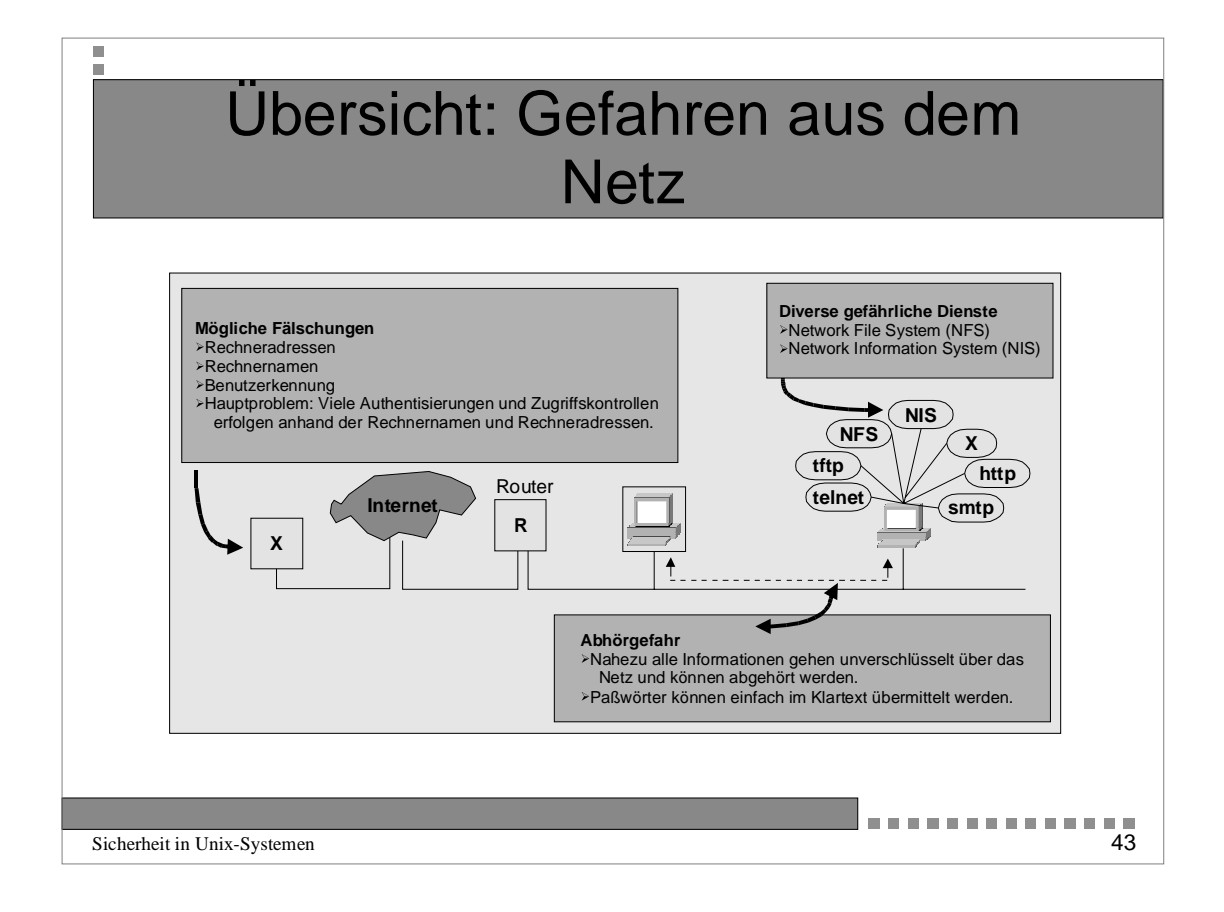

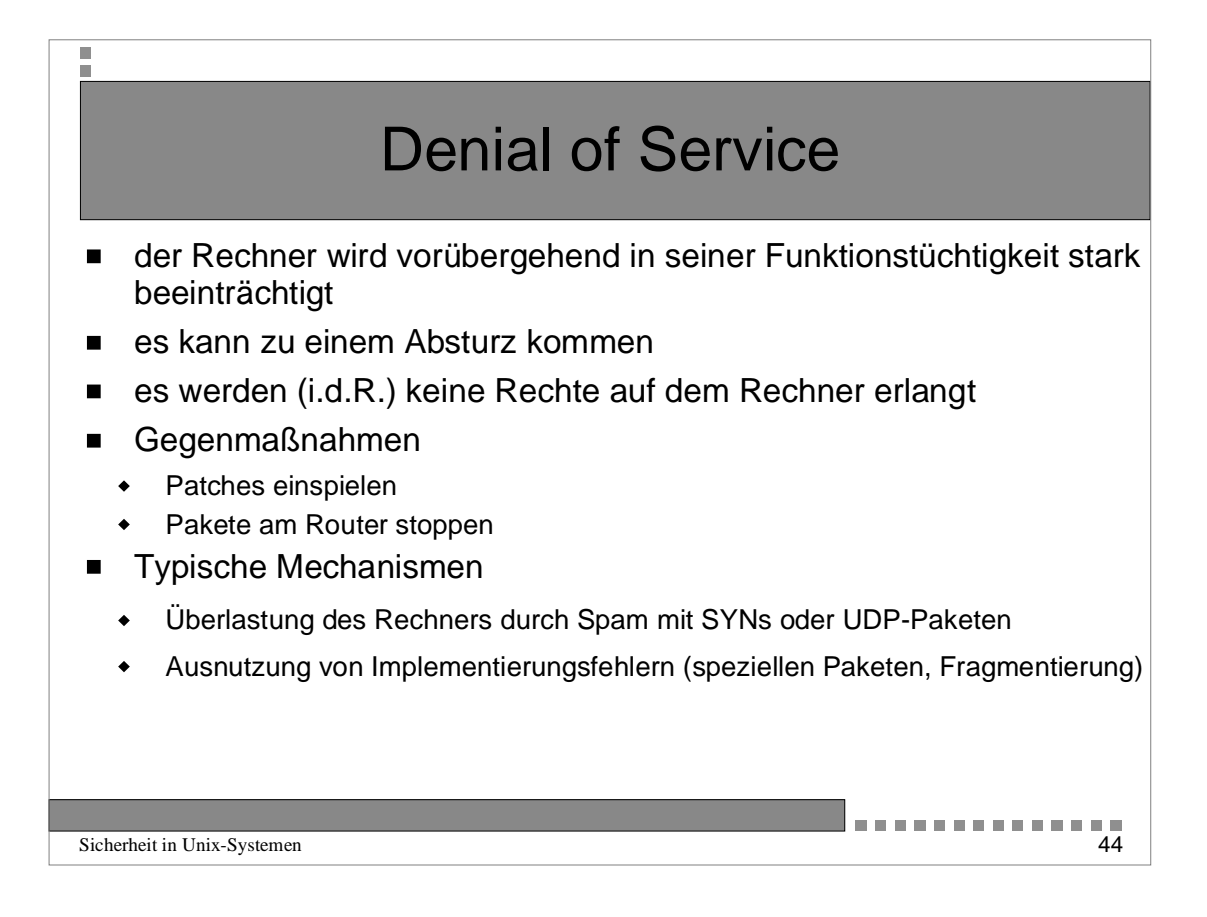

## **Sniffer**

- Viele Informationen gehen unverschlüsselt übers Netz und können leicht abgehört werden (z.B. Benutzername und Paßwort)
- Durch die abgehörten Login-Informationen hat man Zugriff auf die entsprechenden Ressourcen
- Gegenmaßnahmen:
	- Paßwörter nur über "sichere" Netze verwenden
	- Versuchen das lokale Netz gegen Sniffer zu sichern
	- Einsatz z.B. von Secure Shell, https, imaps etc.
- Sniffer sind im Netz kaum zu erkennen (da passiver Angriff)
- Sniffer können auch über einen Switch hinweg mithören
- Es gibt oft keine Alternativen zu Klartext-Paßwort

```
Sicherheit in Unix-Systemen 45
```
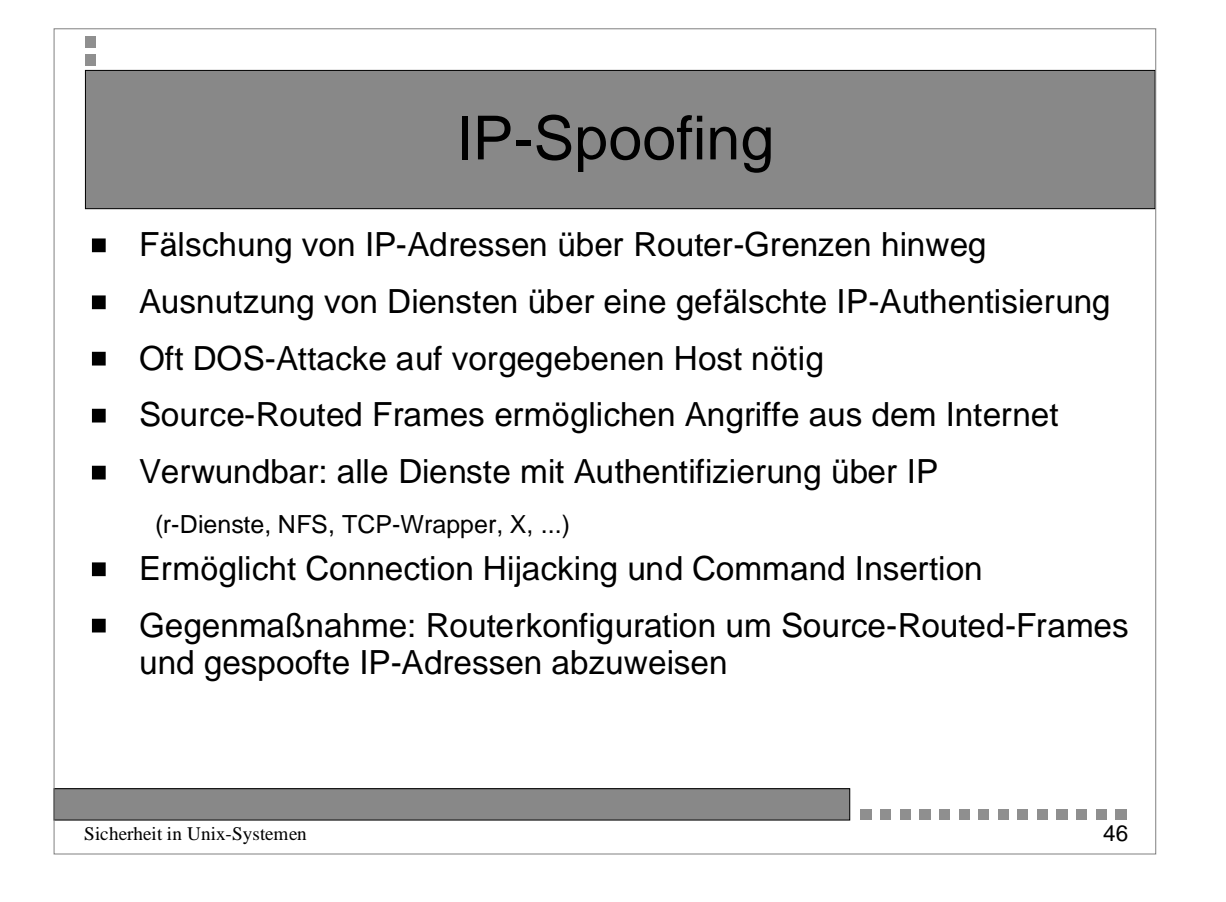

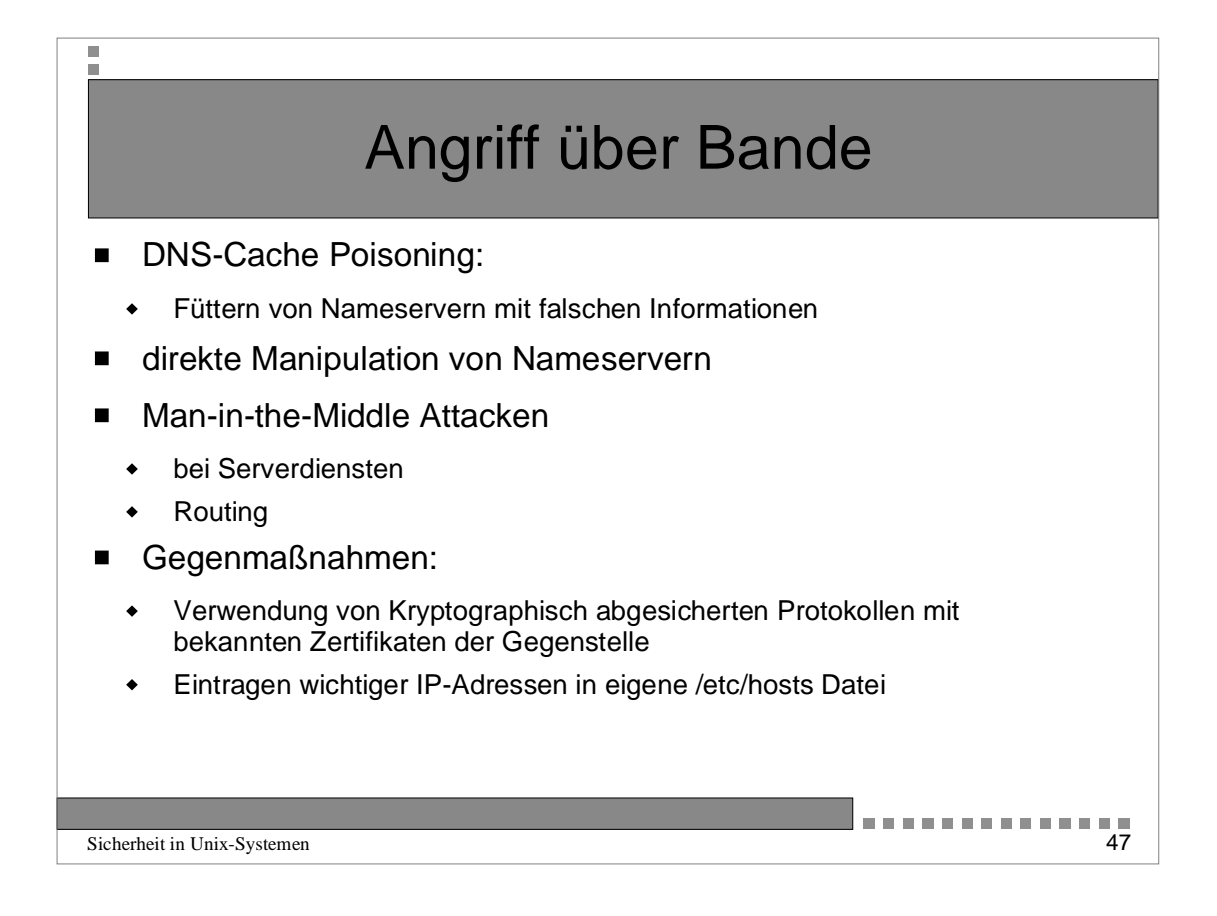

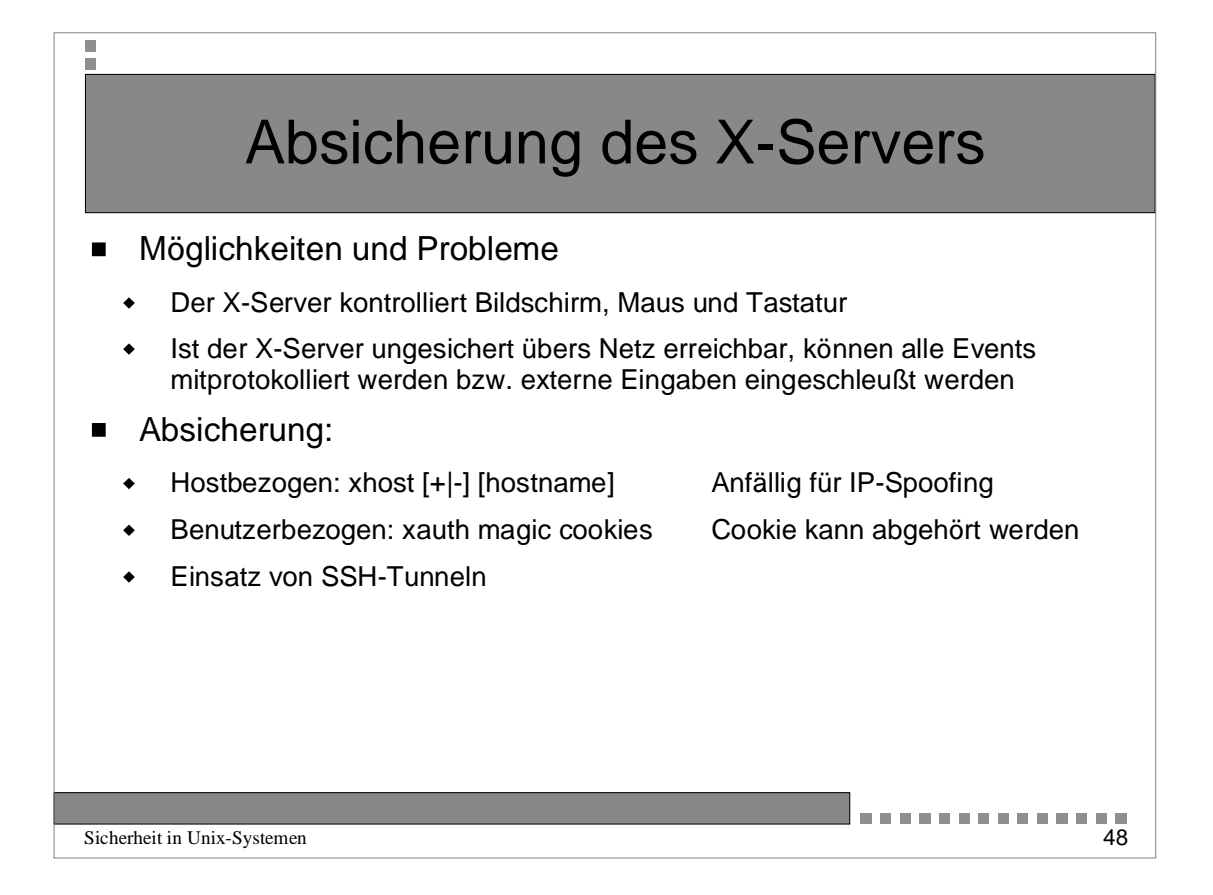

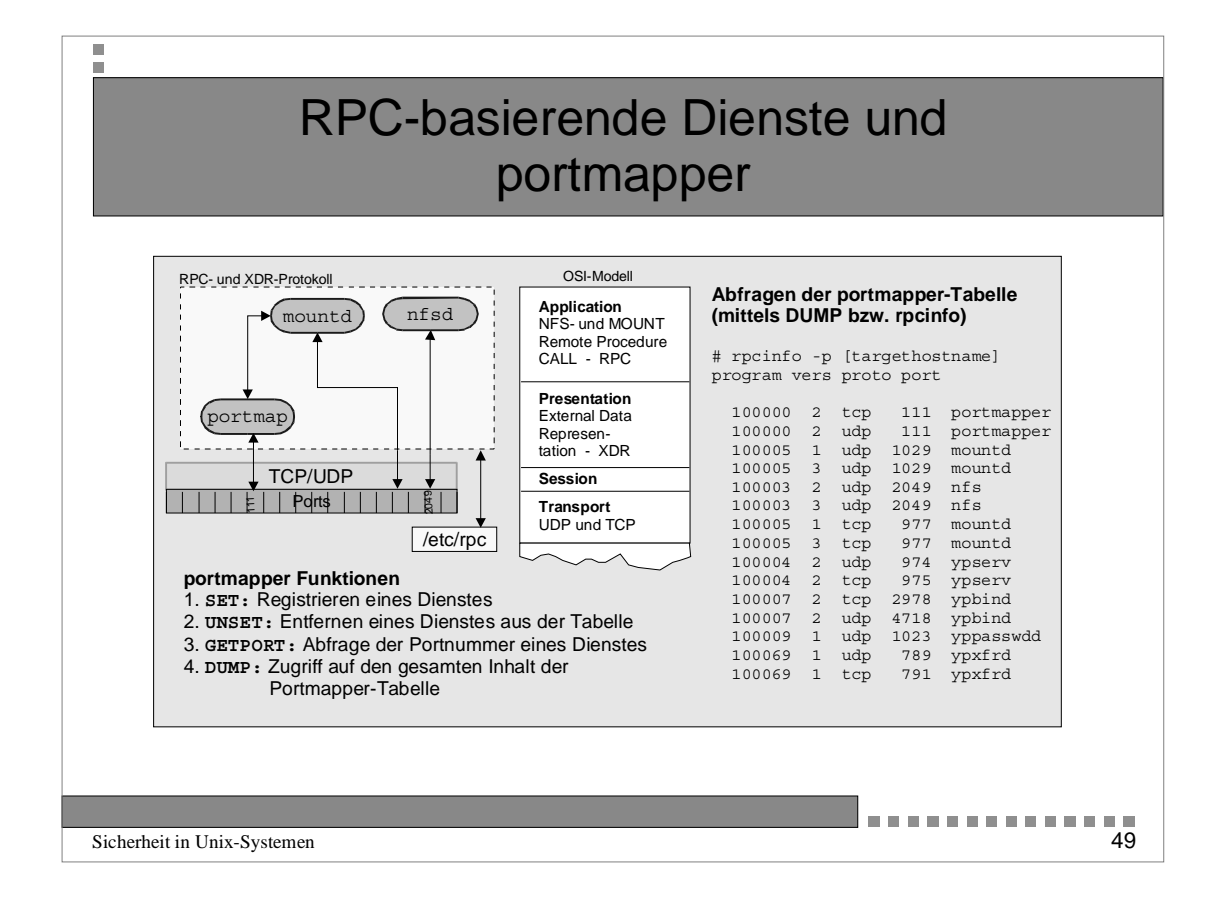

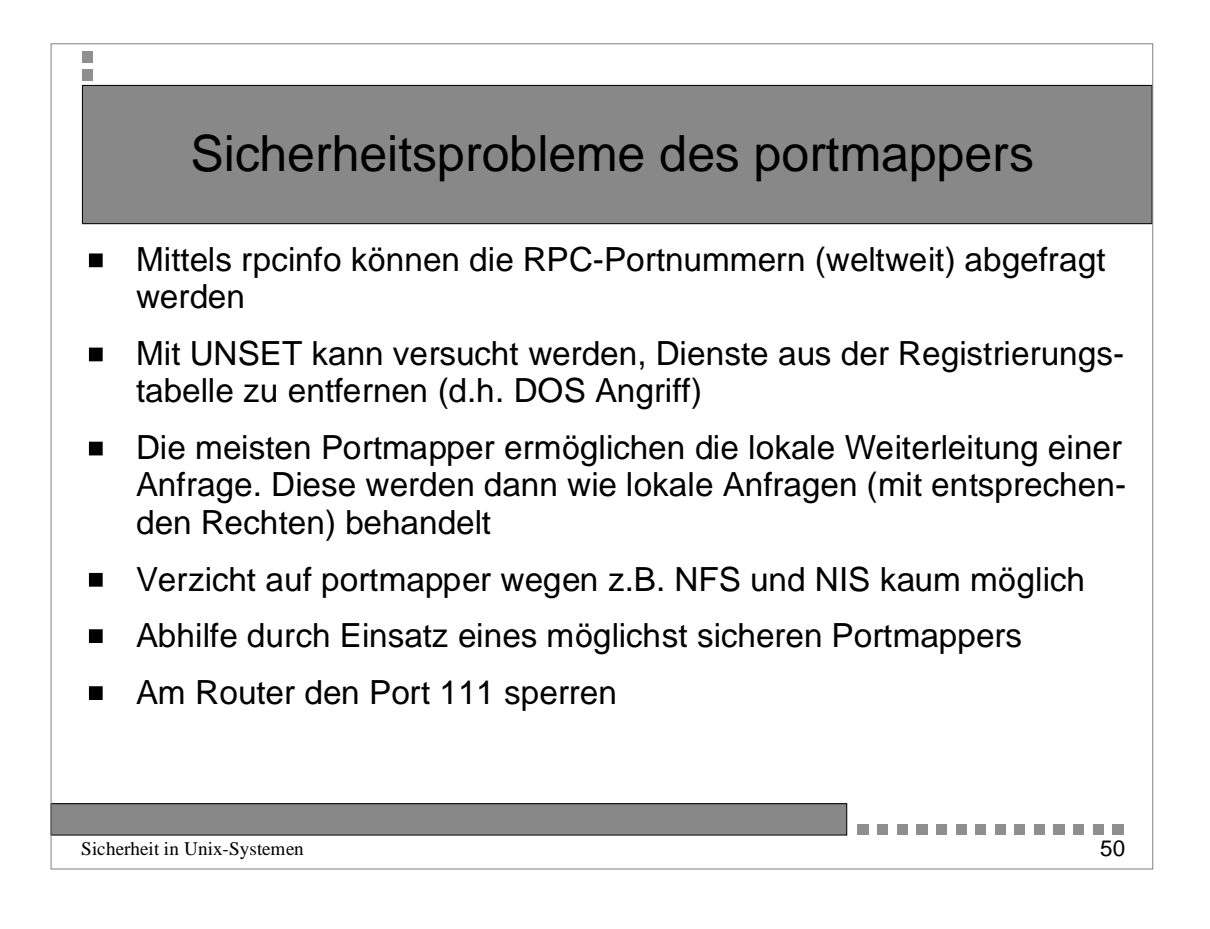

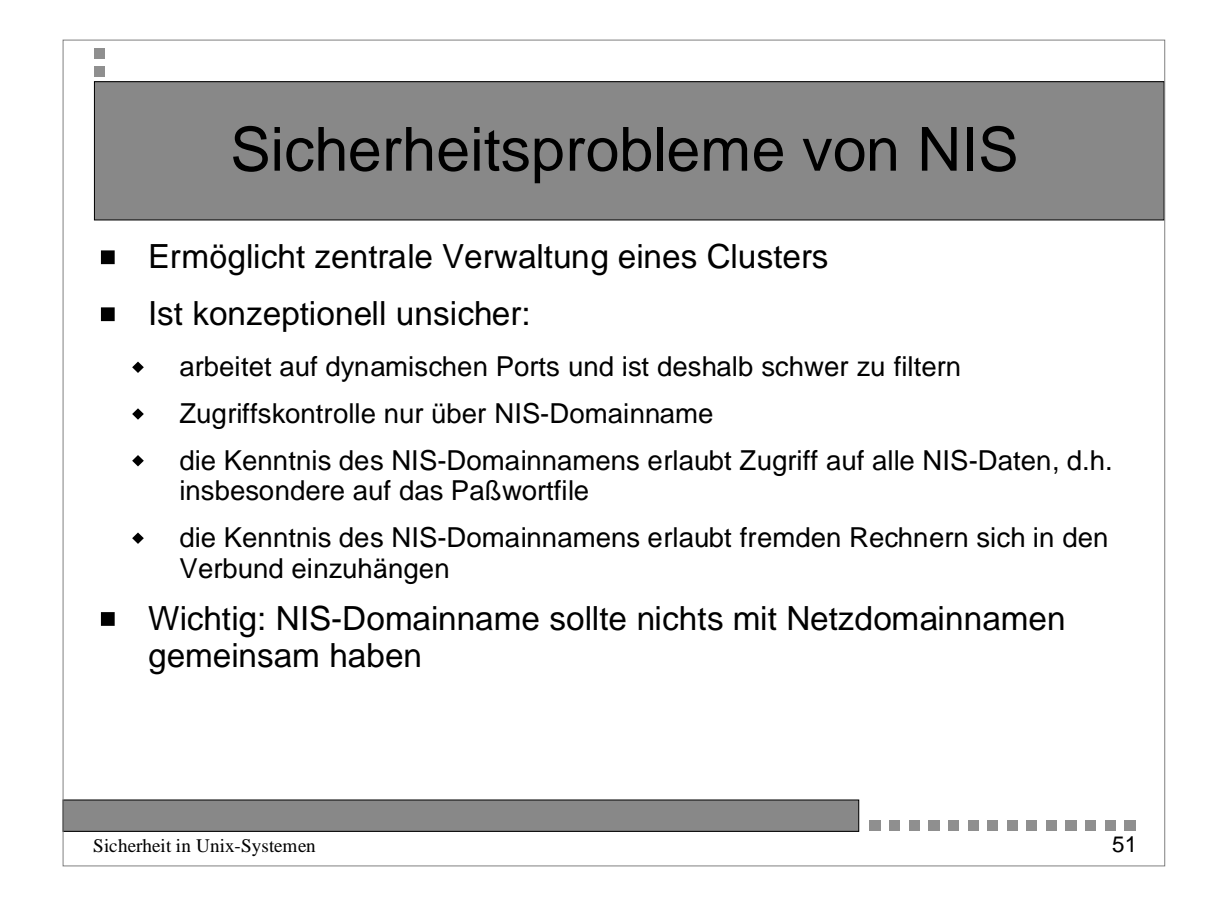

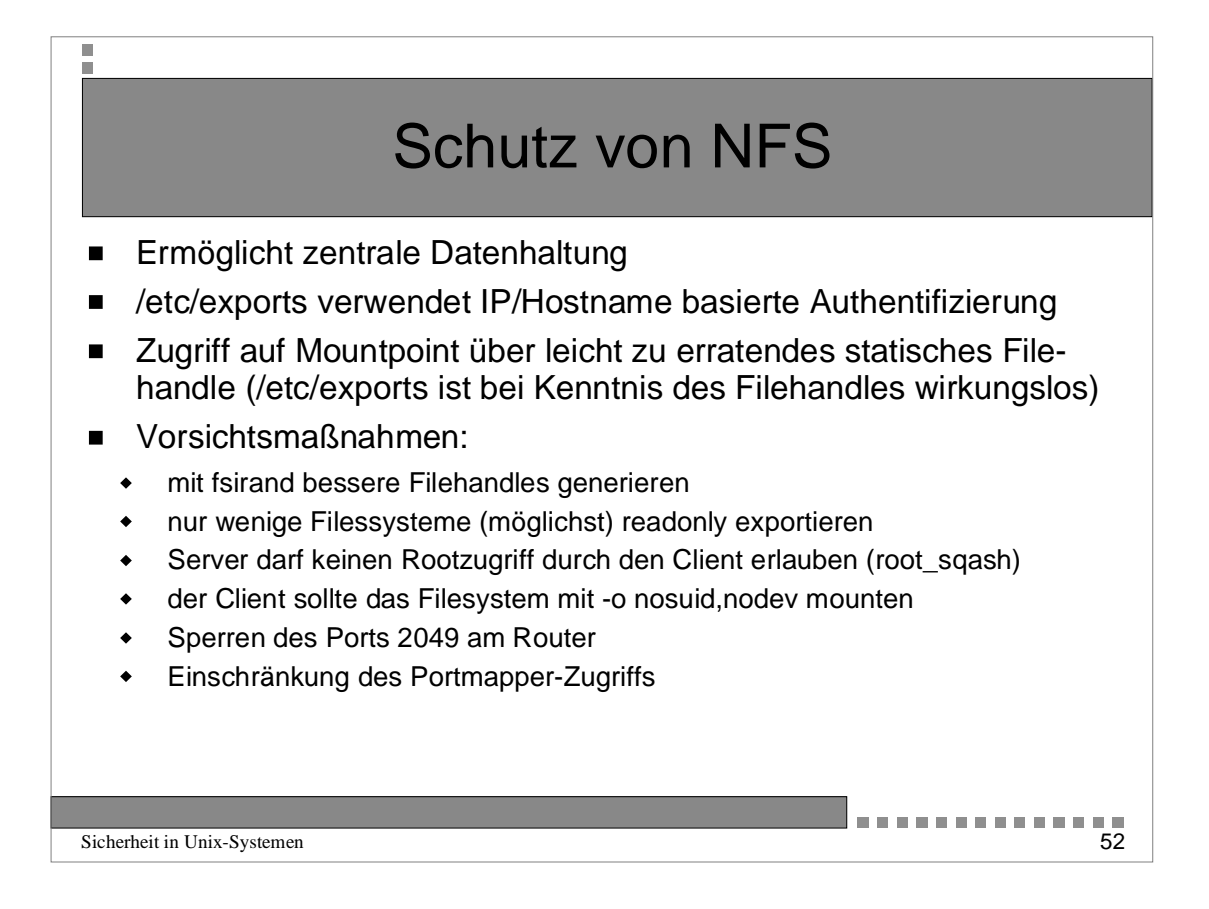

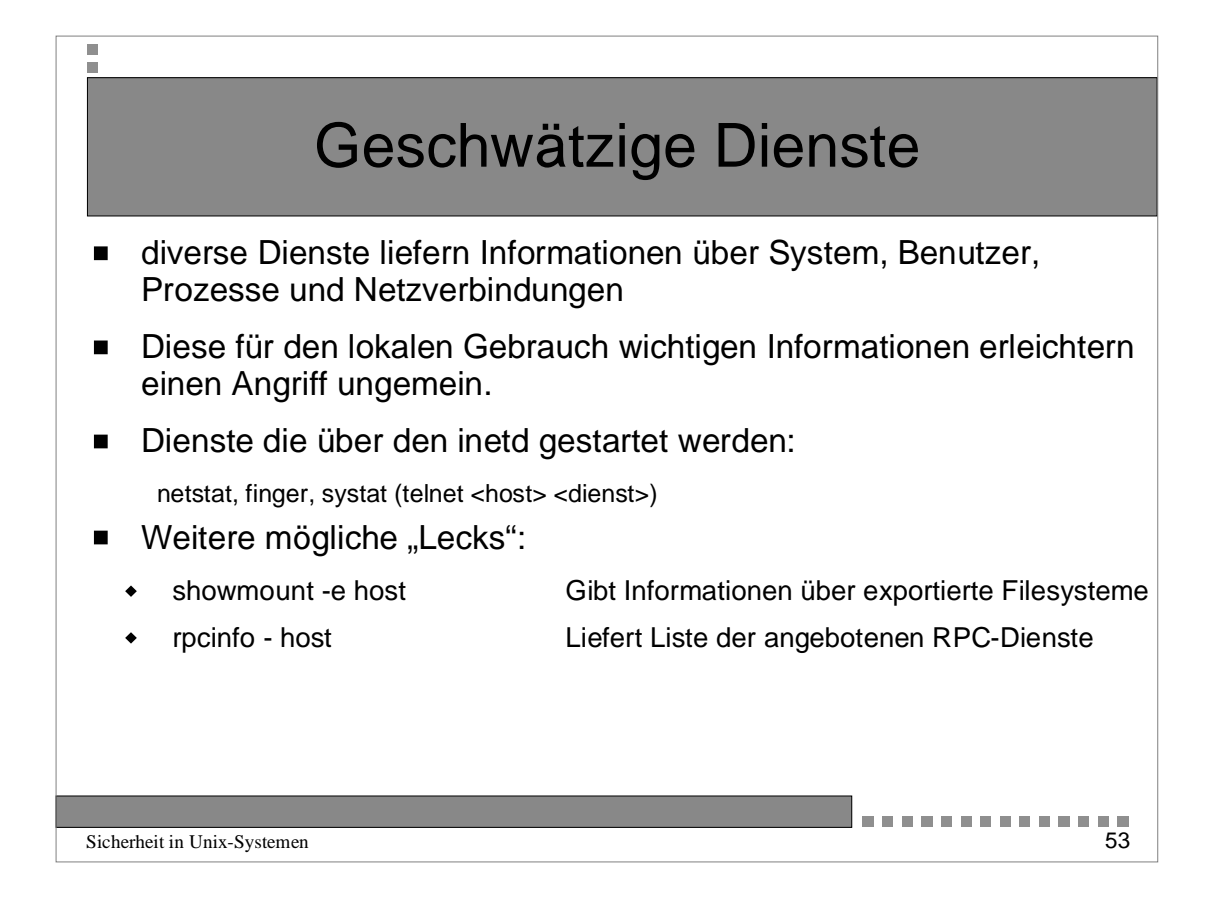

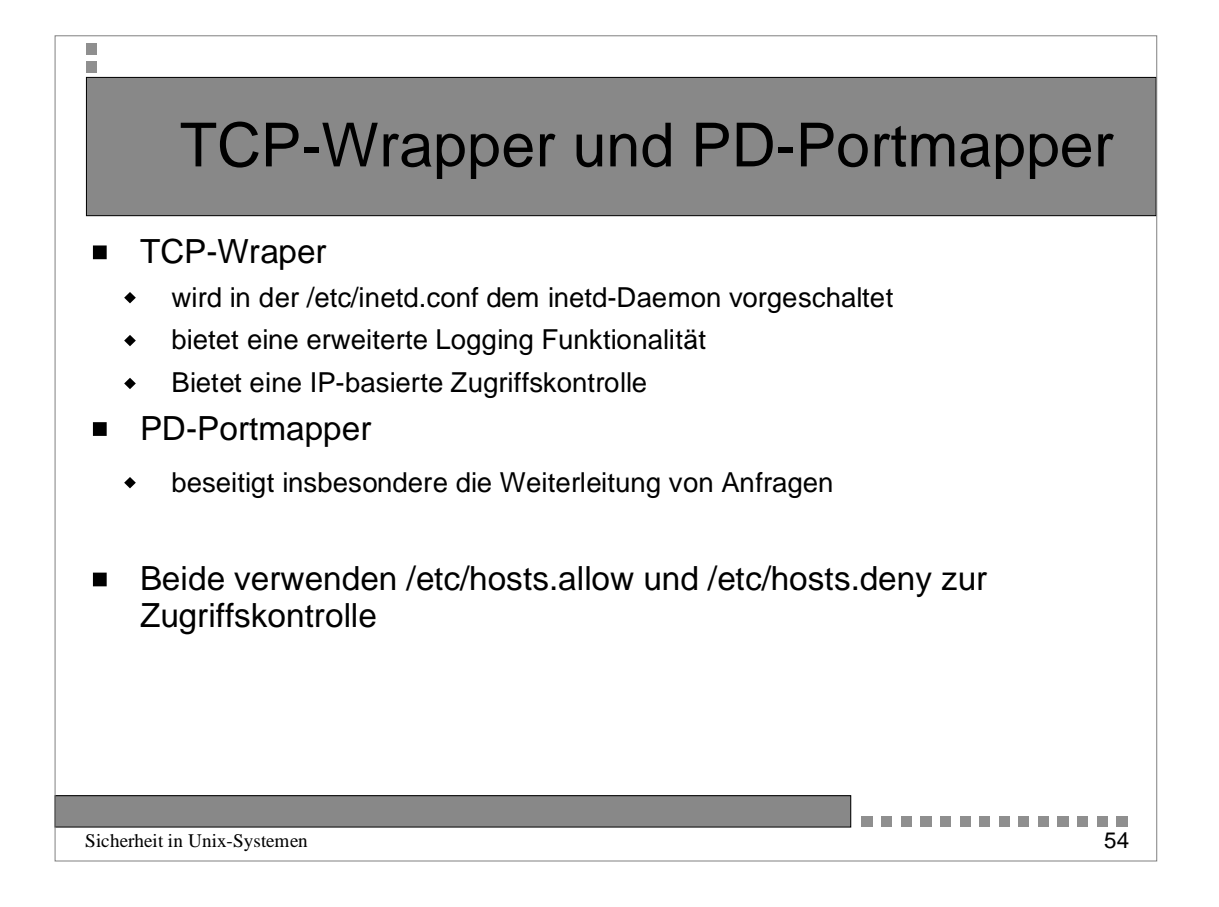

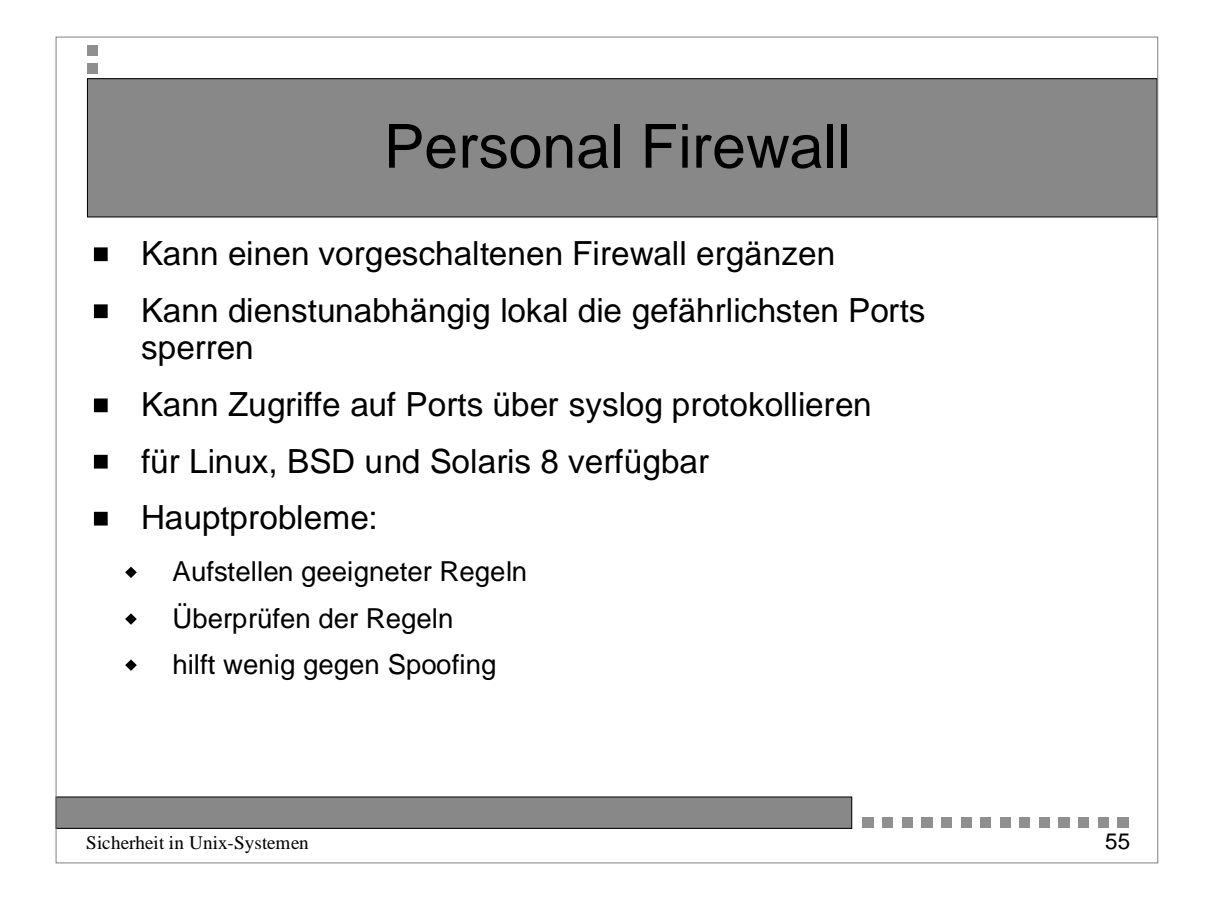

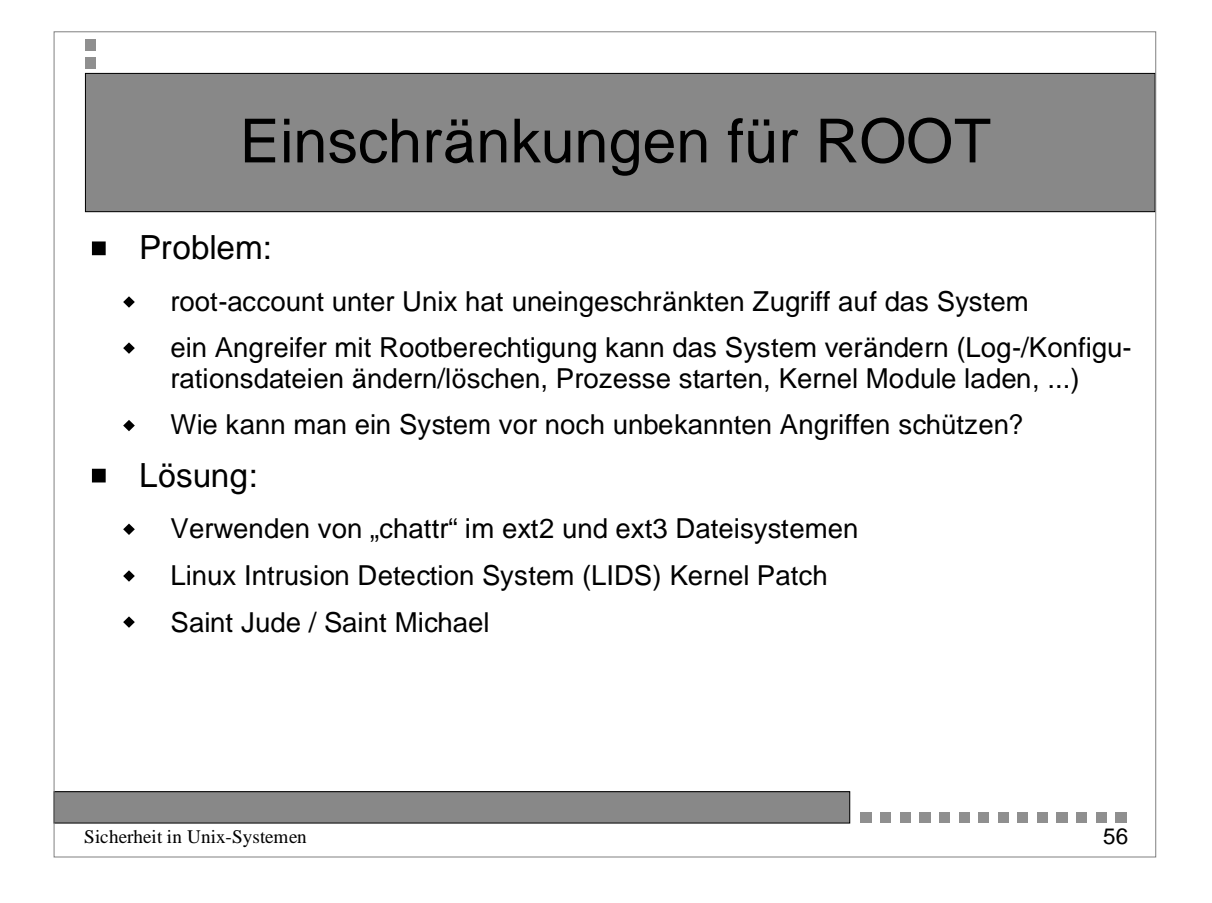

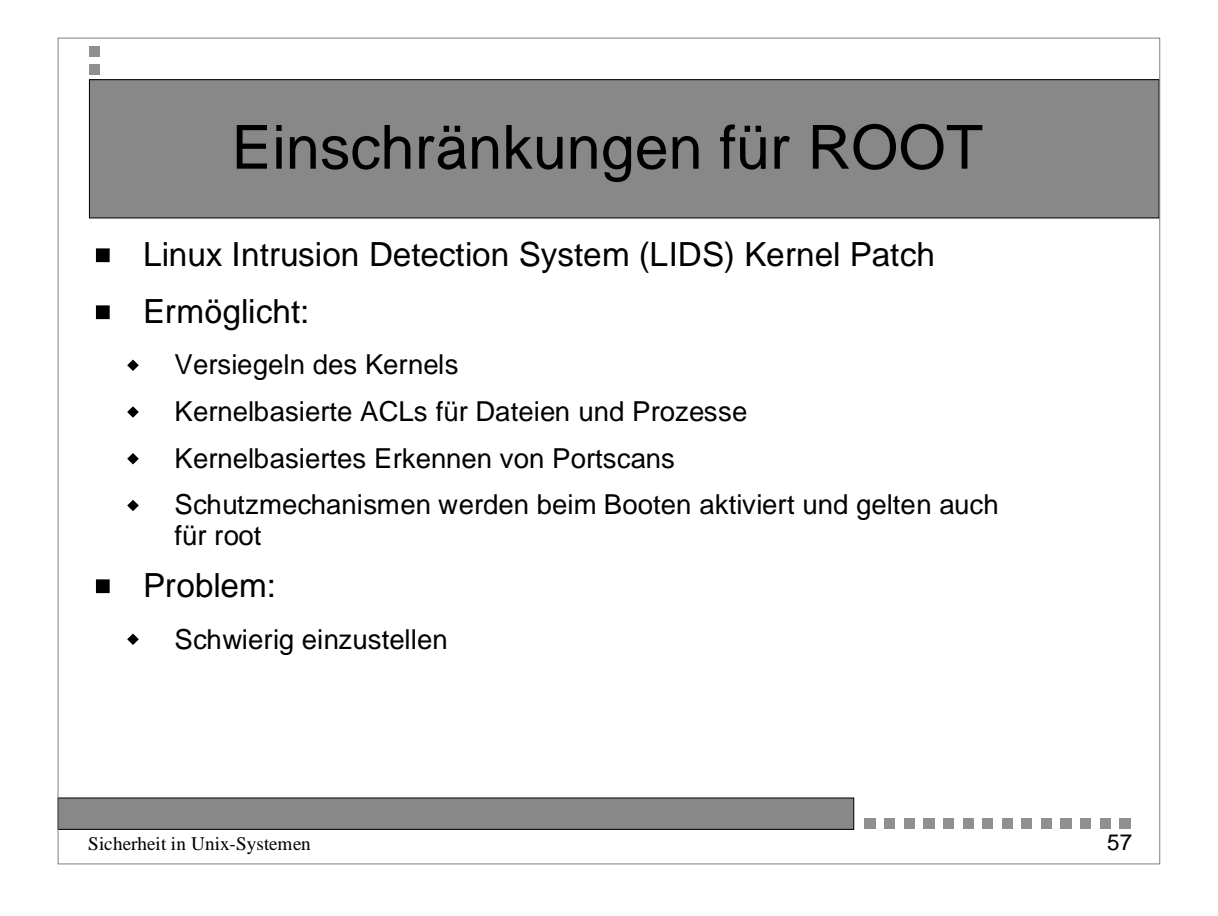

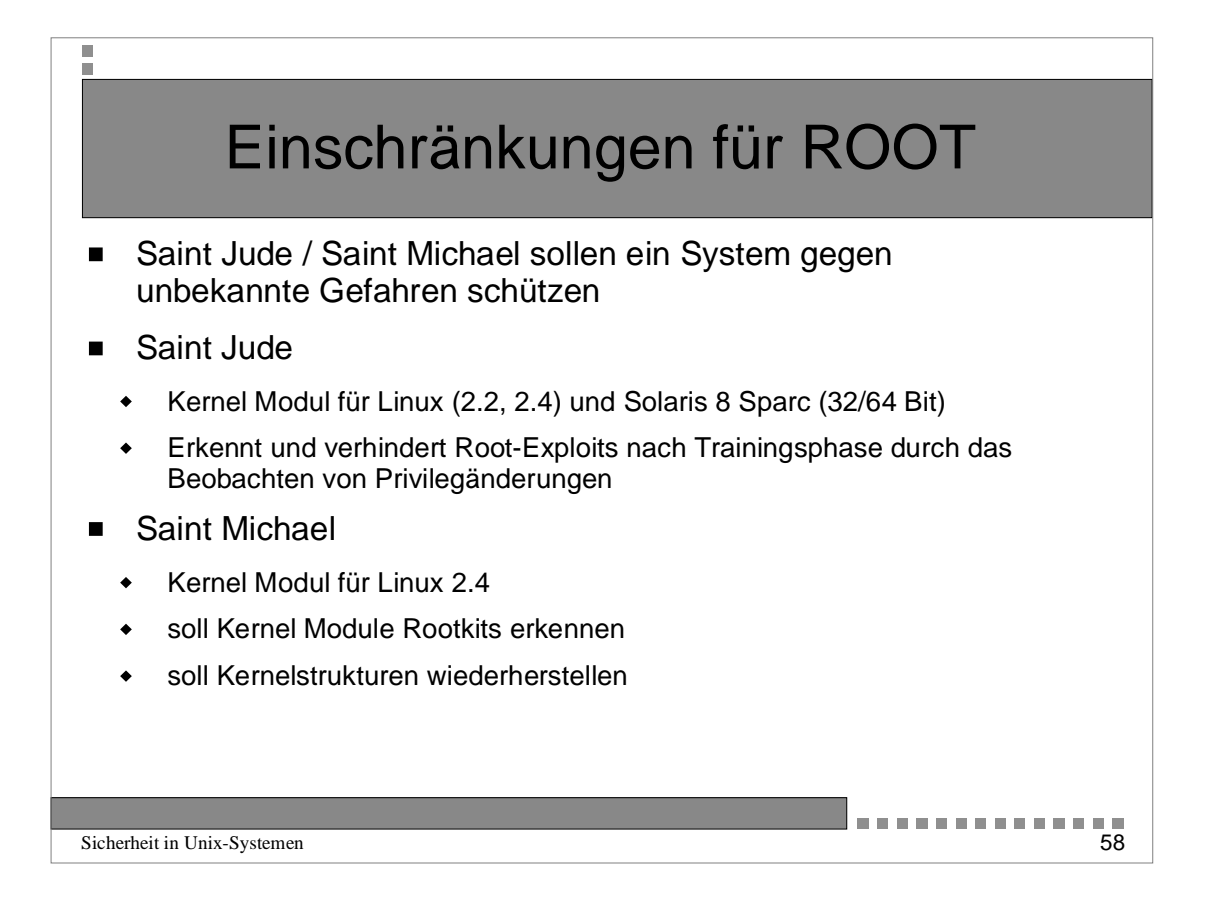

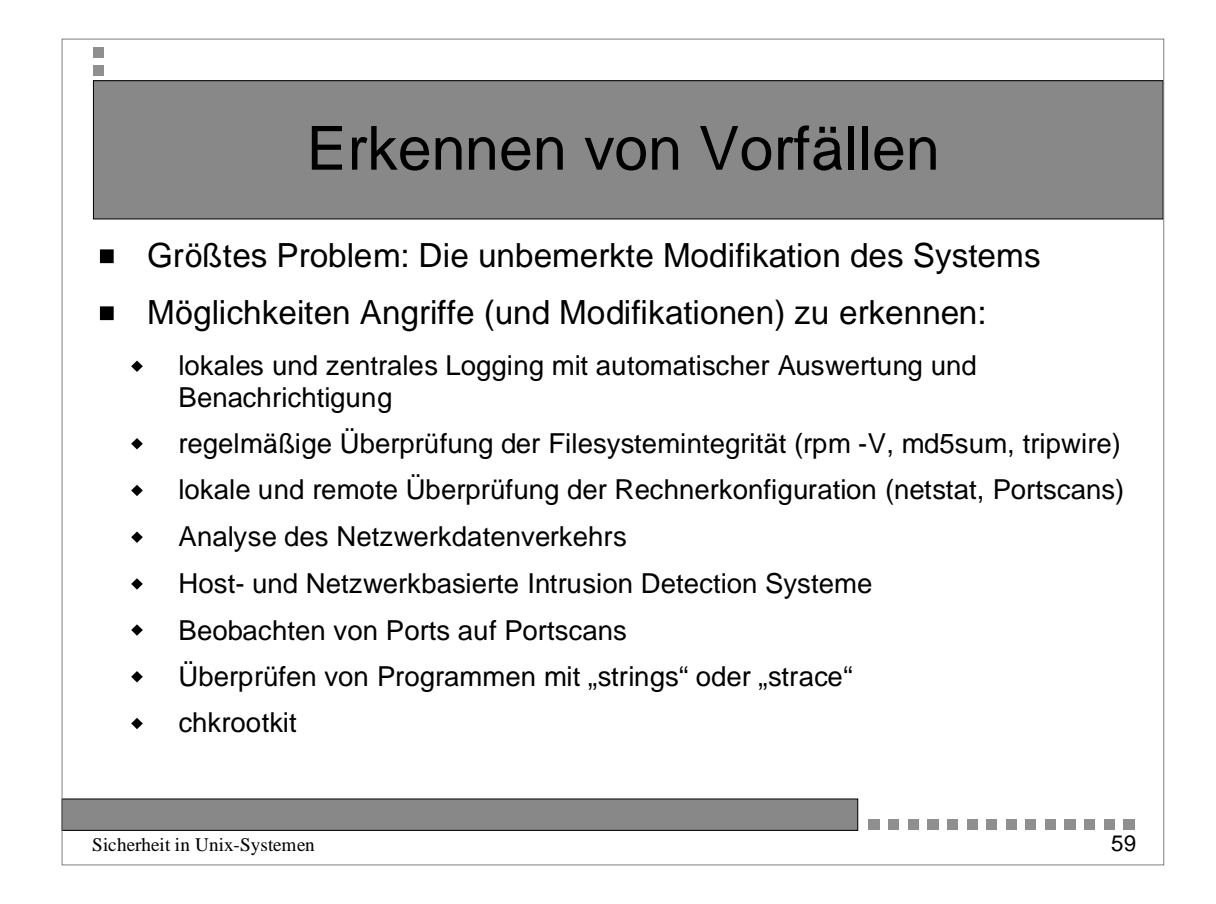

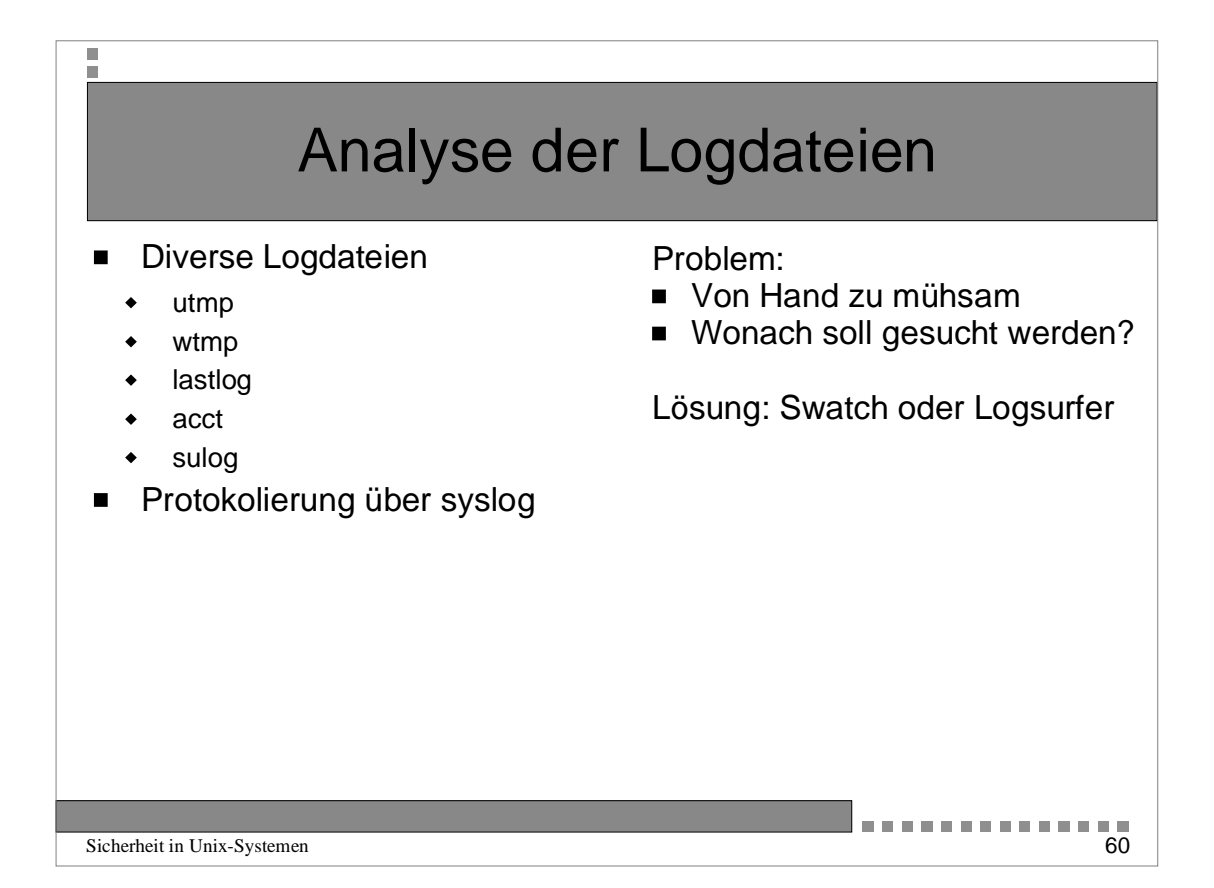

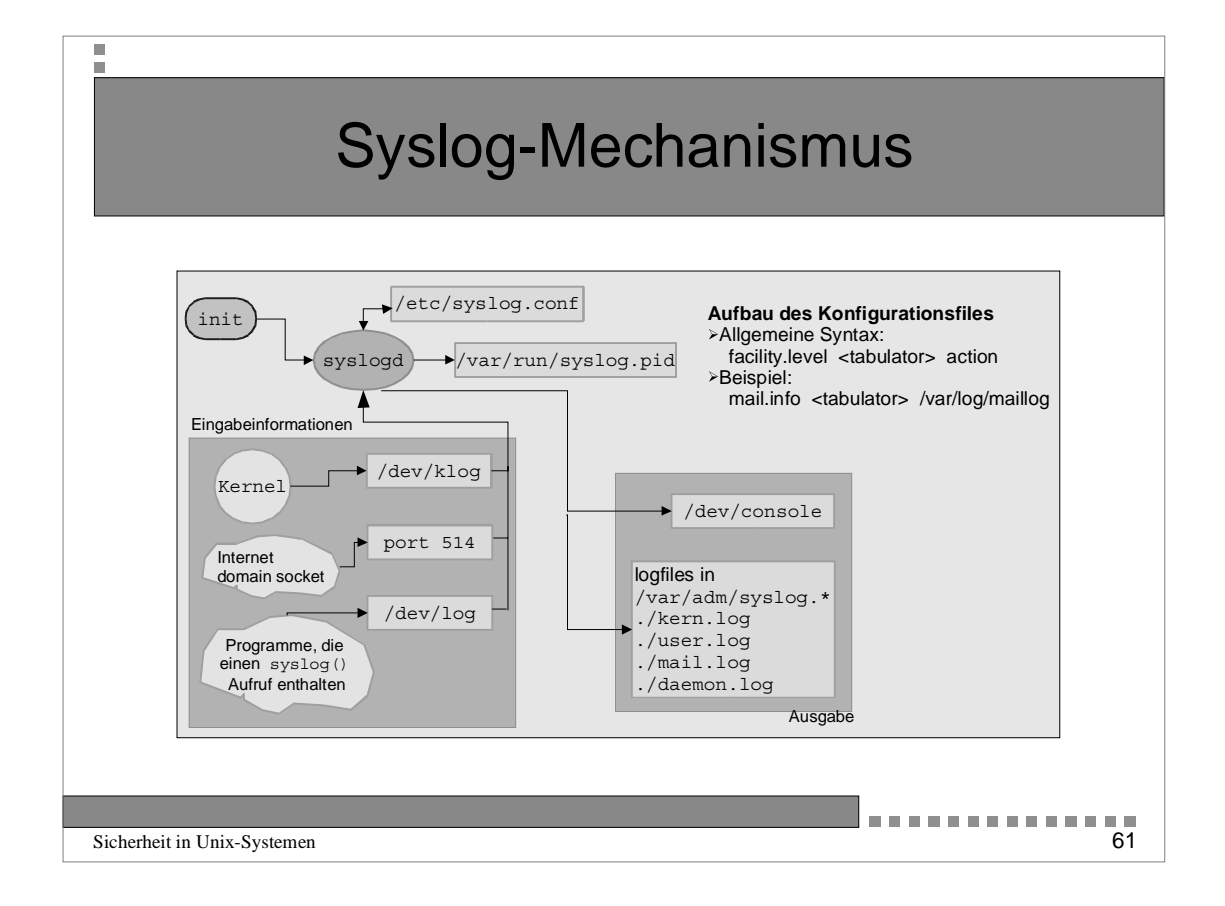

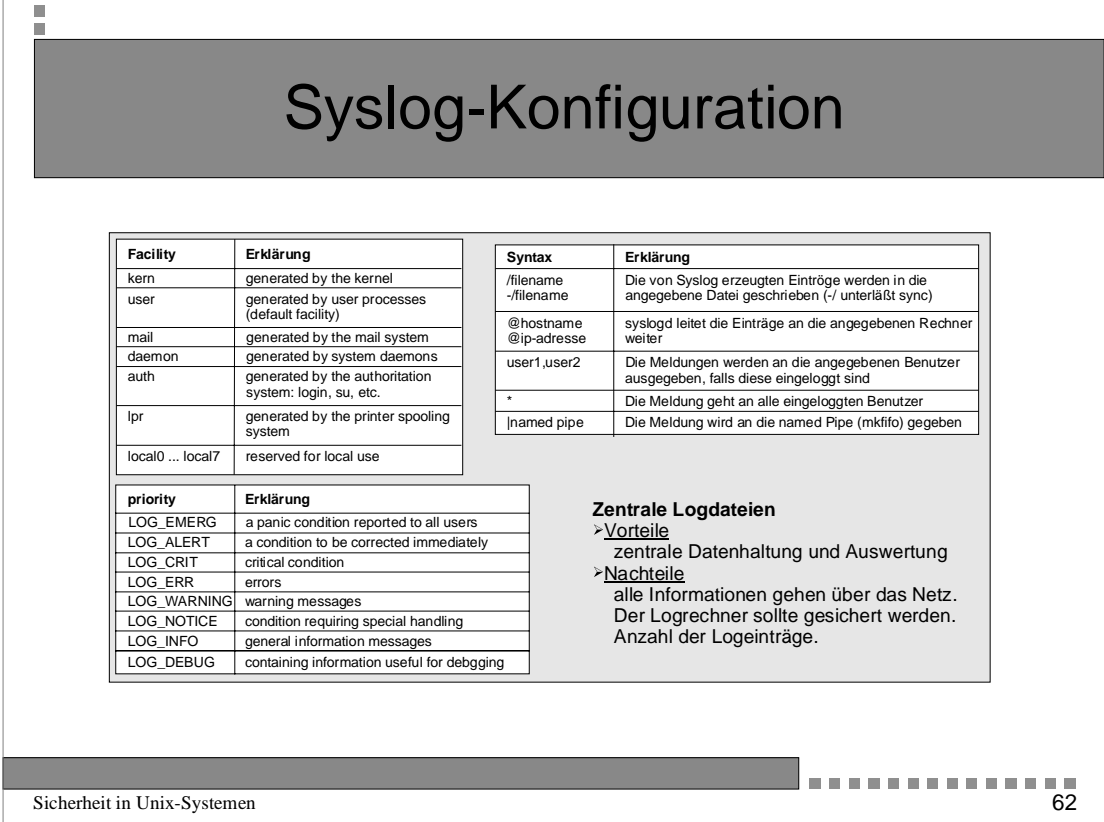

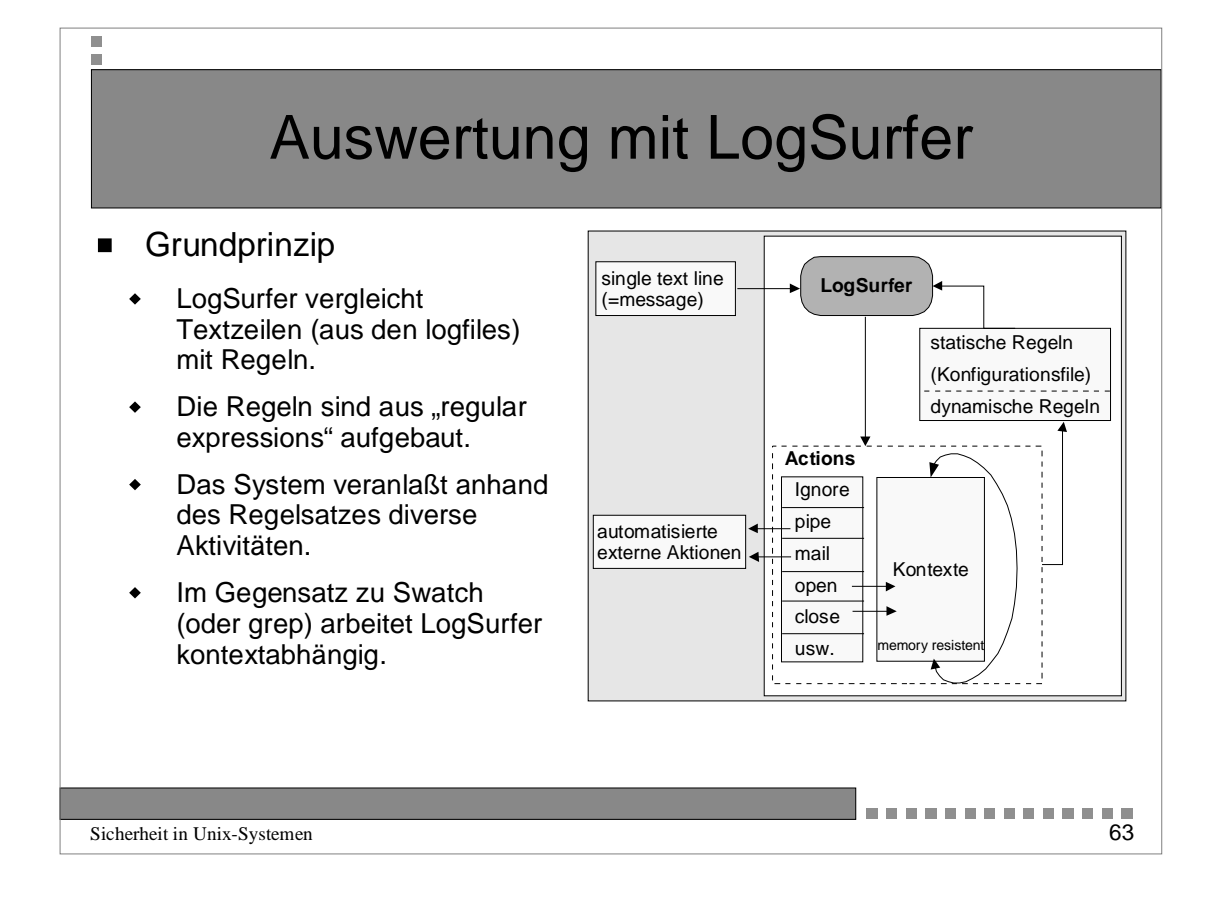

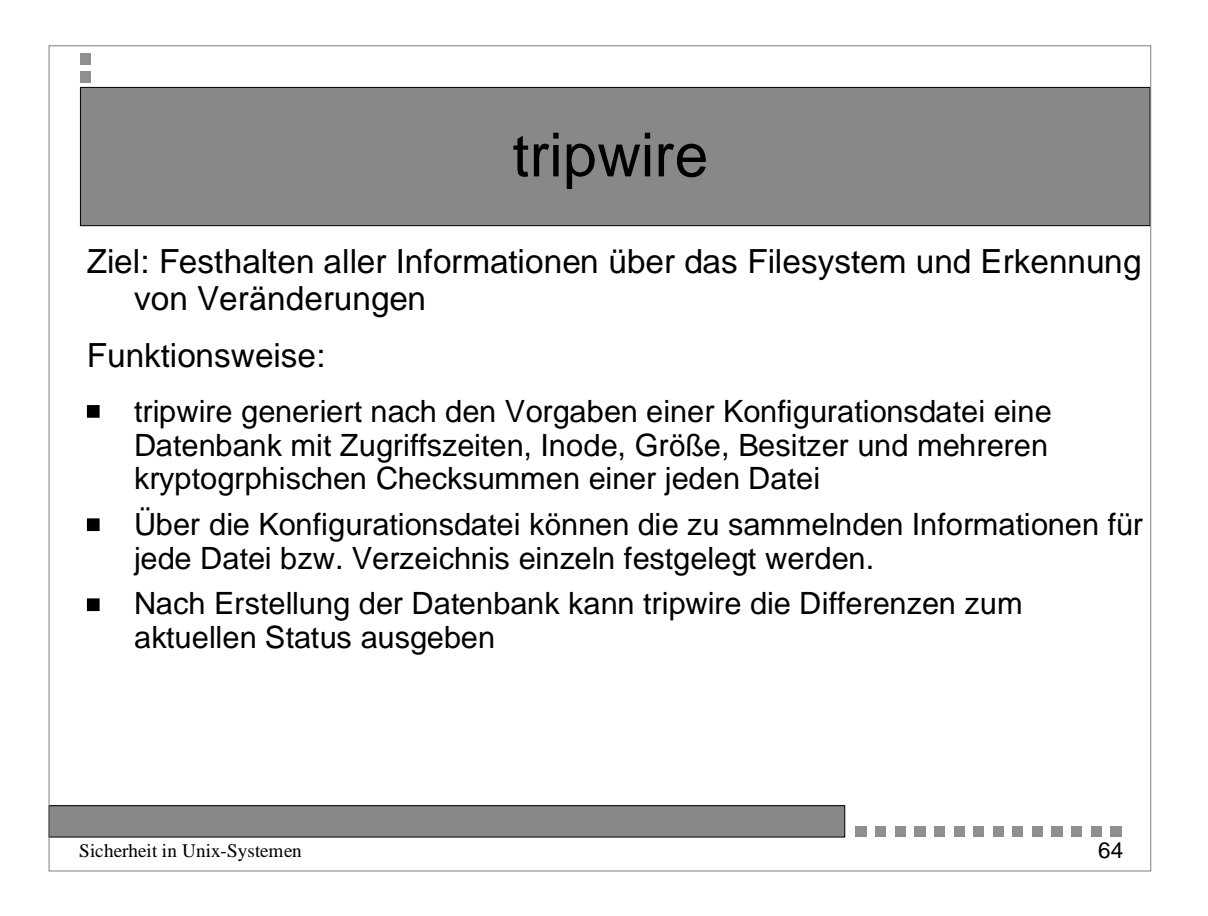

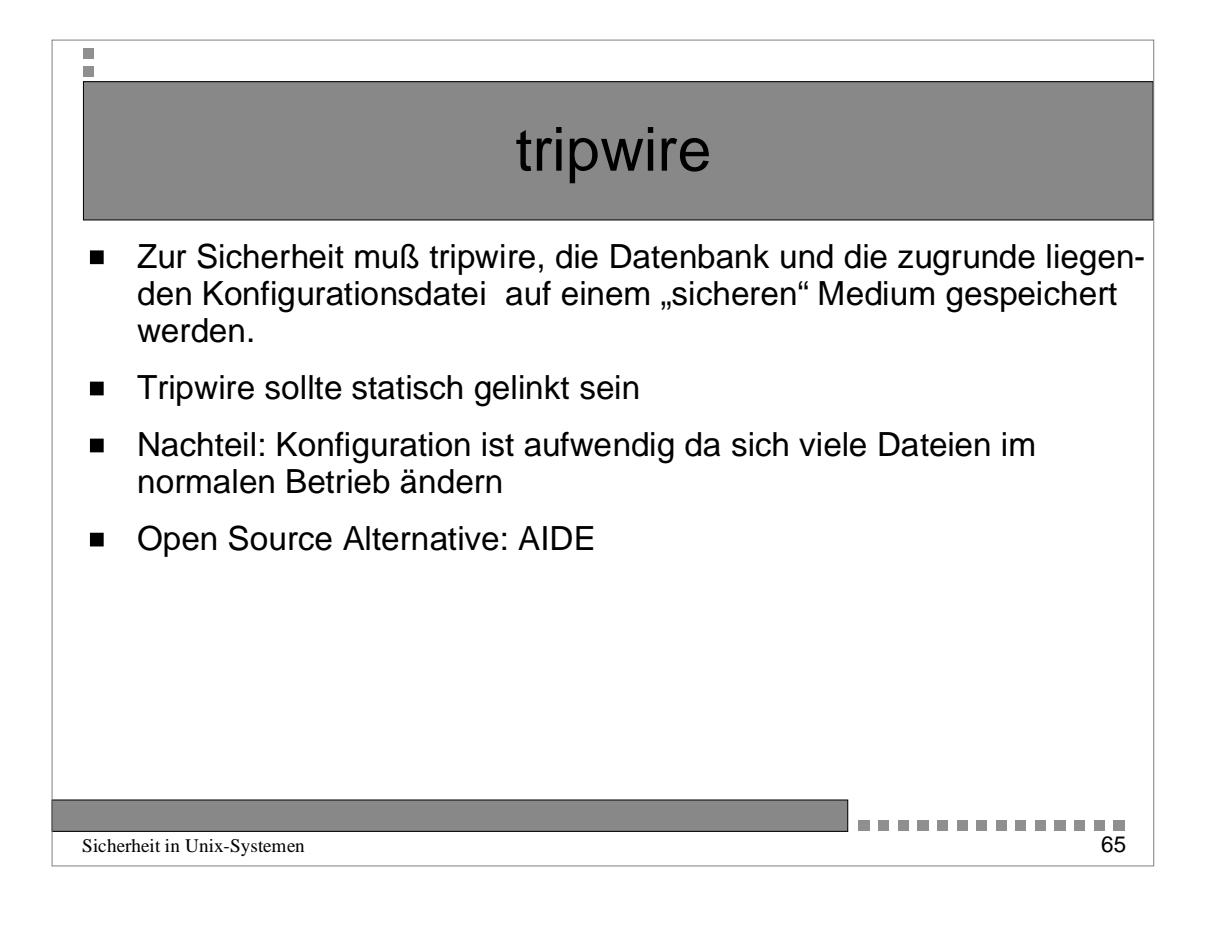

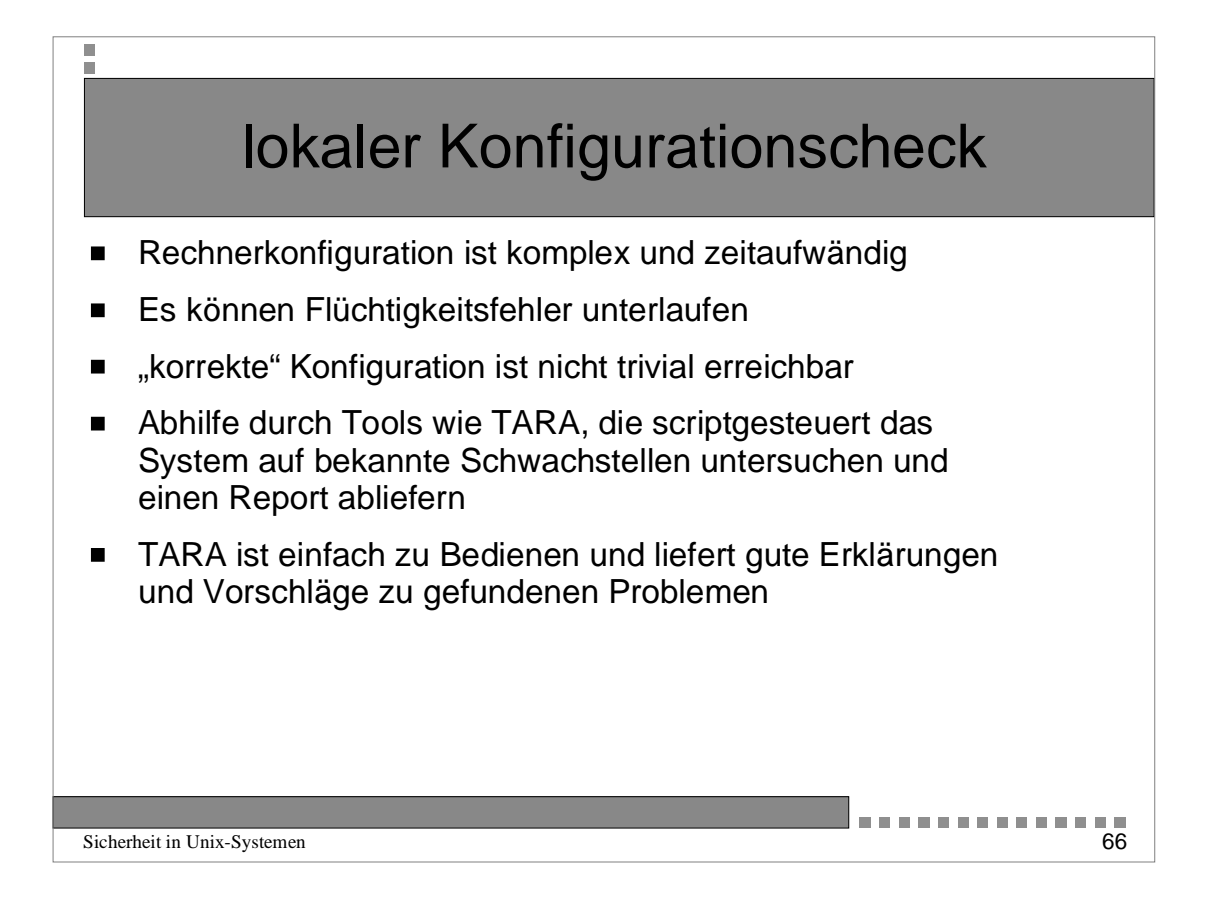

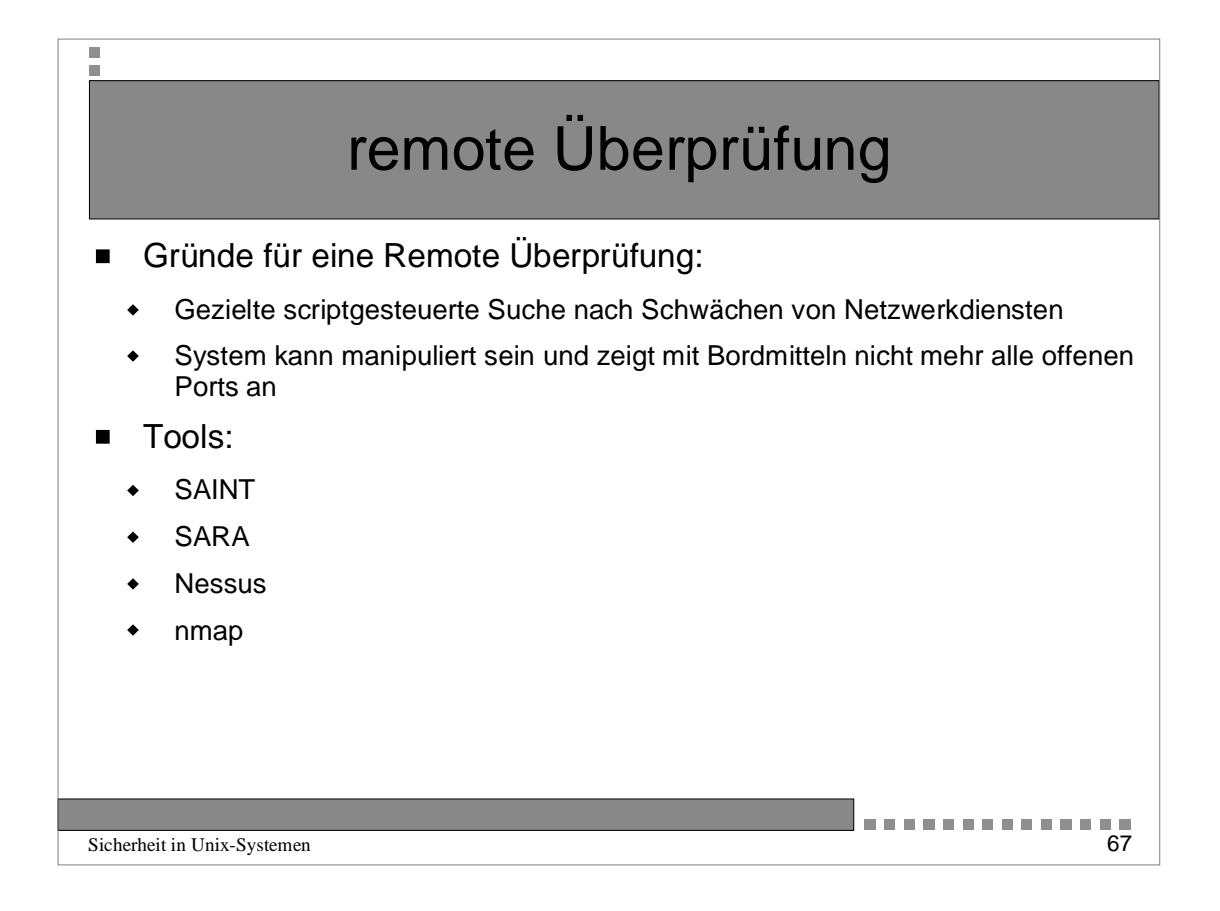

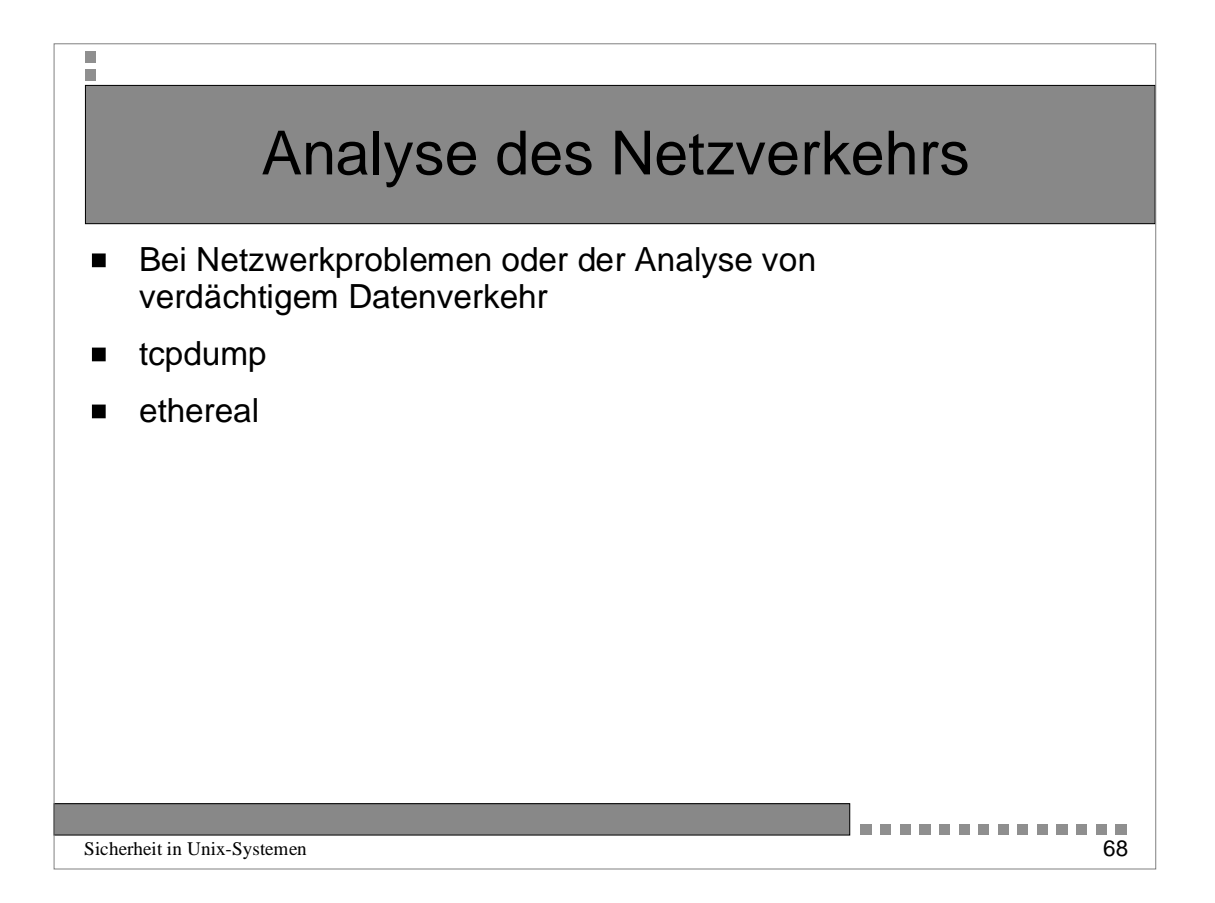

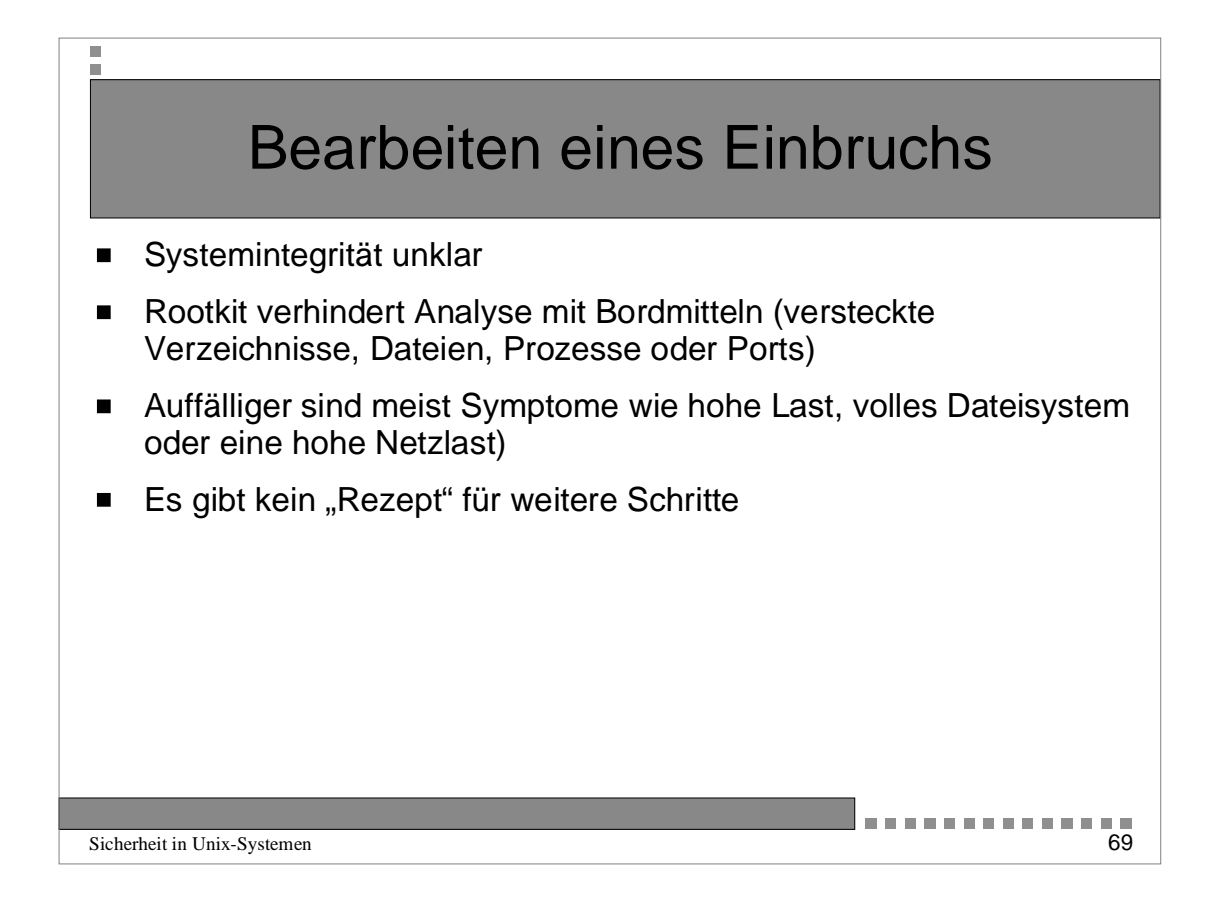

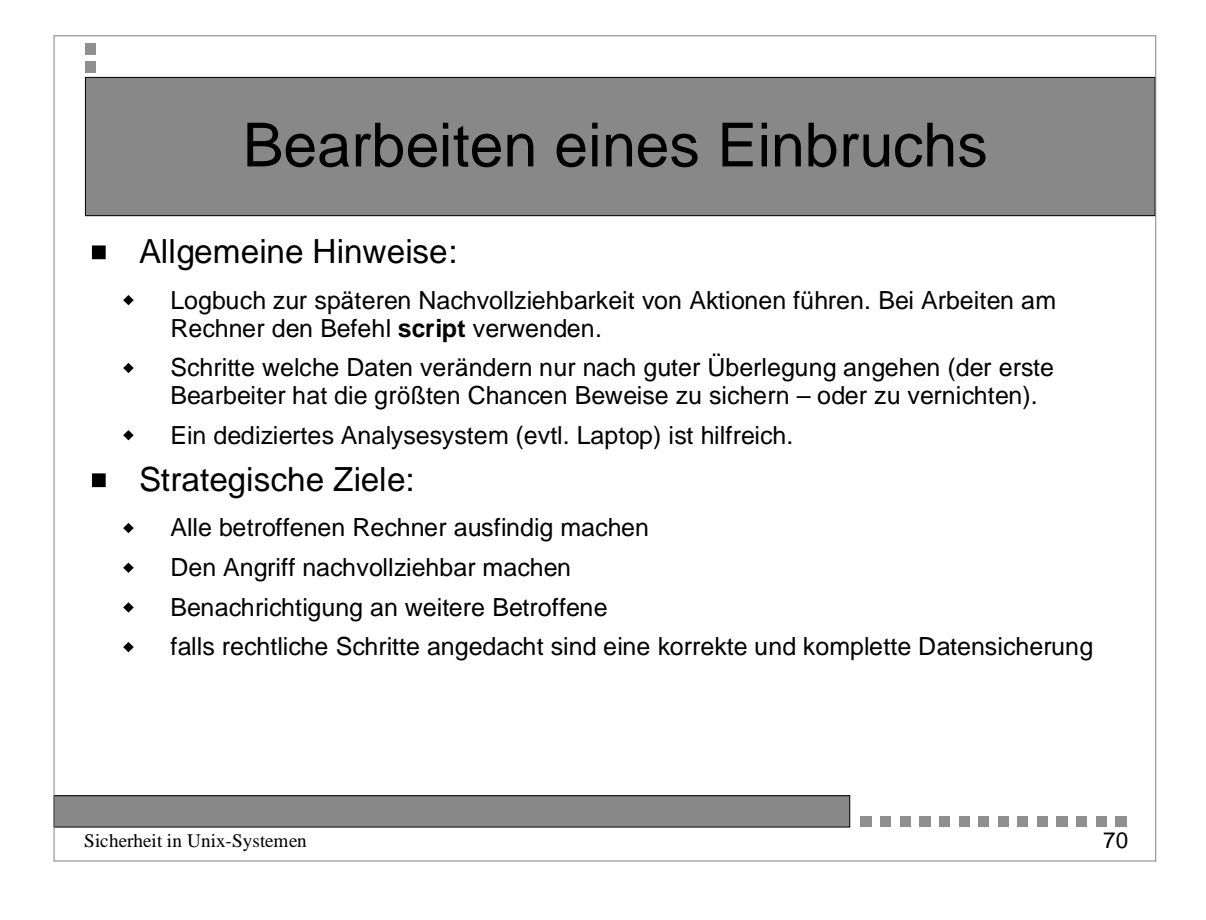

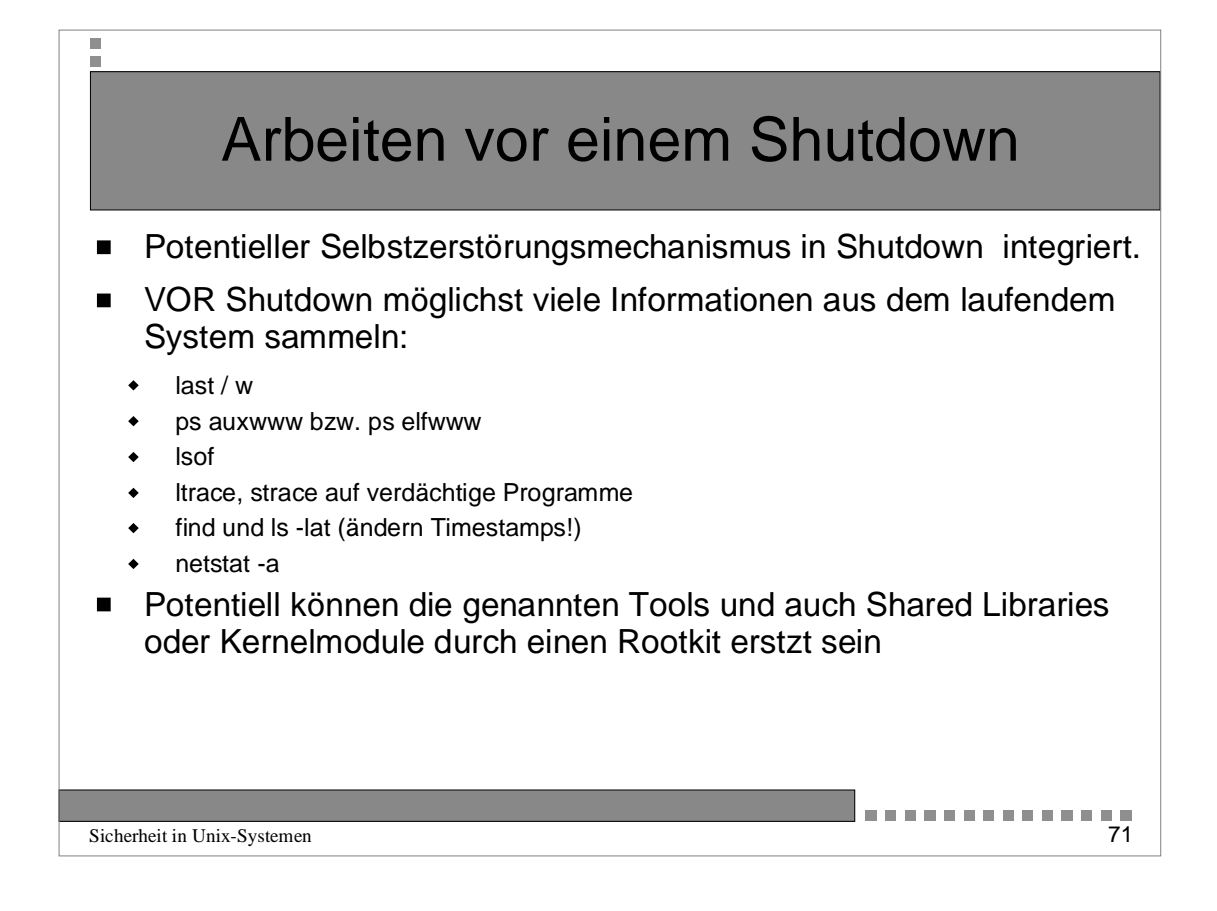

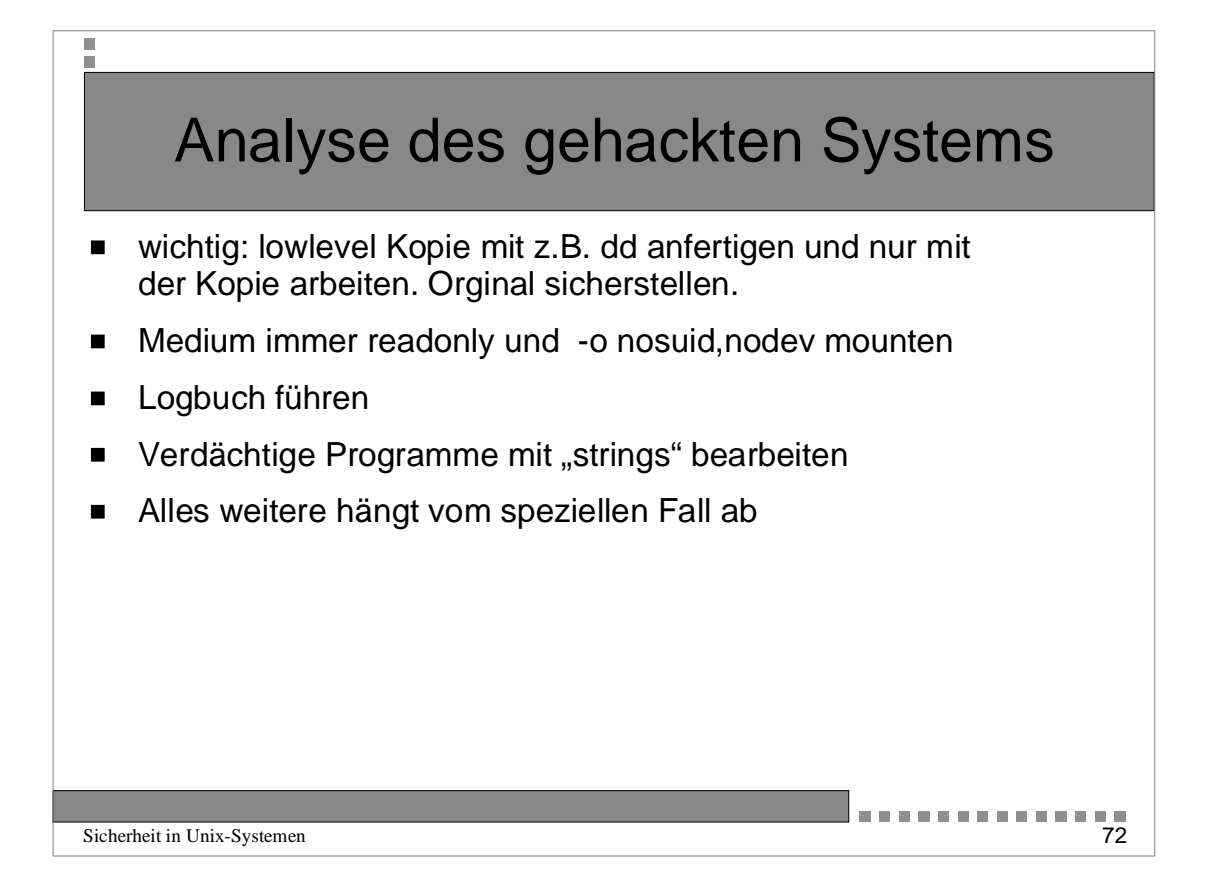

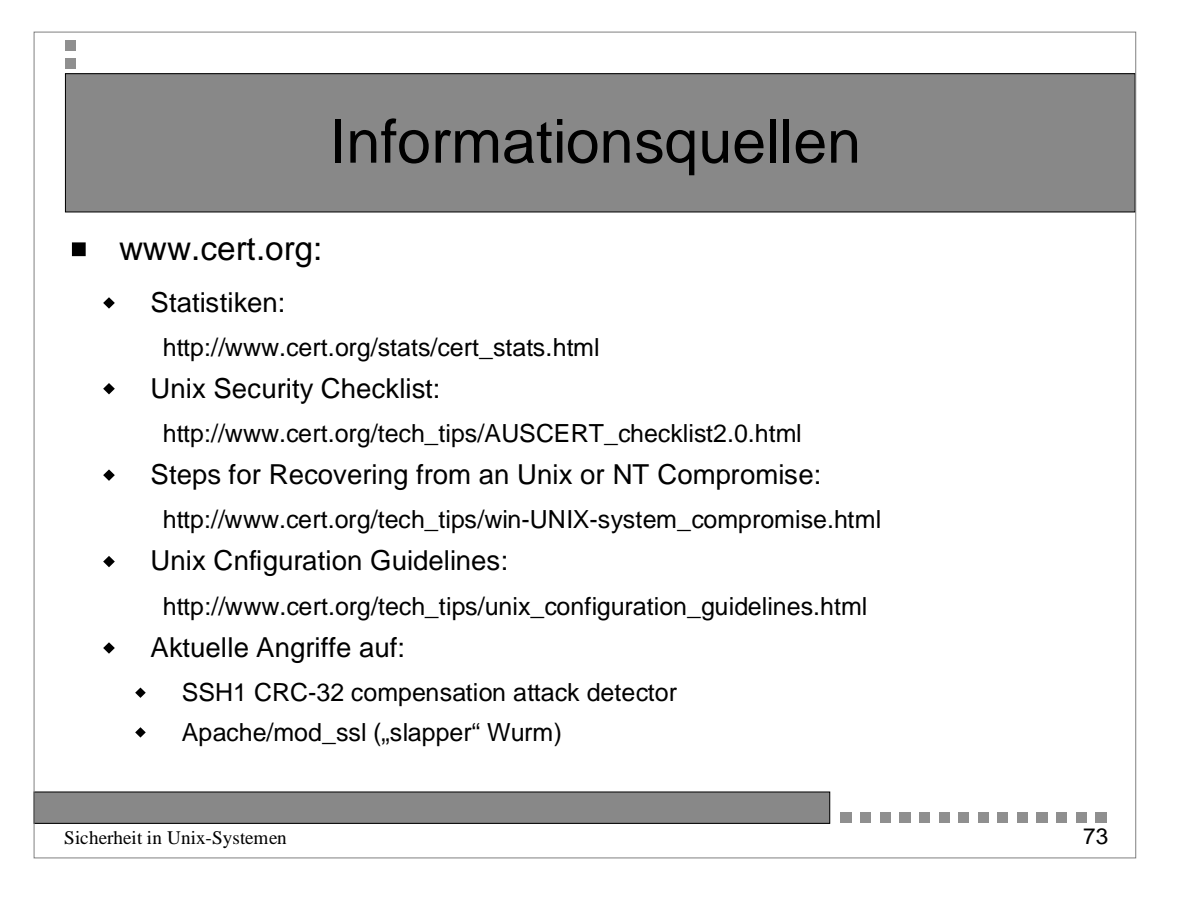

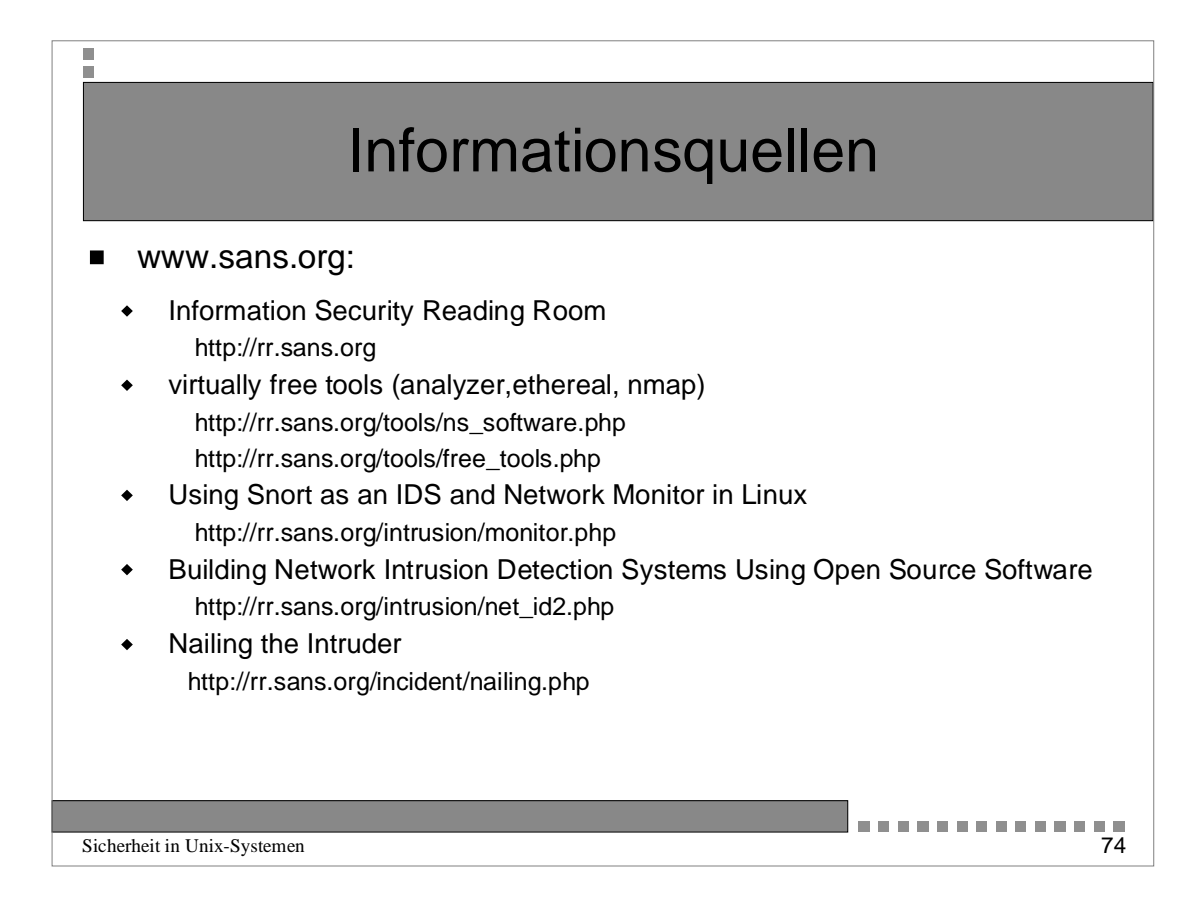

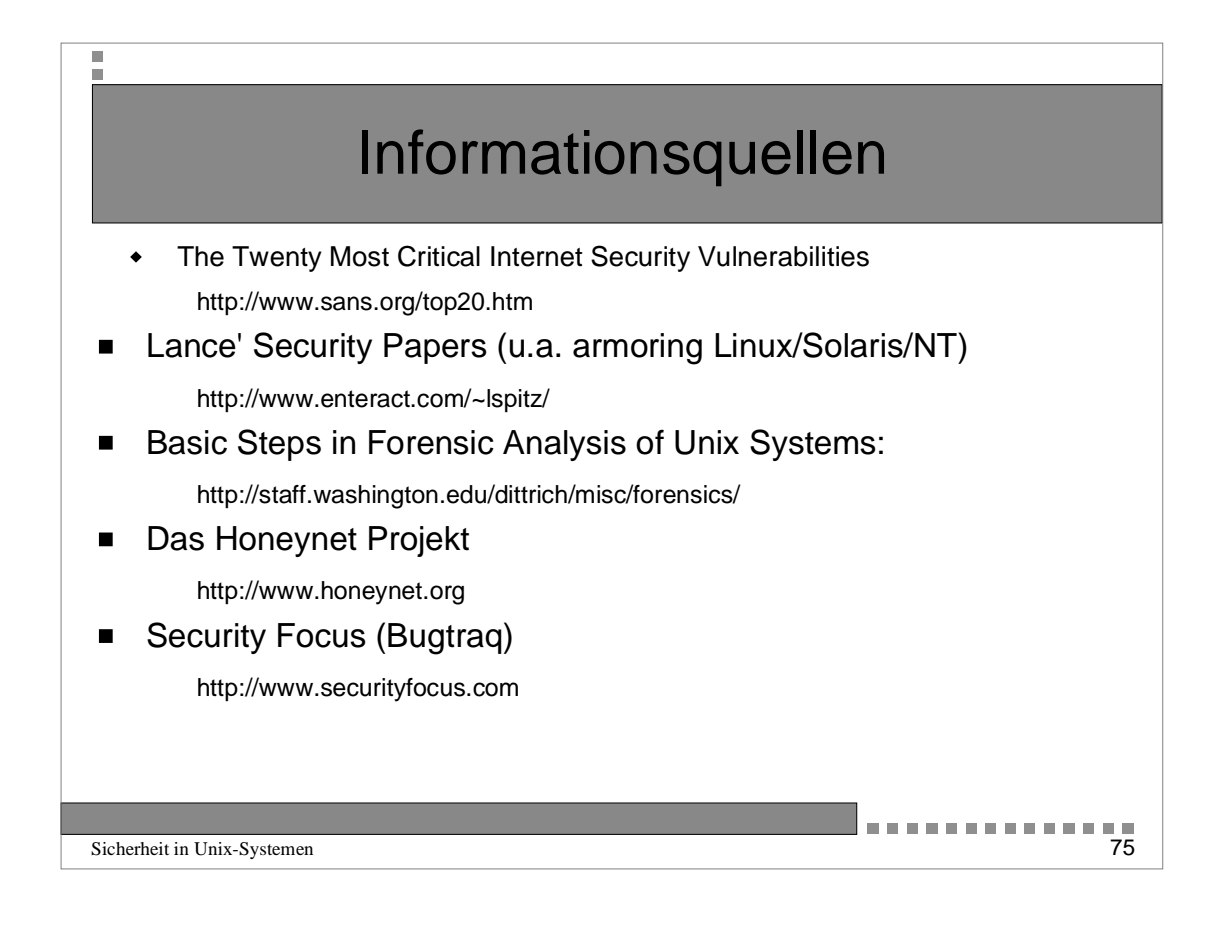

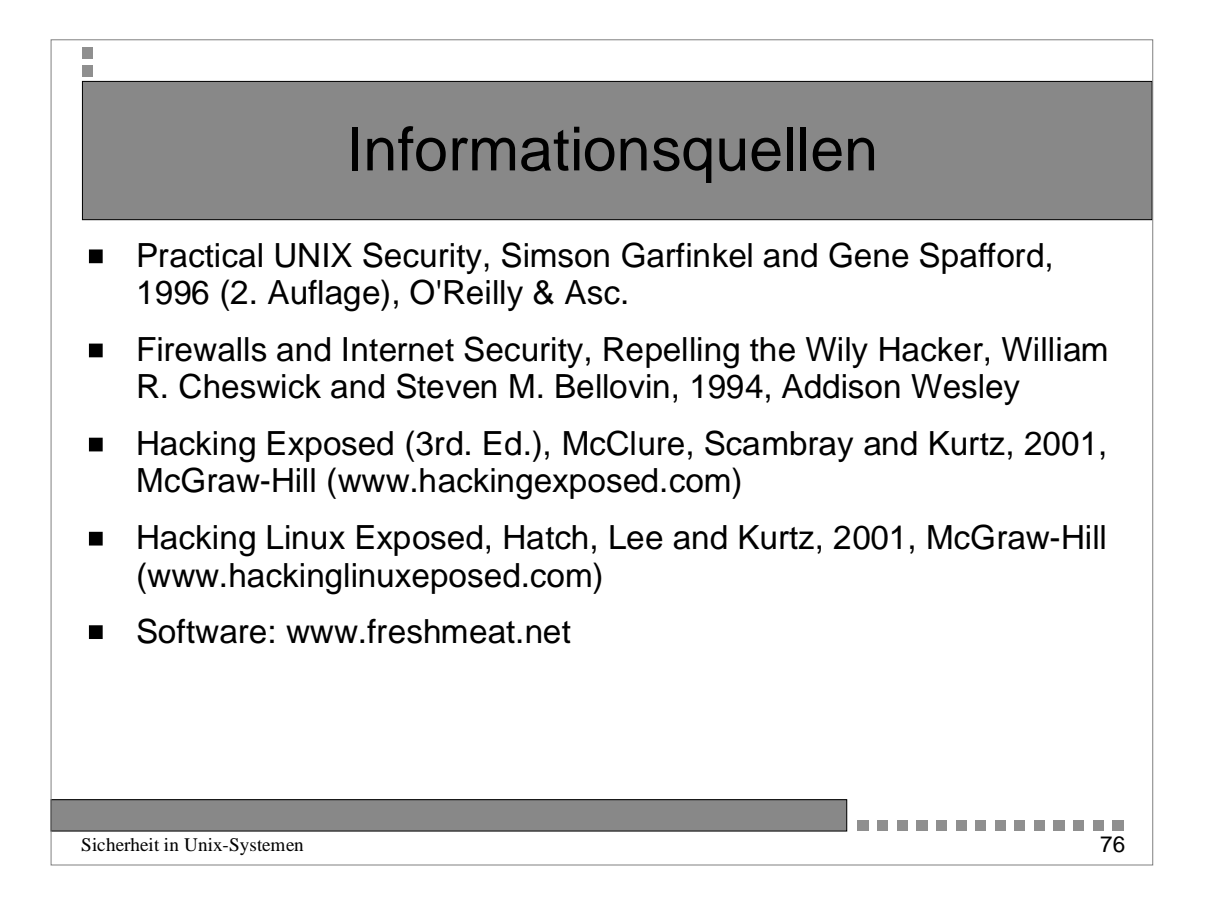